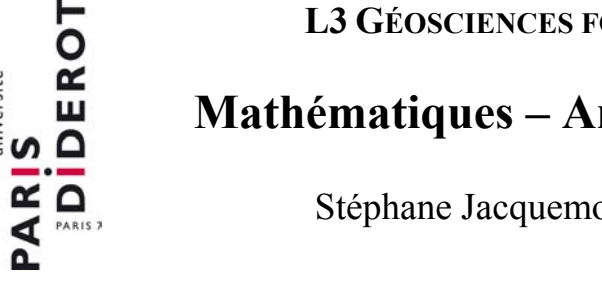

# **Mathématiques – Analyse numérique**

Stéphane Jacquemoud (13-déc.-07)

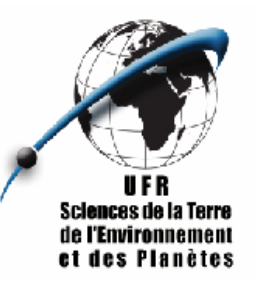

# **I. Rappels sur les fonctions dérivables**

# **I.1. Propriétés des fonctions dérivables**

- Théorème de Rolle : si *f* est une fonction continue sur [a,b], dérivable sur  $[a,b]$  et si  $f(a) = f(b)$  alors ∃c ∈  $[a,b]$  tel que  $f'(c) = 0$ . Géométriquement, cela signifie que si une courbe coupe la droite horizontale AB en  $x = a$  et  $x = b$  et possède une tangente en chaque point de l'intervalle, il existe au moins un point *c* situé entre *a* et *b* où la tangente est parallèle à l'axe des *x*.
- Théorème des accroissements finis : si *f* est une fonction continue sur [a,b] et dérivable sur  $[a,b]$ , alors ∃c ∈  $[a,b]$ tel que  $f'(c) = \frac{f(b)-f(a)}{b-a} \Rightarrow f(b) = f(a)+(b-a)f'(c)$ . Géométriquement, ceci revient à dire qu'il existe au

moins un point *c* situé entre *a* et *b* où la tangente à la courbe est parallèle à la droite AB.

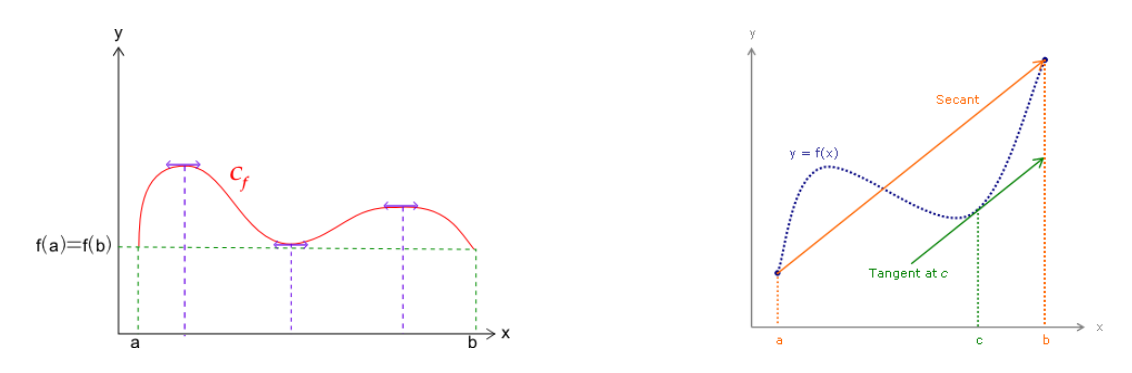

Formule de Taylor-Lagrange : si *f* est une fonction de classe  $C<sup>n</sup>$  sur  $[a,b]$  admettant une dérivée n+1<sup>ème</sup> sur  $[a,b]$ , 2  $\left(1 \right)$   $\left|1 \right|$   $\left|1 \right|$   $\left|1 \right|$   $\left|1 \right|$   $\left|1 \right|$   $\left|1 \right|$   $\left|1 \right|$   $\left|1 \right|$   $\left|1 \right|$   $\left|1 \right|$   $\left|1 \right|$   $\left|1 \right|$   $\left|1 \right|$   $\left|1 \right|$   $\left|1 \right|$   $\left|1 \right|$   $\left|1 \right|$   $\left|1 \right|$   $\left|1 \right|$   $\left|1 \right|$   $\left|1 \right|$  $n \quad (1)$ +

alors ∃c ∈ ]a,b[ tel que 
$$
f(b) = f(a) + \frac{b-a}{1!}f'(a) + \frac{(b-a)^2}{2!}f''(a) + ... + \frac{(b-a)^n}{n!}f^{(n)}(a) + \frac{(b-a)^{n+1}}{(n+1)!}f^{(n+1)}(c)
$$

C'est la **formule de Taylor-Lagrange** à l'ordre *n* appliquée à la fonction *f* sur [*a b*, ] . On appelle **reste de Lagrange**

à l'ordre *n* la quantité 
$$
\frac{(b-a)^{n+1}}{(n+1)!} f^{(n+1)}(c).
$$

Formule de Taylor-Young : si *f* est une fonction de classe  $C^{n-1}$  sur un intervalle *I* contenant *a* et si  $f^{(n)}(a)$  existe, alors il existe une fonction *o* de *x* définie sur *I* telle que  $\forall x \in I$ 

$$
f(x) = f(a) + \frac{x-a}{1!}f'(a) + \frac{(x-a)^2}{2!}f''(a) + ... + \frac{(x-a)^n}{n!}f^{(n)}(a) + o(x^{n+1})
$$
 avec la condition  $\lim_{x \to a} o(x^{n+1}) = 0$ 

On parle de **développement de Taylor** de *f* à l'ordre *n* au voisinage de *a*. En analyse, le développement de Taylor permet l'approximation d'une fonction plusieurs fois dérivable au voisinage d'un point par un polynôme dont les coefficients dépendent uniquement des dérivées de la fonction en ce point. En posant *x* − *a* = *h*  $\Leftrightarrow$  *x* = *a* + *h* on peut récrire le développement de Taylor de la façon suivante :

$$
f(a+h) = f(a) + \frac{h}{1!}f'(a) + \frac{h^2}{2!}f''(a) + \dots + \frac{h^n}{n!}f^{(n)}(a) + o(h^{n+1}) = f(a) + \sum_{i=1}^n \frac{h^i}{i!}f^{(i)}(a) + o(h^{n+1})
$$

De même, en posant  $x - a = -h \Leftrightarrow x = a - h$ , on obtient :

 $\overline{a}$  Pr. Stéphane Jacquemoud, Université Paris Diderot – Paris 7 / Institut de Physique du Globe de Paris, Tour 14-15, 4<sup>e</sup> etage, Case 89, 4 place Jussieu, 75252 Paris Cedex 05, France  $\mathbf{F}$  +33 1 44 27 60 47  $\odot$  jacquemoud@ipgp.jussieu.fr  $\mathbf{F}$  http://www.ipgp.jussieu.fr/~jacquemoud

$$
f(a-h) = f(a) + \frac{(-h)}{1!} f'(a) + \frac{(-h)^2}{2!} f''(a) + \ldots + \frac{(-h)^n}{n!} f^{(n)}(a) + o\left(h^{n+1}\right) = f(a) + \sum_{i=1}^n \frac{(-h)^i}{i!} f^{(i)}(a) + o\left(h^{n+1}\right)
$$

• Approximation de la dérivée première : l'expression de  $f(a+h)$  permet d'obtenir une **approximation du premier ordre** de la dérivée première.

$$
f'(a) \approx \frac{f(a+h) - f(a)}{h} - \sum_{i=2}^{n} \frac{h^{i-1}}{i!} f^{(i)}(a)
$$

On peut faire de même avec  $f(a-h)$ .

$$
f'(a) \approx \frac{f(a) - f(a-h)}{h} - \sum_{i=2}^{n} \frac{(-h)^{i-1}}{i!} f^{(i)}(a)
$$

En faisant la somme de ces deux expressions on obtient une **approximation d'ordre 2** de la dérivée première.

$$
f'(a) \approx \frac{f(a+h) - f(a-h)}{2h} - \sum_{i=1}^{n} \frac{(h)^{2i}}{(2i+1)!} f^{(2i+1)}(a)
$$

## **I.2. Généralisation**

• Fonction de deux variables réelles : soit  $f(x, y)$  une fonction de deux variables réelles *x* et *y*. Le développement de Taylor de *f* à l'**ordre 2** au voisinage de *a* et *b* s'écrit

$$
f(x,y) = f(a,b) + (x-a) f_x(a,b) + (y-b) f_y(a,b)
$$
  
+ 
$$
\frac{1}{2!} \{(x-a)^2 f_{xx}(a,b) + 2(x-a)(y-b) f_{xy}(a,b) + (y-b)^2 f_{yy}(a,b)\}
$$

Comme précédemment, si l'on pose  $x - a = h \Leftrightarrow x = a + h$  et  $y - b = k \Leftrightarrow y = b + k$ , on peut récrire l'expression cidessus de la façon suivante :

$$
f(a+h,b+k) = f(a,b) + hf_x(a,b) + kf_y(a,b) + \frac{1}{2!} \left\{ h^2 f_{xx}(a,b) + 2hhf_{xy}(a,b) + k^2 f_{yy}(a,b) \right\}
$$

Fonction de *p* variables réelles : soit  $f(x_1, x_2, ..., x_p)$  une fonction de *p* variables réelles  $x_1, x_2, ..., x_p$ . Le développement de Taylor de *f* à l'ordre 1 au voisinage de  $a_1, a_2, \ldots, a_p$  s'écrit

$$
f(x_1, x_2,..., x_p) = f(a_1, a_2,..., a_p) + \sum_{j=1}^p (x_j - a_j) \frac{\partial f}{\partial x_j} (a_1, a_2,..., a_p)
$$

### **I.3. Notion de différence finie**

Le calcul des différences finies s'utilise avec une série de valeurs discrètes qui peuvent être des données expérimentales

$$
z_{i-3}, z_{i-2}, z_{i-1}, z_i, z_{i+1}, z_{i+2}, z_{i+3} \\
$$

ou les valeurs discrètes d'une fonction continue  $f(x, y)$ , par exemple pour *y* constant

$$
f(x-3h, y), f(x-2h, y), f(x-h, y), f(x, y), f(x+h, y), f(x+2h, y), f(x+3h, y)
$$

Posons  $f_{i,j} = f(x_i, y_i) = f(M)$  où *M* est l'un des points de la figure ci-dessous :

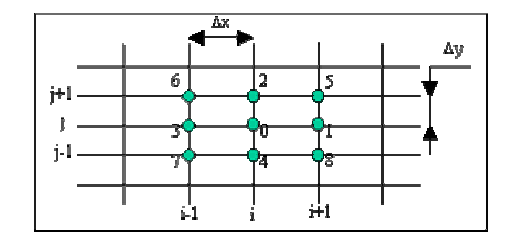

La **différence finie** est l'analogue discrète de la dérivée. Considérons l'axe des *x* (*j* constant) : les développements de Taylor de la fonction *f* à l'ordre *n* au voisinage de *x* s'écrivent

$$
\begin{cases}\nf(x+h) = f(x) + \frac{h}{1!}f'(x) + \frac{h^2}{2!}f''(x) + \dots + \frac{h^n}{n!}f^{(n)}(x) + o(h^{n+1}) \\
f(x-h) = f(x) + \frac{(-h)}{1!}f'(x) + \frac{(-h)^2}{2!}f''(x) + \dots + \frac{(-h)^n}{n!}f^{(n)}(x) + o(h^{n+1})\n\end{cases}
$$

Pour  $x = x_i$  et  $y = y_i$ , on obtient à partir de ces formules à l'ordre 1 les dérivées partielles premières :

$$
f(x+h) = f(x) + \frac{h}{1!}f'(x) \Rightarrow f'(x) = \frac{f(x+h) - f(x)}{h} \Rightarrow \left(\frac{\partial f}{\partial x}\right)_{i,j} = \frac{f_{i+1,j} - f_{i,j}}{\Delta x}
$$

$$
f(x-h) = f(x) - \frac{h}{1!}f'(x) \Rightarrow f'(x) = \frac{f(x) - f(x-h)}{h} \Rightarrow \left(\frac{\partial f}{\partial x}\right)_{i,j} = \frac{f_{i+1,j} - f_{i-1,j}}{\Delta x} \Rightarrow \left(\frac{\partial f}{\partial x}\right)_{i,j} = \frac{f_{i+1,j} - f_{i-1,j}}{2\Delta x}
$$

En additionnant les développements de Taylor à l'ordre 2, on obtient de même les dérivées partielles secondes :

$$
f(x+h) + f(x-h) = 2f(x) + h^2 f''(x) \Rightarrow f''(x) = \frac{f(x+h) - 2f(x) + f(x-h)}{h^2} \Rightarrow \left(\frac{\partial^2 f}{\partial x^2}\right)_{i,j} = \frac{f_{i+1,j} - 2f_{i,j} + f_{i-1,j}}{(\Delta x)^2}
$$

Si l'on considère maintenant l'axe des *y* (*i* constant), on a  $\left(\frac{of}{\gamma}\right) = \frac{J_{i,j+1} - J_{i,j-1}}{2\gamma}$  $\lambda$ ,  $j$  2  $i, j+1 = Ji, j$  $i, j$  $f \mid f_{i,j+1} - f$ *y*  $\int_{y}$  2 $\Delta y$  $\left(\partial f\right)$   $f_{i,j+1}-f_{i,j-1}$  $\left(\frac{\partial f}{\partial y}\right)_{i,i} = \frac{\partial f_{i,j+1} - \partial f_{i,j-1}}{2\Delta y}$  et  $(\Delta y)$  $\left\{ \begin{array}{l} 2 f \\ f_{i,j+1} - 2 f_{i,j} + f_{i,j-1} \end{array} \right.$ 2  $\left(1\right)^2$ ,  $\hat{f}_{i,j+1} - 2f_{i,j} + f_{i,j}$ *i j*  $f \mid f_{i,j+1} - 2f_{i,j} + f$  $\left(\frac{\partial^2 f}{\partial y^2}\right)_{i,j} = \frac{f_{i,j+1} - 2f_{i,j} + f_{i,j-1}}{(\Delta y)^2}$ 

Pour l'obtention des dérivées croisées, on applique successivement les dérivées partielles premières :

$$
\frac{\partial^2 f}{\partial x \partial y} = \frac{\partial f}{\partial x} \left( \frac{\partial f}{\partial y} \right) = \frac{\partial f}{\partial x} \left( \frac{f_{i,j+1} - f_{i,j-1}}{2\Delta y} \right) = \frac{1}{2\Delta x} \left( \frac{f_{i+1,j+1} - f_{i+1,j-1}}{2\Delta y} - \frac{f_{i-1,j+1} - f_{i-1,j-1}}{2\Delta y} \right)
$$

$$
= \frac{1}{4\Delta x \Delta y} \left( f_{i+1,j+1} - f_{i+1,j-1} - f_{i-1,j+1} + f_{i-1,j-1} \right)
$$

Si l'on reprend la grille ci-dessus, on obtient pour les dérivées partielles les calculs suivants :

$$
f_x(0) = \frac{f(1) - f(3)}{2\Delta x}, \ f_y(0) = \frac{f(2) - f(4)}{2\Delta y}, \ f_x(0) = \frac{f(1) - 2f(0) + f(3)}{(\Delta x)^2}, \ f_{yy}(0) = \frac{f(2) - 2f(0) + f(4)}{(\Delta y)^2} \text{ et }
$$
  

$$
f_{xy}(0) = f_{yx}(0) = \frac{f(5) - f(6) + f(7) - f(8)}{4\Delta x \Delta y}
$$

## **II. Rappels sur les matrices**

# **II.1. Définitions**

• On appelle matrice *A* ou  $A_{p\times q}$  un **tableau rectangulaire** constitué de  $p\times q$  éléments génériques  $a_{ij}$ ,  $i \in \{1,...,p\}$ et  $j \in \{1, ..., q\}$ . Les éléments  $a_{ij}$  sont des nombres réels ou complexes :

$$
A = \begin{pmatrix} a_{11} & a_{12} & \cdots & a_{1q} \\ a_{21} & a_{22} & \cdots & a_{2q} \\ \vdots & \vdots & & \vdots \\ a_{p1} & a_{p2} & \cdots & a_{pq} \end{pmatrix}
$$

Le nombre de lignes *p* et le nombre de colonnes *q* sont les **dimensions** de la matrice.

- Une matrice qui ne comporte qu'une seule colonne est une **matrice unicolonne** de dimension  $p \times 1$  ou **vecteur colonne**.
- Une matrice qui ne comporte qu'une seule ligne est une **matrice uniligne** de dimension 1× *q* ou ou **vecteur ligne**.
- La **matrice nulle** de dimension  $p \times q$  est une matrice dont tous les éléments  $a_{ij}$  sont nuls.
- La **matrice unité** de dimension  $p \times q$  est une matrice dont tous les éléments  $a_{ij}$  sont égaux à 1.
- La **transposée**  $A^T$  de la matrice A de dimension  $p \times q$  est une matrice de dimension  $q \times p$  obtenue en échangeant les lignes et les colonnes de *A*.

$$
A = \begin{pmatrix} a_{11} & a_{12} & \cdots & a_{1q} \\ a_{21} & a_{22} & \cdots & a_{2q} \\ \vdots & \vdots & & \vdots \\ a_{p1} & a_{p2} & \cdots & a_{pq} \end{pmatrix} \Rightarrow A^T = \begin{pmatrix} a_{11} & a_{21} & \cdots & a_{p1} \\ a_{12} & a_{22} & \cdots & a_{p2} \\ \vdots & \vdots & & \vdots \\ a_{1q} & a_{2q} & \cdots & a_{pq} \end{pmatrix}
$$

• Une **matrice carrée** est une matrice dont le nombre de lignes est égal au nombre de colonnes :  $p = q$ .

# Cas particulier des matrices carrées

- Une **matrice triangulaire** est une matrice carrée dont tous les éléments situés d'un coté de la diagonale principale sont nuls : **matrice triangulaire inférieure** si  $\forall j > i$ ,  $a_{ij} = 0$  et **matrice triangulaire supérieure** si  $\forall i > j$ ,  $a_{ii} = 0$ .
- On parle de **matrice symétrique** lorsque tous les éléments occupant des positions symétriques par rapport à la diagonale principale sont égaux. Pour qu'une matrice carrée soit symétrique, il faut et il suffit qu'elle soit égale à sa transposée :  $\forall (i, j), a_{ij} = a_{ji}$ .
- Une **matrice diagonale** est une matrice dont tous les éléments situés en dehors la diagonale sont nuls :  $\forall i \neq j, a_{ii} = 0$ .
- La **matrice identité**  $I_p$  est une matrice diagonale dont tous les éléments de la diagonale principale valent 1 :  $a_{ij} = 0$  si  $i \neq j$  et  $a_{ii} = 1$ .

### **II.2. Opérations sur les matrices**

Soit *B* une autre matrice constituée de  $p \times q$  éléments génériques  $b_{ij}$ :

$$
B = \begin{pmatrix} b_{11} & b_{12} & \cdots & b_{1q} \\ b_{21} & b_{22} & \cdots & b_{2q} \\ \vdots & \vdots & & \vdots \\ b_{p1} & b_{p2} & \cdots & b_{pq} \end{pmatrix}
$$

- Somme de deux matrices : on appelle somme de deux matrices *A* et *B* de dimension  $p \times q$  la matrice *C* de même dimension dont les éléments sont donnés par  $c_{ii} = a_{ii} + b_{ii}$ .
- Produit d'une matrice par un scalaire : on appelle produit de *A* par le scalaire λ la matrice *C* de même dimension dont les éléments sont donnés par  $c_{ii} = \lambda a_{ii}$ .
- Produit matriciel : on appelle produit d'une matrice *A* de dimension  $p \times q$  par une matrice *B* de dimension  $q \times r$  la matrice *C* de dimension *p* × *r* dont les éléments sont donnés par  $c_{ij} = \sum_{k=1}^{n} a_{ik}$  ×  $c_{ij} = \sum_{k=1}^{q} a_{ik} \times b_{kj}$  avec  $i \in \{1, \dots, p\}$  et  $j \in \{1, \dots, r\}$ . Le produit matriciel n'est pas commutatif :  $AB \neq BA$ . Il est associatif :  $(AB)C = A(BC)$ . Enfin il est distributif à **gauche et à droite** par rapport à l'addition :  $A(B+C) = AB + AC$  et  $(B+C)A = BA + CA$ .

$$
\begin{aligned}\n\text{Ex}: \quad \text{soit} \ \ A &= \begin{pmatrix} 1 & -1 & 0 & -3 \\ 3 & -2 & 1 & 0 \end{pmatrix}, \text{ calculate } A^T A \text{ et } AA^T \\
A^T A &= \begin{pmatrix} 1 & 3 \\ -1 & -2 \\ 0 & 1 \\ -3 & 0 \end{pmatrix} \times \begin{pmatrix} 1 & -1 & 0 & -3 \\ 3 & -2 & 1 & 0 \end{pmatrix} = \begin{pmatrix} 10 & -7 & 3 & -3 \\ -7 & 5 & -2 & 3 \\ 3 & -2 & 1 & 0 \\ -3 & 3 & 0 & 9 \end{pmatrix} \text{ et } AA^T = \begin{pmatrix} 1 & -1 & 0 & -3 \\ 3 & -2 & 1 & 0 \\ 3 & -2 & 1 & 0 \end{pmatrix} \times \begin{pmatrix} 1 & 3 \\ -1 & -2 \\ 0 & 1 \\ -3 & 0 \end{pmatrix} = \begin{pmatrix} 11 & 5 \\ 5 & 14 \end{pmatrix}\n\end{aligned}
$$

**Ex**: **soit** 
$$
A = \begin{pmatrix} 1 & 1 & 0 \ 0 & 1 & 1 \ 0 & 0 & 1 \end{pmatrix}
$$
, **calculate**  $A^n$   

$$
A^2 = \begin{pmatrix} 1 & 2 & 1 \ 0 & 1 & 2 \ 0 & 0 & 1 \end{pmatrix}, A^3 = \begin{pmatrix} 1 & 3 & 3 \ 0 & 1 & 3 \ 0 & 0 & 1 \end{pmatrix}, A^4 = \begin{pmatrix} 1 & 4 & 6 \ 0 & 1 & 4 \ 0 & 0 & 1 \end{pmatrix}.
$$
 On suppose que  $A^n = \begin{pmatrix} 1 & n & \frac{n(n-1)}{2} \\ 0 & 1 & n \\ 0 & 0 & 1 \end{pmatrix}$  et on montre

par récurrence que cette relation est valable au rang *n* +1.

### **II.3. Déterminant d'une matrice carrée**

Soit *A* une matrice carrée d'ordre 2 d'éléments  $a_{ij}$  :  $A = \begin{pmatrix} a_{11} & a_{12} \\ a_{21} & a_{22} \end{pmatrix}$  $A = \begin{pmatrix} a_{11} & a_{12} \\ a_{21} & a_{22} \end{pmatrix}$ Le déterminant de *A* s'écrit : det  $(A) = \begin{vmatrix} a_{11} & a_{12} \\ a_{21} & a_{22} \end{vmatrix} = a_{11}a_{22} - a_{21}a_{12}$ det  $(A) = \begin{vmatrix} a_{11} & a_{12} \\ a_{21} & a_{22} \end{vmatrix} = a_{11}a_{22} - a_{21}a$ 

Pour calculer le déterminant de la matrice  $u_{12}$   $u_{13}$ 21  $u_{22}$   $u_{23}$ 31  $u_{32}$   $u_{33}$  $a_{11}$   $a_{12}$  *a*  $A = | a_{21} a_{22} a_{33}$  $a_{31}$   $a_{32}$  *a*  $=\begin{pmatrix} a_{11} & a_{12} & a_{13} \\ a_{21} & a_{22} & a_{23} \end{pmatrix}$  $\begin{pmatrix} a_{31} & a_{32} & a_{33} \end{pmatrix}$ carrée d'ordre 3, on peut développer indifféremment

suivant les lignes ou les colonnes de la matrice. Par exemple, suivant la première colonne :

$$
\det(A) = \begin{vmatrix} a_{11} & a_{12} & a_{13} \\ a_{21} & a_{22} & a_{23} \\ a_{31} & a_{32} & a_{33} \end{vmatrix} = (-1)^{1+1} a_{11} \begin{vmatrix} a_{22} & a_{23} \\ a_{32} & a_{33} \end{vmatrix} + (-1)^{2+1} a_{21} \begin{vmatrix} a_{12} & a_{13} \\ a_{32} & a_{33} \end{vmatrix} + (-1)^{3+1} a_{31} \begin{vmatrix} a_{12} & a_{13} \\ a_{22} & a_{23} \end{vmatrix}
$$

Considérons maintenant une matrice *A* carrée d'ordre *p* : le **mineur** de *A* noté ∆*ij* est le déterminant de la sous-matrice extraite de *A* à laquelle on a ôté la jème colonne et la ième ligne. On appelle **matrice des cofacteurs** ou **comatrice** notée *com*  $(A)$  la matrice de terme général  $\gamma_{ij} = (-1)^{i+j} \Delta_{ij}$ . Pour une matrice carrée d'ordre 2, la comatrice s'écrit donc :

$$
com(A) = \begin{pmatrix} \gamma_{11} & \gamma_{12} \\ \gamma_{21} & \gamma_{22} \end{pmatrix} = \begin{pmatrix} (-1)^{1+1} a_{22} & (-1)^{1+2} a_{21} \\ (-1)^{2+1} a_{12} & (-1)^{2+2} a_{11} \end{pmatrix} = \begin{pmatrix} a_{22} & -a_{21} \\ -a_{12} & a_{11} \end{pmatrix}
$$

Et pour une matrice carrée d'ordre 3, on a :

$$
com(A) = \begin{pmatrix} \gamma_{11} & \gamma_{12} & \gamma_{13} \\ \gamma_{21} & \gamma_{22} & \gamma_{23} \\ \gamma_{31} & \gamma_{32} & \gamma_{33} \end{pmatrix} = \begin{pmatrix} (-1)^{1+1} \begin{vmatrix} a_{22} & a_{23} \\ a_{32} & a_{33} \end{vmatrix} & (-1)^{1+2} \begin{vmatrix} a_{21} & a_{23} \\ a_{31} & a_{33} \end{vmatrix} & (-1)^{1+3} \begin{vmatrix} a_{21} & a_{22} \\ a_{31} & a_{32} \end{vmatrix} \\ (-1)^{2+1} \begin{vmatrix} a_{12} & a_{13} \\ a_{32} & a_{33} \end{vmatrix} & (-1)^{2+2} \begin{vmatrix} a_{11} & a_{13} \\ a_{31} & a_{33} \end{vmatrix} & (-1)^{2+3} \begin{vmatrix} a_{11} & a_{12} \\ a_{31} & a_{32} \end{vmatrix} \\ (-1)^{3+1} \begin{vmatrix} a_{12} & a_{13} \\ a_{22} & a_{23} \end{vmatrix} & (-1)^{3+2} \begin{vmatrix} a_{11} & a_{13} \\ a_{21} & a_{23} \end{vmatrix} & (-1)^{3+3} \begin{vmatrix} a_{11} & a_{12} \\ a_{21} & a_{22} \end{vmatrix}
$$

On remarque alors que le déterminant de *A* s'écrit sous la forme det $(A) = \sum a_{ij} \gamma_{ij} = \sum (-1)$  $i=1$  $\det(A) = \sum a_{ii} \gamma_{ii} = \sum (-1)$ *p*  $\sum_{i=1}^{p}$   $\binom{p}{i}$  $\sum_{ij}$  *ij i* ij  $\sum_{ij}$   $\sum_{ij}$   $\sum_{ij}$ *i i*  $A = \sum a_{ii} \gamma_{ii} = \sum (-1)^{i+j} a_{ii}$  $=\sum_{i=1}^{N} a_{ij} \gamma_{ij} = \sum_{i=1}^{N} (-1)^{i+j} a_{ij} \Delta_{ij}$  suivant la j<sup>ème</sup>

colonne et det(A) =  $\sum a_{ii} \gamma_{ii} = \sum (-1)$  $-1$   $j=1$  $\det(A) = \sum a_{ii} \gamma_{ii} = \sum (-1$ *p*  $\sum_{i=1}^{p}$  *i i j*<sup>*i*</sup>  $\sum_{ij}$  *ij*  $\sum_{ij}$   $\sum_{ij}$   $\sum_{ij}$   $\sum_{ij}$ *j j*  $A = \sum a_{ii} \gamma_{ii} = \sum (-1)^{i+j} a_{ii}$  $=\sum_{j=1}^{3} a_{ij} \gamma_{ij} = \sum_{j=1}^{3} (-1)^{i+j} a_{ij} \Delta_{ij}$  suivant la i<sup>ème</sup> ligne. Il s'agit de la **formule de Laplace**. On peut enfin montrer que  $\det(A) = \det(A^T)$  et que  $\det(AB) = \det(BA) = \det(A) \times \det(B)$ .

**Ex**: **calculate le determinant de** 
$$
A = \begin{pmatrix} 1 & 2 & 3 \ 2 & 3 & 4 \ 4 & 2 & 5 \end{pmatrix}
$$
  

$$
\det(A) = \begin{vmatrix} 1 & 2 & 3 \ 2 & 3 & 4 \ 4 & 2 & 5 \end{vmatrix} = 1 \times \begin{vmatrix} 3 & 4 \ 2 & 5 \end{vmatrix} - 2 \times \begin{vmatrix} 2 & 3 \ 2 & 5 \end{vmatrix} + 4 \times \begin{vmatrix} 2 & 3 \ 3 & 4 \end{vmatrix} = -5
$$

### **II.4. Inverse d'une matrice carrée**

Une matrice carrée *A* d'ordre *p* est dite **inversible** s'il existe une matrice carrée  $A^{-1}$ , de même ordre, telle que  $AA^{-1} = A^{-1}A = I_p$  avec  $I_p$  la matrice identité.  $A^{-1}$  est la **matrice inverse** de A. Une condition pour qu'une matrice carrée soit inversible est que det  $(A) \neq 0$  et que le rang de *A* soit égal à *p*. Parmi les méthodes permettant de calculer la matrice inverse, celle utilisant la **comatrice** est très générale. On peut montrer que la transposée de la comatrice de *A* est

égale à la comatrice de la transposée de *A* :  $\left( com(A) \right)^{T} = com(A^{T})$ . Si *A* est inversible, alors  $A^{-1} = \frac{com(A^{T})}{det(A)}$ 1 det  $com(A<sup>T</sup>)$  $A^{-1} = \frac{\cot(\pi)}{\det(A)}$ .

**Ex**: **inverse** 
$$
A = \begin{pmatrix} 4 & 5 \ 2 & 3 \end{pmatrix}
$$
  
\n
$$
AT = \begin{pmatrix} 4 & 2 \ 5 & 3 \end{pmatrix} \Rightarrow com(AT) = \begin{pmatrix} 3 & -5 \ -2 & 4 \end{pmatrix} et det(A) = \begin{vmatrix} 4 & 5 \ 2 & 3 \end{vmatrix} = 12 - 10 = 2
$$
 done  $A^{-1} = \frac{com(AT)}{det(A)} = \frac{1}{2} \begin{pmatrix} 3 & -5 \ -2 & 4 \end{pmatrix}$   
\nOn verify the *time*  $A \times A^{-1} = \frac{1}{2} \begin{pmatrix} 4 & 5 \ 2 & 3 \end{pmatrix} \times \begin{pmatrix} 3 & -5 \ -2 & 4 \end{pmatrix} = \begin{pmatrix} 1 & 0 \ 0 & 1 \end{pmatrix} = I_2$ 

### **II.5. Valeurs propres et vecteurs propres**

Les valeurs propres et les vecteurs propres jouent un rôle important dans le calcul matriciel pour diverses applications : résolution de systèmes d'équations différentielles, analyse en composantes principales, etc.

- Considérons deux matrices *A* et *B* de dimension  $p \times q : A$  et *B* sont dites **équivallentes** s'il existe deux matrices carrées *P* et *Q* d'ordres respectifs *p* et *q* telles que *A* = *PBQ* .
- Considérons maintenant deux matrices carrées *A* et *B* de même ordre *p*. *A* et *B* sont dites **semblables** s'il existe une matrice carrée *P* d'ordre *p* telle que  $A = PBP^{-1}$ .
- Par définition on dit que la matrice carrée *A* est **diagonalisable** s'il existe une matrice diagonale *B* semblable à *A*. La diagonale de *B* est formée par les **valeurs propres** de la matrice *A*, et *P* par ses **vecteurs propres**. La diagonalisation d'une matrice permet de calculer sa puissance n<sup>ième</sup>.
- Les valeurs propres  $\lambda$  de la matrice carrée A d'ordre p sont les solutions de l'équation  $\phi(\lambda) = \det(A \lambda I_p) = 0$ appelée **équation caractéristique**.  $\phi(\lambda)$  est un polynôme de degré p dont nous verrons plus tard qu'il admet p racines réelles ou complexes. L'ensemble des valeurs propres de *A* est dit **spectre** de *A*.
- A chacune valeur propre  $\lambda_{\alpha}$  pour  $\alpha \in \{1, 2, ..., p\}$  on peut associer un vecteur propre  $\vec{v}_{\alpha}$  solution de l'équation  $A\vec{v}_a = \lambda_a \vec{v}_a \Leftrightarrow (A - \lambda_a I_p) \vec{v}_a = \vec{0}_{p \times 1}$  où  $\vec{0}_{p \times 1}$  est le vecteur colonne nul de dimension  $p \times 1$ .

**Ex**: **soit la matrice carrée** 
$$
A = \begin{pmatrix} 5 & 1 & -1 \ 2 & 4 & -2 \ 1 & -1 & 3 \end{pmatrix}
$$
, **diagonaliser** A **puis calculate**  $A^n$   
\n
$$
\det(A - \lambda I) = \begin{vmatrix} 5 - \lambda & 1 & -1 \ 2 & 4 - \lambda & -2 \ 1 & -1 & 3 - \lambda \end{vmatrix} = (5 - \lambda) \times \begin{vmatrix} 4 - \lambda & -2 \ -1 & 3 - \lambda \end{vmatrix} - 2 \times \begin{vmatrix} 1 & -1 \ -1 & 3 - \lambda \end{vmatrix} + 1 \times \begin{vmatrix} 1 & -1 \ 4 - \lambda & -2 \end{vmatrix}
$$
\n
$$
= -\lambda^3 + 12\lambda^2 - 44\lambda + 48 = -(\lambda - 4)(\lambda - 2)(\lambda - 6)
$$

On obtient trois valeurs propres distinctes classées par ordre croissant :  $\lambda_1 = 2$ ,  $\lambda_2 = 4$  et  $\lambda_3 = 6$ .

Soit

\n
$$
\lambda_{1} = 2: (A - 2I)\vec{v}_{1} = 0 \Rightarrow \begin{cases} 3x + y - z = 0 \\ 2x + 2y - 2z = 0 \Rightarrow \begin{cases} x = 0 \\ y = z \end{cases} \Rightarrow \vec{v}_{1} = \begin{pmatrix} 0 \\ 1 \\ 1 \end{pmatrix}
$$
\nSoit

\n
$$
\lambda_{2} = 4: (A - 4I)\vec{v}_{2} = 0 \Rightarrow \begin{cases} x + y - z = 0 \\ 2x - 2z = 0 \Rightarrow \begin{cases} x = z \\ y = 0 \end{cases} \Rightarrow \vec{v}_{2} = \begin{pmatrix} 1 \\ 0 \\ 1 \end{pmatrix}
$$
\nSoit

\n
$$
\lambda_{3} = 6: (A - 6I)\vec{v}_{3} = 0 \Rightarrow \begin{cases} -x + y - z = 0 \\ 2x - 2y - 2z = 0 \Rightarrow \begin{cases} x = y \\ z = 0 \end{cases} \Rightarrow \vec{v}_{3} = \begin{pmatrix} 1 \\ 1 \\ 0 \end{pmatrix}
$$
\nDonc

\n
$$
B = \begin{pmatrix} 2 & 0 & 0 \\ 0 & 4 & 0 \\ 0 & 0 & 6 \end{pmatrix} \text{ et } P = \begin{pmatrix} 0 & 1 & 1 \\ 1 & 0 & 1 \\ 1 & 1 & 0 \end{pmatrix} \Rightarrow P^{-1} = \frac{1}{2} \begin{pmatrix} -1 & 1 & 1 \\ 1 & -1 & 1 \\ 1 & 1 & -1 \end{pmatrix}
$$
\nOn écrit que

\n
$$
A = PBP^{-1} \Rightarrow A^{2} = (PBP^{-1})(PBP^{-1}) = PB^{2}P^{-1}
$$

On montre de même que  $A^3 = PB^3P^{-1}$  et on généralise cette formule au rang *n* par récurrence :  $A^n = PB^nP^{-1}$ 

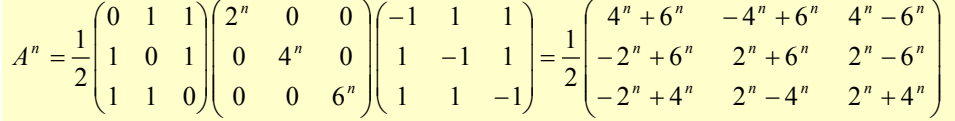

Remarque : la méthode employée dans l'exemple ci-dessus ne convient pas pour des matrices carrées d'ordre supérieur à trois ou quatre. Il existe deux grandes classes de méthodes alternatives permettant de déterminer les valeurs propres : les **méthodes directes** (méthode des rotations de Jacobi, réduction de Householder, algorithme QL, etc.) et les **méthodes itératives** (algorithme de la puissance itérée, méthode de Lanczòs, etc.)

Considérons maintenant une matrice carrée *A* **réelle** et **symétrique** : on admettra que ses valeurs propres sont réelles et que les vecteurs propres correspondant à des valeurs propres distinctes sont **orthogonaux**. La matrice carrée *P* est dite **orthogonale**, c'est-à-dire  $P^T P = PP^T = I \Rightarrow P^{-1} = P^T$ . Donc  $A = PBP^{-1} \Rightarrow B = P^{-1}AP = P^TAP$ . Cette relation permet de déterminer les valeurs propres de *A* sans résoudre l'équation caractéristique. Considérons la matrice carrée  $\cos \theta$  -sin

 $R = \begin{pmatrix} \cos \theta & -\sin \theta \\ \sin \theta & \cos \theta \end{pmatrix}$  $=\begin{pmatrix} \cos\theta & -\sin\theta \\ \sin\theta & \cos\theta \end{pmatrix}$ . On peut montrer facilement que *R* est orthogonale quelle que soit la valeur de  $\theta$ .

$$
R^T R = \begin{pmatrix} \cos\theta & \sin\theta \\ -\sin\theta & \cos\theta \end{pmatrix} \times \begin{pmatrix} \cos\theta & -\sin\theta \\ \sin\theta & \cos\theta \end{pmatrix} = \begin{pmatrix} \cos^2\theta + \sin^2\theta & -\cos\theta\sin\theta + \cos\theta\sin\theta \\ -\cos\theta\sin\theta + \cos\theta\sin\theta & \cos^2\theta + \sin^2\theta \end{pmatrix} = \begin{pmatrix} 1 & 0 \\ 0 & 1 \end{pmatrix}
$$
  

$$
RR^T = \begin{pmatrix} \cos\theta & -\sin\theta \\ \sin\theta & \cos\theta \end{pmatrix} \times \begin{pmatrix} \cos\theta & \sin\theta \\ -\sin\theta & \cos\theta \end{pmatrix} = \begin{pmatrix} \cos^2\theta + \sin^2\theta & \cos\theta\sin\theta - \cos\theta\sin\theta \\ \cos\theta\sin\theta - \cos\theta\sin\theta & \cos^2\theta + \sin^2\theta \end{pmatrix} = \begin{pmatrix} 1 & 0 \\ 0 & 1 \end{pmatrix}
$$

Le produit de *R* par un vecteur colonne est une **rotation**. Si ce vecteur est unitaire, cette opération reviens à deplacer un point le long d'un cercle. Calculons maintenant le produit matriciel  $R^T AR$ :

$$
\begin{pmatrix}\n\cos\theta & \sin\theta \\
-\sin\theta & \cos\theta\n\end{pmatrix}\n\begin{pmatrix}\na_{11} & a_{12} \\
a_{21} & a_{22}\n\end{pmatrix}\n\begin{pmatrix}\n\cos\theta & -\sin\theta \\
\sin\theta & \cos\theta\n\end{pmatrix} =\n\begin{pmatrix}\n\cos\theta & \sin\theta \\
-\sin\theta & \cos\theta\n\end{pmatrix}\n\begin{pmatrix}\na_{11}\cos\theta + a_{12}\sin\theta & -a_{11}\sin\theta + a_{12}\cos\theta \\
a_{21}\cos\theta + a_{22}\sin\theta & -a_{21}\sin\theta + a_{22}\cos\theta\n\end{pmatrix}
$$
\n
$$
= \begin{pmatrix}\n(a_{11}\cos\theta + a_{12}\sin\theta)\cos\theta + (a_{21}\cos\theta + a_{22}\sin\theta)\sin\theta & (-a_{11}\sin\theta + a_{12}\cos\theta)\cos\theta + (-a_{21}\sin\theta + a_{22}\cos\theta)\sin\theta \\
-(a_{11}\cos\theta + a_{12}\sin\theta)\sin\theta + (a_{21}\cos\theta + a_{22}\sin\theta)\cos\theta & (-a_{11}\sin\theta + a_{12}\cos\theta)\sin\theta + (-a_{21}\sin\theta + a_{22}\cos\theta)\cos\theta\n\end{pmatrix}
$$
\nOn checkable to value *a* and *b* tells *a* use *c* state matrices, *g* of *a* is a *ca* and *a* and *a* is a *ca* and *a* and *a* and *a* is a *ca* and *a* and *a* and *a* is a *ca* and *a* and *a* and *a* and *a* and *a* and *a* and *a* and *a* and *a* and *a* and *a* and *a* are *a* and *a* and *a* and *a* and *a* and *a* and *a* and *a* and *a* and *a* and *a* and *a* and *a* and *a*

On cherche la valeur de θ telle que cette matrice est diagonale. Comme  $a_{21} = a_{12}$  cela revient à poser que :

$$
-(a_{11}\cos\theta + a_{12}\sin\theta)\sin\theta + (a_{21}\cos\theta + a_{22}\sin\theta)\cos\theta = 0
$$
  
\n
$$
\Rightarrow (a_{22} - a_{11})\sin\theta\cos\theta - a_{12}\sin^2\theta + a_{21}\cos^2\theta = 0
$$
  
\n
$$
\Rightarrow (a_{22} - a_{11})\sin\theta\cos\theta + a_{12}(\cos^2\theta - \sin^2\theta) = 0
$$
  
\n
$$
\Rightarrow (a_{22} - a_{11})\frac{\sin 2\theta}{2} + a_{12}\cos 2\theta = 0
$$
  
\n
$$
\Rightarrow (a_{22} - a_{11})\frac{\sin 2\theta}{2} + a_{12}\cos 2\theta = 0
$$
  
\nOn consider deux cas: 
$$
\begin{cases} \sin a_{22} \neq a_{11} \Rightarrow \tan 2\theta = -\frac{2a_{12}}{a_{22} - a_{11}} \Rightarrow \theta = \frac{1}{2}\arctan\left(-\frac{2a_{12}}{a_{22} - a_{11}}\right) = -\frac{1}{2}\arctan\left(\frac{2a_{12}}{a_{22} - a_{11}}\right) = -\frac{1}{2}\arctan\left(\frac{2a_{12}}{a_{22} - a_{11}}\right) = -\frac{1}{2}\arctan\left(\frac{2a_{12}}{a_{22} - a_{11}}\right) = -\frac{1}{2}\arctan\left(\frac{2a_{12}}{a_{22} - a_{11}}\right) = -\frac{1}{2}\arctan\left(\frac{2a_{12}}{a_{22} - a_{11}}\right) = -\frac{1}{2}\arctan\left(\frac{2a_{12}}{a_{22} - a_{11}}\right) = -\frac{1}{2}\arctan\left(\frac{2a_{12}}{a_{22} - a_{11}}\right) = -\frac{1}{2}\arctan\left(\frac{2a_{12}}{a_{22} - a_{11}}\right) = -\frac{1}{2}\arctan\left(\frac{2a_{12}}{a_{22} - a_{11}}\right) = -\frac{1}{2}\arctan\left(\frac{2a_{12}}{a_{22} - a_{11}}\right) = -\frac{1}{2
$$

Cette opération consistant à transformer une matrice symétrique en une matrice diagonale est appelée **rotation de Jacobi**. On peut la généraliser à une matrice carrée réelle et symétrique d'ordre *n* : elle permet alors d'annuler un à un tous les éléments de la matrice situés en dehors de la diagonale principale. Une rotation n'affectant pas les valeurs propres, et une succession de rotations équivalant à une seule rotation, la diagonale finale contient les valeurs propres !

**<u>Ex</u> : calculer les valeurs propres de la matrice carrée**  $A = \begin{pmatrix} 5 & 2 \\ 2 & 5 \end{pmatrix}$  $A = \begin{pmatrix} 5 & 2 \\ 2 & 5 \end{pmatrix}$  par deux méthodes différentes

$$
\det(A - \lambda I) = \begin{vmatrix} 5 - \lambda & 2 \\ 2 & 5 - \lambda \end{vmatrix} = (5 - \lambda)^2 - 4 = (5 - \lambda - 2)(5 - \lambda + 2) = (3 - \lambda)(7 - \lambda)
$$
  

$$
a_{22} = a_{11} \Rightarrow \theta = \frac{\pi}{4} \text{ done } B = P^T A P = \begin{pmatrix} \cos\frac{\pi}{4} & \sin\frac{\pi}{4} \\ -\sin\frac{\pi}{4} & \cos\frac{\pi}{4} \end{pmatrix} \begin{pmatrix} 5 & 2 \\ 2 & 5 \end{pmatrix} \begin{pmatrix} \cos\frac{\pi}{4} & -\sin\frac{\pi}{4} \\ \sin\frac{\pi}{4} & \cos\frac{\pi}{4} \end{pmatrix} = \begin{pmatrix} 7 & 0 \\ 0 & 3 \end{pmatrix}
$$

Donc 3 et 7 sont les deux valeurs propres de *A*.

**II.6.** Application à la résolution d'un système linéaire de *q* équations à *p* inconnues  $(q \geq p)$ 

$$
\begin{cases}\na_{11}x_1 + a_{12}x_2 + \dots + a_{1j}x_j + \dots + a_{1p}x_p = b_1 \\
a_{21}x_1 + a_{22}x_2 + \dots + a_{2j}x_j + \dots + a_{2p}x_p = b_2 \\
\dots \\
a_{i1}x_1 + a_{i2}x_2 + \dots + a_{ij}x_j + \dots + a_{ip}x_p = b_i \\
\dots\n\end{cases}
$$

Considérons le système linéaire

où les valeurs  $a_{ii}$  et  $b_i$  sont **connues** et

$$
\left(a_{q1}x_1 + a_{q2}x_2 + \ldots + a_{qj}x_j + \ldots + a_{qp}x_p\right) = b_q
$$

où les  $x_i$  sont **inconnus**. Pour résoudre ce problème, on écrit le système sous forme matricielle :

$$
\begin{pmatrix}\na_{11} & a_{12} & \cdots & a_{1j} & \cdots & a_{1p} \\
a_{21} & a_{22} & \cdots & a_{2j} & \cdots & a_{2p} \\
\vdots & \vdots & & \vdots & & \vdots \\
a_{i1} & a_{i2} & \cdots & a_{ij} & \cdots & a_{ip} \\
\vdots & \vdots & & \vdots & & \vdots \\
a_{q1} & a_{q2} & \cdots & a_{1j} & \cdots & a_{qp}\n\end{pmatrix}\n\times\n\begin{pmatrix}\nx_1 \\
x_2 \\
\vdots \\
x_j \\
\vdots \\
x_p\n\end{pmatrix}\n=\n\begin{pmatrix}\nb_1 \\
b_2 \\
\vdots \\
b_i \\
\vdots \\
b_q\n\end{pmatrix}\n\Leftrightarrow AX = B
$$

- Si  $p = q$  alors *A* est une matrice carrée. Il existe une infinité de solutions si det  $(A) = 0$  et une solution unique si  $\det(A) \neq 0$ : dans ce cas  $A^{-1}$  existe et  $X = A^{-1}B$ .
- Si  $p < q$  alors il n'y a pas de solution analytique à ce système car le nombre d'équations q est supérieur au nombre d'inconnues *p* : le système est dit **surdéterminé**. On doit alors changer d'objectif et plutôt que de chercher la solution « exacte » de ce système d'équations on va chercher la « meilleure » solution. La matrice *A* qui a pour dimension  $p \times q$  n'est pas carrée et donc pas inversible. On se ramène à une matrice carrée en multipliant *A* par sa matrice transposée  $A^T$  :

$$
AX = B \Longrightarrow A^T (AX) = A^T B \Longrightarrow (A^T A) X = A^T B
$$

Le produit d'une matrice de dimension  $p \times q$  par sa transposée de dimension  $p \times q$  est une matrice carrée d'ordre p dont on peut calculer l'inverse. On obtient alors :

$$
(ATA)X = ATB \Rightarrow (ATA)-1 (ATA)X = (ATA)-1 ATB \Rightarrow IX = (ATA)-1 ATB \Rightarrow X = (ATA)-1 ATB
$$

Cette transformation s'appelle l'**élimination gaussienne**.

**<u>Ex</u>** : cinq mesures permettent de déterminer les hauteurs  $x_1$ ,  $x_2$  et  $x_3$  de trois niveaux. Calculer ces hauteurs

|   | 3 | x3             |
|---|---|----------------|
| 2 | 8 | x <sub>2</sub> |
|   |   | x1<br>sol      |

On pose le système d'équations linéaires suivant :

$$
\begin{aligned}\n\begin{bmatrix}\nx_1 &= 4 \\
x_2 &= 7 \\
x_3 &= 8\n\end{bmatrix} &= \begin{bmatrix}\n1 & 0 & 0 \\
0 & 1 & 0 \\
-1 & 1 & 0 \\
x_3 &= x_2 \end{bmatrix} \times \begin{bmatrix}\nx_1 \\
x_2 \\
x_3\n\end{bmatrix} &= \begin{bmatrix}\n4 \\
8 \\
2 \\
3\n\end{bmatrix} \Rightarrow AX = B \\
\begin{bmatrix}\nx_1 &= 2 \\
x_2 &= x_1 = 2 \\
-1 & 1 & 0 \\
0 &-1 & 1\n\end{bmatrix} \times \begin{bmatrix}\nx_1 \\
x_2 \\
x_3\n\end{bmatrix} &= \begin{bmatrix}\n4 \\
8 \\
2 \\
3\n\end{bmatrix} \Rightarrow AX = B \\
\begin{bmatrix}\n1 & 0 & 0 \\
-1 & 1 & 0 \\
0 & 0 & 1\n\end{bmatrix} &= \begin{bmatrix}\n1 & 0 & 0 \\
0 & 1 & 0 \\
-1 & 1 & 0 \\
0 & -1 & 1\n\end{bmatrix} &= \begin{bmatrix}\n2 & -1 & 0 \\
-1 & 3 & -1 \\
0 & -1 & 2\n\end{bmatrix} \\
\text{det}\begin{bmatrix}\nA^T A\n\end{bmatrix} &= \begin{bmatrix}\n2 & -1 & 0 \\
-1 & 3 & -1 \\
0 & -1 & 2\n\end{bmatrix} &= 8 \text{ et } com \begin{bmatrix}\n(A^T A)^T\n\end{bmatrix} = com \begin{bmatrix}\n2 & -1 & 0 \\
-1 & 3 & -1 \\
0 & -1 & 2\n\end{bmatrix} &= \begin{bmatrix}\n5 & 2 & 1 \\
2 & 4 & 2 \\
1 & 2 & 5\n\end{bmatrix} \\
\text{Done } X = \frac{1}{8} \begin{bmatrix}\n5 & 2 & 1 \\
2 & 4 & 2 \\
1 & 2 & 5\n\end{bmatrix} \times \begin{bmatrix}\n1 & 0 & 0 & -
$$

**II.7.** Application à la résolution d'un système non-linéaire de *q* équations à *p* inconnues  $(q > p)$ 

$$
\begin{cases}\nf_1(x_1, x_2, \dots, x_j, \dots, x_p) = b_1 \\
f_2(x_1, x_2, \dots, x_j, \dots, x_p) = b_2 \\
\vdots \\
f_i(x_1, x_2, \dots, x_j, \dots, x_p) = b_i\n\end{cases}, \text{ par exemple }\n\begin{cases}\n2x_1x_2 + x_3^2 = 8 \\
x_1 + x_1x_2 = 6 \\
2x_1x_3 = 5 \\
4x_1 + 2x_2 = 9\n\end{cases}
$$

Considérons le syst

Ce système n'étant pas linéaire, on ne peut pas extraire le vecteur des  $x_1, x_2, \ldots, x_j, \ldots, x_p$ . La méthode de résolution consiste à développer en **série de Taylor** au premier ordre les fonctions  $f_1, f_2, \ldots, f_i, \ldots, f_q$  de notre système nonlinéaire. On obtient :

$$
\begin{cases}\nf_1(a_1, a_2, \dots, a_p) + \sum_{j=1}^p (x_j - a_j) \frac{\partial f_1}{\partial x_j} (a_1, a_2, \dots, a_p) = b_1 \\
f_2(a_1, a_2, \dots, a_p) + \sum_{j=1}^p (x_j - a_j) \frac{\partial f_2}{\partial x_j} (a_1, a_2, \dots, a_p) = b_2 \\
\dots \\
f_q(a_1, a_2, \dots, a_p) + \sum_{j=1}^p (x_j - a_j) \frac{\partial f_q}{\partial x_j} (a_1, a_2, \dots, a_p) = b_q\n\end{cases}
$$

qui peut s'écrire sous forme matricielle :

$$
\begin{pmatrix}\n\frac{\partial f_1}{\partial x_1}(a_1, a_2, \ldots, a_p) & \frac{\partial f_1}{\partial x_2}(a_1, a_2, \ldots, a_p) & \cdots & \frac{\partial f_1}{\partial x_p}(a_1, a_2, \ldots, a_p) \\
\frac{\partial f_2}{\partial x_1}(a_1, a_2, \ldots, a_p) & \frac{\partial f_2}{\partial x_2}(a_1, a_2, \ldots, a_p) & \cdots & \frac{\partial f_2}{\partial x_p}(a_1, a_2, \ldots, a_p) \\
\vdots & \vdots & \vdots & \vdots \\
\frac{\partial f_q}{\partial x_1}(a_1, a_2, \ldots, a_p) & \frac{\partial f_q}{\partial x_2}(a_1, a_2, \ldots, a_p) & \cdots & \frac{\partial f_q}{\partial x_p}(a_1, a_2, \ldots, a_p)\n\end{pmatrix}\n\begin{pmatrix}\nx_1 - a_1 \\
x_2 - a_2 \\
\vdots \\
x_p - a_p\n\end{pmatrix}\n=\n\begin{pmatrix}\nb_1 - f_1(a_1, a_2, \ldots, a_p) \\
b_2 - f_2(a_1, a_2, \ldots, a_p) \\
\vdots \\
b_q - f_q(a_1, a_2, \ldots, a_p)\n\end{pmatrix}
$$

**Ex** : **trouver la meilleure intersection des trois cercles**  $x^2 + y^2 = 1$ ,  $x^2 + y^2 - 2x = 0$ , et  $(x+2)^2 + (y-2)^2 = 9$  en **estimant graphiquement le point de départ**  $(x_0, y_0)$ Il s'agit de trois cercles centrés sur  $(0,0)$ ,  $(1,0)$  et  $(-2,2)$  et de rayons respectifs 1, 1 et 3

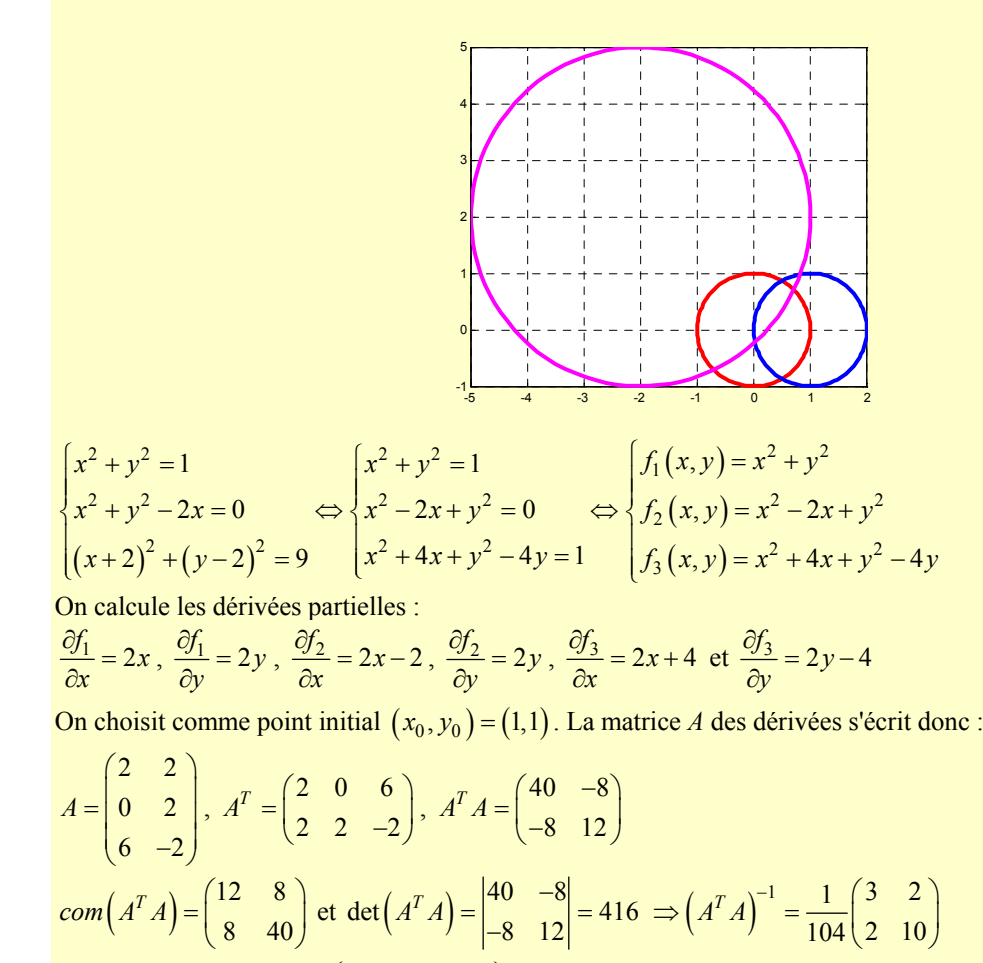

Le vecteur *B* s'écrit :  $(x_0, y_0)$  $(x_0, y_0)$  $(x_0, y_0)$  $1\left({\lambda_0, \mathcal{Y}_0}\right)$ 2  $\mathcal{L}_0, \mathcal{Y}_0$ 3 ( $\lambda_0, \lambda_0$  $1 - f_1(x_0, y_0)$   $(-1)$  $0 - f_2(x_0, y_0) = 0$  $1 - f_3(x_0, y_0)$   $\Big| -1$  $f_1(x_0, y)$  $B = | 0-f_2(x_0, y)|$  $=\begin{pmatrix} 1-f_1(x_0,y_0) \\ 0-f_2(x_0,y_0) \\ 1-f_3(x_0,y_0) \end{pmatrix} = \begin{pmatrix} -1 \\ 0 \\ -1 \end{pmatrix}$ 

La solution de ce problème est calculée par un processus itératif :

$$
\begin{pmatrix} x_1 \\ y_1 \end{pmatrix} = \left( A^T A \right)^{-1} A^T B + \begin{pmatrix} x_0 \\ y_0 \end{pmatrix} = \frac{1}{104} \begin{pmatrix} 3 & 2 \\ 2 & 10 \end{pmatrix} \times \begin{pmatrix} 2 & 0 & 6 \\ 2 & 2 & -2 \end{pmatrix} \times \begin{pmatrix} -1 \\ 0 \\ -1 \end{pmatrix} + \begin{pmatrix} 1 \\ 1 \end{pmatrix} = \frac{1}{13} \begin{pmatrix} 10 \\ 11 \end{pmatrix} \text{ soit } \begin{pmatrix} x_1 \\ y_1 \end{pmatrix} = \begin{pmatrix} 0.7692 \\ 0.8462 \end{pmatrix}
$$

$$
\begin{pmatrix} x_2 \\ y_2 \end{pmatrix} = \frac{1}{10456} \begin{pmatrix} 467 & 463 \\ 463 & 1405 \end{pmatrix} \times \frac{1}{13} \begin{pmatrix} 20 & -6 & 72 \\ 22 & 22 & -30 \end{pmatrix} \times \frac{1}{169} \begin{pmatrix} -52 \\ 39 \\ 0 \end{pmatrix} + \frac{1}{13} \begin{pmatrix} 10 \\ 11 \end{pmatrix} = \frac{1}{2614} \begin{pmatrix} 1928 \\ 2099 \end{pmatrix} \text{ soit } \begin{pmatrix} x_1 \\ y_1 \end{pmatrix} = \begin{pmatrix} 0.7376 \\ 0.8030 \end{pmatrix}
$$

et on continue jusqu'à convergence…

### **III. Résolution numérique des équations différentielles**

Bien souvent, on ne sait pas résoudre exactement une équation différentielle, c'est-à-dire qu'on ne sait pas écrire la forme explicite des solutions. Il faut alors recourir à des méthodes qui donnent des solutions approchées.

### **III.1. Résolution d'une équation différentielle du premier ordre**

Considérons une équation différentielle du premier ordre  $y' = f(x, y)$  soumise à la condition initiale  $y(x_0) = y_0$ .

# **a) Méthode d'Euler**

C'est la méthode la plus simple donnant la solution approchée d'une équation différentielle. L'idée est d'approcher, au voisinage d'un point  $(x_0, y_0)$ , une fonction inconnue par sa tangente qui est connue. La méthode d'Euler est basée sur le développement de Taylor de la solution *y* de l'équation différentielle à l'ordre 1 au voisinage de  $x_0$ :

$$
y(x_0 + h) = y(x_0) + hy'(x_0) + o(h^2)
$$

La valeur de *h* est choisie suffisamment petite pour que seuls les deux premiers termes du développement soient significatifs. Remplaçons maintenant  $y'(x_0)$  par  $f(x_0, y_0)$ ,

$$
y(x_0 + h) = y(x_0) + h f(x_0, y_0) + o(h^2)
$$

et généralisons la relation en introduisant les rangs :

$$
y_{i+1} = y_i + h f(x_i, y_i) + o(h^2)
$$

Cette équation indique que si l'on connaît les valeurs de  $y_i$  et  $f(x_i, y_i)$  à la position  $x_i$ , alors la solution à  $x_{i+1}$  peut être obtenue avec une erreur  $o(h^2)$ . Le principe est donc d'approximer la valeur de la fonction au point  $x_{i+1}$  par la valeur en  $x_{i+1}$  de la tangente au point  $x_i$ .

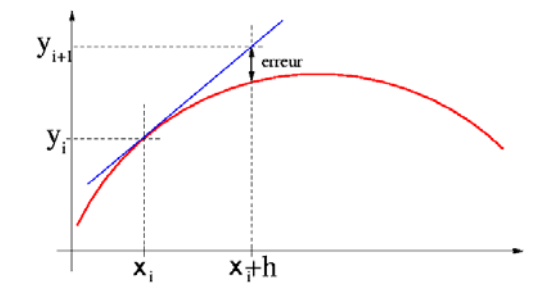

Le problème avec la méthode d'Euler est son manque de précision et qu'elle requiert souvent une valeur de *h* très petite.

### **b) Méthode d'Euler modifiée (ou Euler améliorée ou Euler-Cauchy)**

Afin d'améliorer la précision du calcul effectué par la méthode d'Euler, on va considérer non plus la dérivée en  $x_0$  pour trouver le point en  $x_1$  mais la dérivée au point médiant  $x_0 + \frac{h}{2}$ .

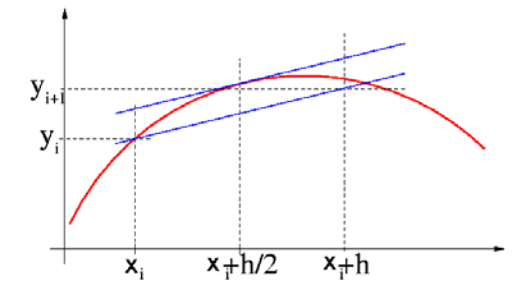

La dérivée en ce point est estimée par une approximation d'ordre 2 en remplaçant *h* par  $h/2$ :

$$
f'(a) = \frac{f(a+h/2) - f(a-h/2)}{h} + o(h^2) \Rightarrow f'(a+h/2) = \frac{f(a+h) - f(a)}{h} + o(h^2)
$$

Si l'on applique cette relation à *y*, on obtient :

$$
y'(x_0 + h/2) = \frac{y(x_0 + h) - y(x_0)}{h} + o(h^2) \Rightarrow y(x_0 + h) = y(x_0) + hy'(x_0 + h/2) + o(h^2)
$$

Or  $y' = f(x, y)$  donc  $y'(x_0 + h/2) = f(x_0 + h/2, y(x_0 + h/2))$  qui est remplacé dans l'équation ci-dessus :

$$
y(x_0 + h) = y(x_0) + hf(x_0 + h/2, y(x_0 + h/2)) + o(h^2)
$$

Le problème est que l'on ne connaît pas  $y(x_0 + h/2)$ . On l'estime par un développement de Taylor d'ordre 1 :

$$
y(x_0 + h/2) = y(x_0) + \frac{h}{2}y'(x_0) + o(h^2) = y(x_0) + \frac{h}{2}f(x_0, y_0) + o(h^2)
$$

Donc  $y(x_0 + h) = y(x_0) + hf\left(x_0 + h/2, y(x_0) + \frac{h}{2}f(x_0, y_0)\right) + o(h^2)$ , ce qui finalement donne pour l'estimation de la valeur de *y* en  $x_{i+1}$ :

$$
y_{i+1} = y_i + hf\left(x_i + \frac{h}{2}, y_i + \frac{h}{2}f(x_i, y_i)\right)
$$

# **<u>Ex</u>** : **résoudre l'équation différentielle du premier ordre**  $y' + y^2 = 0$  avec  $y(0) = 1$ La solution exacte de ce système est :  $\frac{dy}{dx} + y^2 = 0 \Rightarrow \frac{dy}{y^2} = -dx \Rightarrow -\frac{1}{y} = -x + cte \Rightarrow y = \frac{1}{x + cte}$ Or  $y(0) = 1 \Rightarrow cte = 1$  donc  $y = \frac{1}{x+1}$ L'équation s'écrit sous la forme  $y' = f(x, y)$  avec  $f(x, y) = -y^2$ Méthode d'Euler :  $y_{i+1} = y_i + h f(x_i, y_i) = y_i - h y_i^2$ Méthode d'Euler modifiée :  $y_{i+1} = y_i + hf | x_i + \frac{\mu}{2}, y_i + \frac{\mu}{2} f(x_i, y_i)$  $y_{i+1} = y_i + h \, f\left(x_i + \frac{h}{2}, y_i + \frac{h}{2} f\left(x_i, y_i\right)\right) = y_i - hy_i^2 + h^2 y_i^3 - \frac{h^3}{4} y_i^4$ Calculons les valeurs de *y* pour  $x \in [0,1]$  en utilisant la solution exacte, par la méthode d'Euler et par la méthode

d'Euler modifiée avec *h* = 0.1 . On remarque que l'erreur relative augmente au fur et à mesure que *x* augmente, et que la méthode d'Euler modifiée est beaucoup plus précise que la méthode d'Euler.

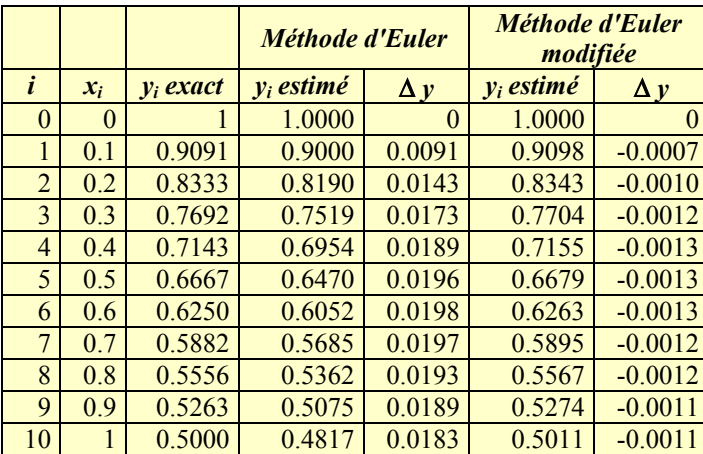

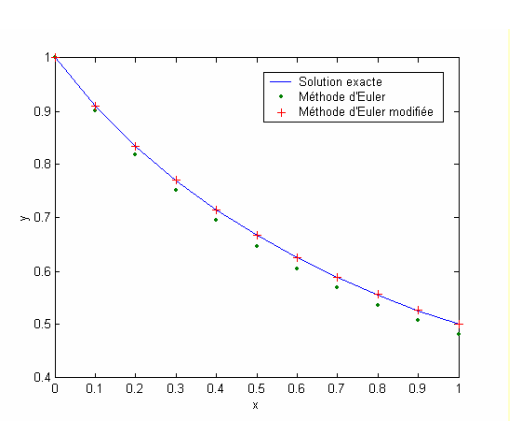

### **c) Méthode de Runge-Kutta**

Comme nous venons de le voir, la précision des solutions numériques peut être améliorée en ajoutant des termes supplémentaires au développement de Taylor. La **méthode de Runge-Kutta d'ordre 2** s'inspire de la méthode d'Euler modifiée. On suppose que la solution numérique peut être approximée par :

$$
y_{i+1} = y_i + ak_1 + bk_2
$$

avec  $k_1 = hf(x_i, y_i)$  et  $k_2 = hf(x_i + Ah, y_i + Bk_1)$  où *a*, *b*, *A* et *B* sont quatre inconnues. Considérons le développement de Taylor de la solution *y* de l'équation différentielle à l'ordre 2 au voisinage de  $x_0$ :

$$
y(x_0 + h) = y(x_0) + h y'(x_0) + \frac{h^2}{2} y''(x_0) + o(h^3)
$$

Par définition, la différentielle totale de la fonction  $f(x, y)$  s'écrit :

$$
df(x,y) = \frac{\partial f(x,y)}{\partial x} dx + \frac{\partial f(x,y)}{\partial y} dy = f_x(x,y) dx + f_y(x,y) dy \Rightarrow \frac{df(x,y)}{dx} = f_x(x,y) + f_y(x,y) \frac{dy}{dx} \Rightarrow y'' = f_x + f_y y'
$$
  
Or  $y'(x_0) = f(x_0, y_0) \Rightarrow y''(x_0) = f_x(x_0, y_0) + f_y(x_0, y_0) y'(x_0, y_0) = f_x(x_0, y_0) + f_y(x_0, y_0) f(x_0, y_0)$  done la relation  
ci-dessus devient  $y(x_0 + h) = y(x_0) + h f(x_0, y_0) + \frac{h^2}{2} (f_x(x_0, y_0) + f(x_0, y_0) f_y(x_0, y_0)) + o((x_0 + h)^2)$ .  
La relation de récurrente s'écrit donc :  $y_{i+1} = y_i + h f(x_i, y_i) + \frac{h^2}{2} (f_x(x_i, y_i) + f(x_i, y_i) f_y(x_i, y_i))$ .  
Faisons maintenant le développement en série de Taylor de  $k_2$  à l'ordre 1 :

$$
k_2 = hf\left(x_i + Ah, y_i + Bhf\left(x_i, y_i\right)\right)
$$
  
=  $h\left(f\left(x_i, y_i\right) + Ahf_x\left(x_i, y_i\right) + Bhf\left(x_i, y_i\right)f_y\left(x_i, y_i\right)\right)$ 

$$
= hf(x_i, y_i) + Ah^2 f_x(x_i, y_i) + Bh^2 f(x_i, y_i) f_y(x_i, y_i)
$$

En remplaçant  $k_1$  et  $k_2$  dans l'équation ci-dessus on obtient la relation de récurrence :

$$
y_{i+1} = y_i + ahf(x_i, y_i) + b\Big(hf(x_i, y_i) + Ah^2 f_x(x_i, y_i) + Bh^2 f(x_i, y_i) f_y(x_i, y_i)\Big) = y_i + (a+b)hf(x_i, y_i) + h^2\Big(bAf_x(x_i, y_i) + bBf(x_i, y_i) f_y(x_i, y_i)\Big)
$$

En comparant les deux expressions, on constate que  $a+b=1$ ,  $bA=\frac{1}{2}$  et  $bB=\frac{1}{2}$  $bB = \frac{1}{2}$ . Il s'agit d'un système sousdéterminé de trois équations à quatre inconnues :

- Si l'on choisit  $a = \frac{1}{2}$ , on obtient immédiatement  $b = \frac{1}{2}$ ,  $A = B = 1$  $y_{i+1} = y_i + \frac{1}{2} (k_1 + k_2)$  avec  $k_1 = hf(x_i, y_i)$  et  $k_2 = hf(x_i + h, y_i + k_1)$ Il s'agit de la **méthode de Heun**.
- Si l'on choisit  $a = 0$ , on obtient immédiatement  $b = 1$ ,  $A = B = \frac{1}{2}$

$$
y_{i+1} = y_i + k_2
$$
 avec  $k_1 = hf(x_i, y_i)$  et  $k_2 = hf(x_i + \frac{1}{2}h, y_i + \frac{1}{2}k_1)$ 

On retrouve la **méthode d'Euler modifiée**. Par extension on l'appellera désormais la **méthode RK2**.

Il est possible de déterminer des formules à l'ordre 3, 4, 5, etc. dont la solution numérique peut être approximée par :

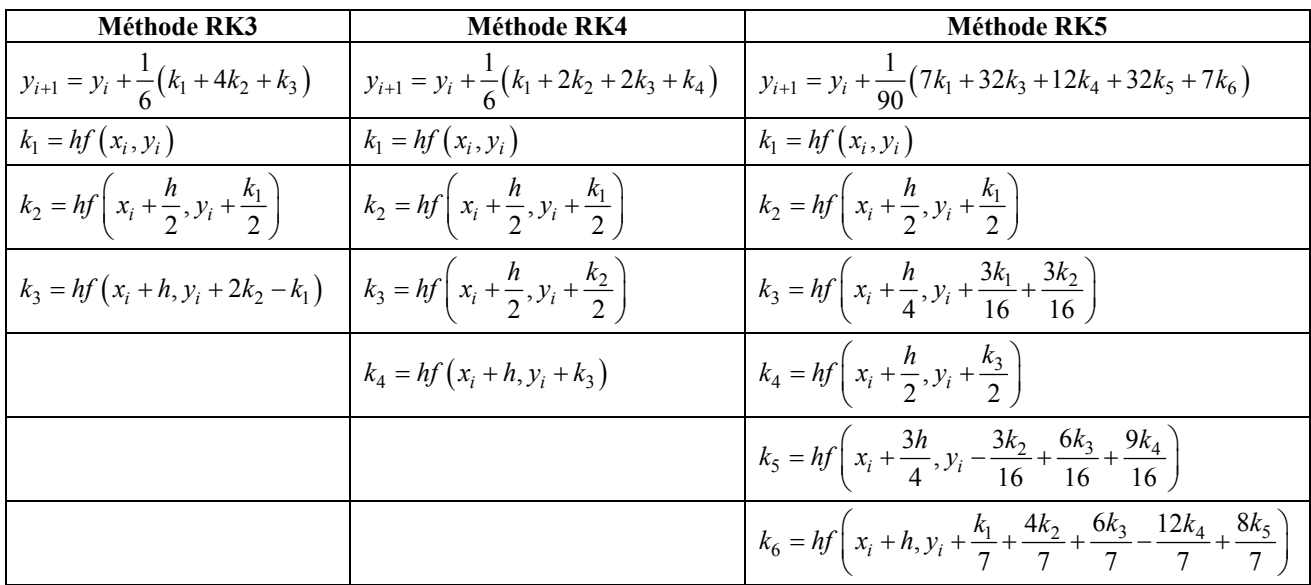

L'inconvénient de cette méthode est qu'elle nécessite de nombreuses évaluations de la fonction *f*, ce qui, pour des fonctions compliquées, peut fortement augmenter le temps de calcul.

**<u>Ex</u>** : **résoudre l'équation différentielle du premier ordre**  $y' + 2xy = 0$  avec  $y(0) = 1$ La solution exacte de ce système est :  $\frac{dy}{dx} + 2xy = 0 \Rightarrow \frac{dy}{y} = -2xdx \Rightarrow \ln y = -x^2 + cte \Rightarrow y = \exp(-x^2 + cte)$ Or  $y(0) = 1 \Rightarrow cte = 0$  donc  $y = \exp(-x^2)$ L'équation s'écrit sous la forme  $y' = f(x, y)$  avec  $f(x, y) = -2xy$ Méthode RK2 :  $y_{i+1} = y_i + k_2$  avec  $k_1 = hf(x_i, y_i)$  et  $k_2 = hf\left(x_i + \frac{1}{2}h, y_i + \frac{1}{2}k_1\right)$ Donc  $y_{i+1} = y_i + h \int \left( x_i + \frac{h}{2}, y_i + \frac{h}{2} \int f(x_i, y_i) \right) = y_i + h \left( h^2 - 2 \right) x_i y_i + 2h^2 x_i^2 y_i - h^2 y_i$ Méthode RK4 :  $y_{i+1} = y_i + \frac{1}{6} (k_1 + 2k_2 + 2k_3 + k_4)$  avec  $k_1 = hf(x_i, y_i)$ ,  $k_2 = hf\left(x_i + \frac{h}{2}, y_i + \frac{k_1}{2}\right)$ ,  $k_3 = hf\left(x_i + \frac{h}{2}, y_i + \frac{k_2}{2}\right)$  et  $k_4 = hf\left(x_i + h, y_i + k_3\right)$ 

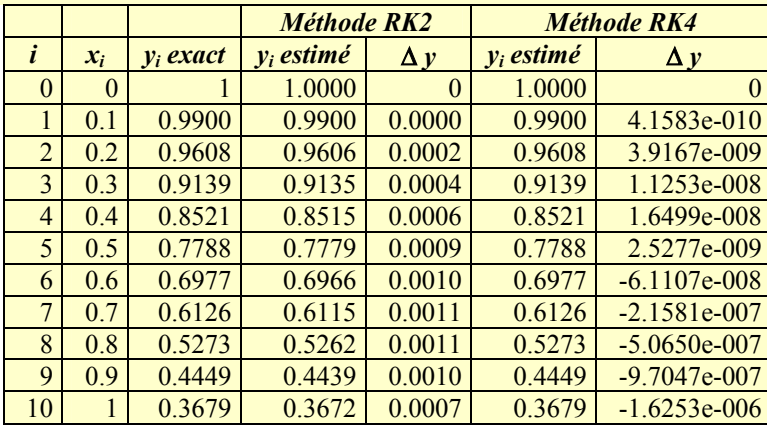

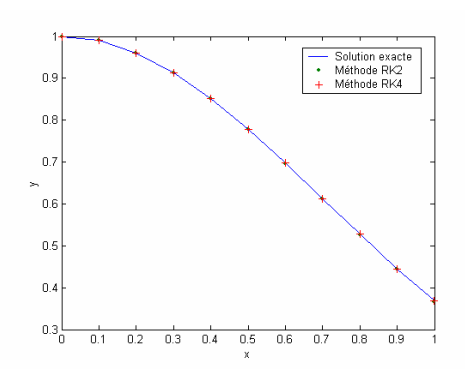

### **d) Méthode d'Adams-Bashforth**

Les méthodes d'Euler, de Heun, ou de Runge-Kutta sont dites **à pas unique** car elles utilisent uniquement l'information du point précédent pour calculer le point suivant, c'est-à-dire, uniquement le point initial  $(x_0, y_0)$  pour calculer le point  $(x_1, y_1)$  et en général  $y_i$  est nécessaire pour calculer  $y_{i+1}$ . Les méthode d'Adams-Bashforth (et d'Adam-Moulton que l'on ne développera pas dans ce cours) utilisent  $y_{i-3}$ ,  $y_{i-2}$ ,  $y_{i-1}$ ,  $y_i$  dans le calcul de  $y_{i+1}$ . Elles ne démarrent pas toutes seules : plusieurs points initiaux doivent connus pour générer les autres points. Considérons l'équation différentielle  $y' = f(x, y)$  avec comme condition initiale  $y(x_0) = y_0$ . Le développement de Taylor de la solution *y* au voisinage de  $x_0$  est :

$$
y(x_0 + h) = y(x_0) + \frac{h}{1!}y'(x_0) + \frac{h^2}{2!}y''(x_0) + \ldots + \frac{h^n}{n!}y^{(n)}(x_0) + o(h^{n+1})
$$

- Formule d'ordre  $1: y_{i+1} = y_i + hf(x_i, y_i) + o(h^2)$ , on retrouve la formule d'Euler.
- Formule d'ordre 2 :  $y_{i+1} = y_i + hf(x_i, y_i) + \frac{h^2}{2}f'(x_i, y_i) + o(h^3)$ . Pour calculer  $f'(x_i, y_i)$  on utilise la différence

finite à gauche 
$$
f'(x_i, y_i) = \frac{f(x_i, y_i) - f(x_{i-1}, y_i)}{h}.
$$

\n
$$
y_{i+1} = y_i + hf(x_i, y_i) + \frac{h^2}{2} \frac{f(x_i, y_i) - f(x_{i-1}, y_i)}{h} + o(h^3)
$$

\n
$$
= y_i + hf(x_i, y_i) + \frac{h}{2} f(x_i, y_i) - \frac{h}{2} hf(x_{i-1}, y_i) + o(h^3)
$$

\n
$$
= y_i + h\left(\frac{3}{2} f(x_i, y_i) - \frac{1}{2} f(x_{i-1}, y_i)\right) + o(h^3)
$$

Pour calculer  $y_{i+1}$ , il faut connaître  $f(x_i, y_i)$  et  $f(x_{i-1}, y_i)$  ce qui n'est pas le cas pour la deuxième expression alors on calcule  $y_1$  par une autre méthode, la méthode RK2 par exemple, afin de démarrer cette méthode.

• Remarque : on peut déterminer la formule ci-dessus en considérant la forme intégrale de l'équation différentielle  $y' = f(x, y) \Rightarrow y_{i+1} = y_i + \int_{x_i}^{x_{i+1}} f(x, y)$  $y' = f(x, y) \Rightarrow y_{i+1} = y_i + \int_{x_i}^{x_{i+1}} f(x, y) dx$ 

La formule d'Adams-Bashforth d'ordre 2 est obtenue en intégrant le polynôme  $P_1(x_i)$  de degré 1 qui interpole  $f(x_i, y_i)$  aux points  $x_{i+1-j}$  pour  $j = 1, 2$ . Ce polynôme s'écrit  $P_1(x) = Ax + B$  donc on peut écrire le système :

$$
\begin{cases} Ax_i + B = f(x_i, y_i) \\ Ax_{i-1} + B = f(x_{i-1}, y_i) \end{cases} \Rightarrow \begin{cases} A = \frac{f(x_i, y_i) - f(x_{i-1}, y_i)}{h} \\ B = \frac{x_i f(x_{i-1}, y_i) - x_{i-1} f(x_i, y_i)}{h} \end{cases}
$$

On remplace le polynôme dans l'intégrale et on retrouve bien la formule ci-dessus :

$$
y_{i+1} = y_i + \int_{x_i}^{x_{i+1}} (Ax + B) dx = y_i + \frac{A}{2} (x_{i+1}^2 - x_i^2) + B(x_{i+1} - x_i) = y_i + h \left( \frac{3}{2} f(x_i, y_i) - \frac{1}{2} f(x_{i-1}, y_i) \right)
$$

• Formules d'ordre supérieur : on les obtient de la même façon en intégrant les polynômes de degré 2, 3, etc.

$$
y_{i+1} = y_i + h \left( \frac{23}{12} f(x_i, y_i) - \frac{16}{12} f(x_{i-1}, y_i) + \frac{5}{12} f(x_{i-2}, y_i) \right)
$$
  

$$
y_{i+1} = y_i + h \left( \frac{55}{24} f(x_i, y_i) - \frac{59}{24} f(x_{i-1}, y_i) + \frac{37}{24} f(x_{i-2}, y_i) - \frac{9}{24} f(x_{i-3}, y_i) \right)
$$

### **III.2. Résolution d'une équation différentielle linéaire du second ordre avec conditions aux limites**

Considérons l'équation différentielle linéaire du second ordre à coefficients non constants :

$$
a(x)y''+b(x)y'+c(x)y=g(x)
$$

avec comme conditions aux limites  $y(x_0) = y_0$  et  $y(x_L) = y_L$ . On divise l'intervalle  $[x_0, x_L]$  en  $n+1$  intervalles égaux à ∆*x* . La méthode la plus directe consiste à remplacer l'équation différentielle par une équation de différences finies :

$$
y' = \frac{y_{i+1} - y_{i-1}}{2\Delta x} \text{ et } y'' = \frac{y_{i+1} - 2y_i + y_{i-1}}{(\Delta x)^2}
$$

L'équation différentielle devient  $(\Delta x)$  $\frac{1 - 2y_i + y_{i-1}}{(1 - \lambda)^2} + b_i \frac{y_{i+1} - y_{i-1}}{2\lambda x}$ 2 2  $a_i \frac{y_{i+1} - 2y_i + y_{i-1}}{(x_i)^2} + b_i \frac{y_{i+1} - y_{i-1}}{2} + c_i y_i = g_i$  $(x)^2$  2 $\Delta x$  $\frac{y_{i+1} - 2y_i + y_{i-1}}{(\Delta x)^2} + b_i \frac{y_{i+1} - y_{i-1}}{2\Delta x} + c_i y_i = g_i$ , soit après regroupement des termes :

$$
\left(\frac{a_i}{\left(\Delta x\right)^2} - \frac{b_i}{2\Delta x}\right) y_{i-1} + \left(c_i - \frac{2a_i}{\left(\Delta x\right)^2}\right) y_i + \left(\frac{a_i}{\left(\Delta x\right)^2} + \frac{b_i}{2\Delta x}\right) y_{i+1} = g_i \Leftrightarrow A_i y_{i-1} + B_i y_i + C_i y_{i+1} = g_i
$$

On pose cette équation pour toutes les valeurs de *i* :

$$
\begin{cases}\nA_1y_0 + B_1y_1 + C_1y_2 = g_1 \\
A_2y_1 + B_2y_2 + C_2y_3 = g_2 \\
A_3y_2 + B_3y_3 + C_3y_4 = g_3\n\end{cases}
$$
\n
$$
\begin{cases}\nB_1y_1 + C_1y_2 = g_1 - A_1y_0 \\
A_2y_1 + B_2y_2 + C_2y_3 = g_2 \\
A_3y_2 + B_3y_3 + C_3y_4 = g_3\n\end{cases}
$$
\n
$$
\begin{cases}\nA_{1}y_2 + B_{2}y_2 + C_{2}y_3 = g_2 \\
A_{3}y_2 + B_{3}y_3 + C_{3}y_4 = g_3\n\end{cases}
$$
\n
$$
\begin{cases}\nA_{1}y_2 + B_{2}y_2 + C_{2}y_3 = g_2 \\
A_{3}y_2 + B_{3}y_3 + C_{3}y_4 = g_3\n\end{cases}
$$
\n
$$
\begin{cases}\nA_{1}y_2 + B_{1}y_3 + C_{1}y_4 = g_{1} \\
A_{1}y_2 + B_{1}y_4 + C_{1}y_5 = g_{1} \\
A_{1}y_3 + C_{1}y_4 = g_{1} \\
A_{1}y_4 + B_{1}y_6 = g_{1} - C_{1}y_4\n\end{cases}
$$

Ce système d'équations peut se mettre sous la forme d'un produit matriciel dont la résolution est simple et rapide :

$$
\begin{pmatrix}\nB_1 & C_1 & 0 & 0 & 0 & 0 & 0 \\
A_2 & B_2 & C_2 & 0 & 0 & 0 & 0 \\
0 & A_3 & B_3 & C_3 & 0 & 0 & 0 \\
0 & 0 & 0 & 0 & B_{n-2} & C_{n-2} & 0 \\
0 & 0 & 0 & 0 & A_{n-1} & B_{n-1} & C_{n-1} \\
0 & 0 & 0 & 0 & 0 & A_n & B_n\n\end{pmatrix}\n\begin{pmatrix}\ny_1 \\
y_2 \\
y_3 \\
y_4 \\
y_{n-2} \\
y_{n-1} \\
y_{n-1} \\
y_n\n\end{pmatrix}\n=\n\begin{pmatrix}\ng_1 - A_1 y_0 \\
g_2 \\
g_3 \\
g_4\n\end{pmatrix}\n\Leftrightarrow MY = G \Rightarrow Y = M^{-1}G
$$

Remarque : afin de simplifier le calcul de la matrice inverse par des méthodes itératives, on peut opérer un changement de variable dans l'équation différentielle de façon à obtenir des conditions aux limites homogènes. On pose  $Y = y + \alpha x + \beta$  avec  $\alpha = \frac{y_0}{x_0}$  $\mathbf{0}$ *L L*  $y_0 - y$  $\alpha = \frac{y_0 - y_L}{x_L - x_0}$  et  $\beta = \frac{x_0 y_L - x_L y_0}{x_L - x_0}$ *L L L*  $x_0 y_L - x_L y$  $\beta = \frac{x_0 y_L - x_L y_0}{x_L - x_0}$  et on vérifie bien que  $Y(x_0) = 0$  et  $Y(x_L) = 0$ . On remplace *y* dans l'équation différentielle et on obtient  $a(x)(Y - \alpha x - \beta)^n + b(x)(Y - \alpha x - \beta)^n + c(x)(Y - \alpha x - \beta) = g(x)$ , soit après avoir réarrangé les termes  $a(x)Y'' + b(x)Y' + c(x)Y = g(x) + \alpha b(x) + (\alpha x + \beta)c(x) = h(x)$ .

# **Ex** : **résoudre l'équation différentielle du second ordre**  $y'' + \frac{1}{4}y = x^2$  avec  $y(0) = 0$  et  $y(\pi) = 0$

On commence par intégrer analytiquement cette équation différentielle linéaire du second ordre à coefficients constants. L'équation caractéristique  $r^2 + \frac{1}{4} = 0$  a deux racines complexes conjugées  $r = \pm i/2$  donc la solution générale de l'équation homogène associée  $y'' + \frac{1}{4}y = 0$  s'écrit  $y = \lambda \cos \frac{x}{2} + \mu \sin \frac{x}{2}$  $y = \lambda \cos \frac{x}{2} + \mu \sin \frac{x}{2}$  avec  $(\lambda, \mu) \in R^2$ . Une solution particulière est de la forme :  $y = ax^2 + bx + c \Rightarrow y = 2ax + b \Rightarrow y'' = 2a$ 

$$
y'' + \frac{1}{4}y = x^2 \Leftrightarrow 2a + \frac{1}{4}(ax^2 + bx + c) = x^2 \Rightarrow \frac{a}{4}x^2 + \frac{b}{4}x + \left(2a + \frac{x}{4}\right) = x^2
$$

En identifiant, on obtient  $a = 4$ ,  $b = 0$  et  $c = -32$  donc  $y = 4x^2 - 32$  et une solution générale de l'équation différentielle s'écrit  $y = \lambda \cos \frac{x}{2} + \mu \sin \frac{x}{2} + 4x^2 - 32$  $y = \lambda \cos \frac{x}{2} + \mu \sin \frac{x}{2} + 4x^2$ Les conditions aux limites donnent les valeurs de  $\lambda$  et  $\mu$ :  $y(0) = 0 \Rightarrow \lambda = 32$  et  $y(\pi) = 0 \Rightarrow \mu = 32 - 4\pi^2$ 

Donc la solution est 
$$
y = 32 \cos \frac{x}{2} + (32 - 4\pi^2) \sin \frac{x}{2} + 4x^2 - 32
$$

On peut calculer la solution pour une dizaine de points compris entre  $x_0 = 0$  et  $x_{10} = \pi$  soit  $\Delta x = \pi/10$ . En utilisant les formules des différences finies  $y' = \frac{y_{i+1} - y_{i-1}}{2\Delta x}$  et  $(\Delta x)$  $y_1 - 2y_i + y_{i-1}$ 2  $y'' = \frac{y_{i+1} - 2y_i + y_i}{2}$ *x*  $=\frac{y_{i+1} - 2y_i + y_{i-1}}{2}$ ∆ on obtient :

$$
\frac{y_{i+1} - 2y_i + y_{i-1}}{(\Delta x)^2} + \frac{1}{4}y_i = x_i^2 \Leftrightarrow \frac{1}{(\Delta x)^2} y_{i-1} + \left(\frac{1}{4} - \frac{2}{(\Delta x)^2}\right) y_i + \frac{1}{(\Delta x)^2} y_{i+1} = x_i^2 \Leftrightarrow Ay_{i-1} + By_i + Cy_{i+1} = x_i^2 \quad \text{avec}
$$

 $(\Delta x)^2$  $A = C = \frac{1}{1}$ *x*  $= C =$ ∆ et  $B=\frac{1}{4}-\frac{2}{(\Delta x)^2}$ 1 2  $B = \frac{1}{4}$ *x*  $=\frac{1}{2}$  – ∆ . En posant cette équation pour toutes les valeurs de *i* on obtient le système

matriciel suivant que l'on sait résoudre facilement :

$$
\begin{pmatrix}\nBy_1 + Cy_2 = x_1^2 - Ay_0 \\
Ay_1 + By_2 + Cy_3 = x_2^2 \\
Ay_2 + By_3 + Cy_4 = x_3^2 \Rightarrow \begin{pmatrix}\nB & C & 0 & 0 & 0 & 0 & 0 \\
A & B & C & 0 & 0 & 0 & 0 \\
0 & A & B & C & 0 & 0 & 0 \\
0 & 0 & 0 & 0 & 0 & 0 \\
0 & 0 & 0 & 0 & A & B\n\end{pmatrix}\n\begin{pmatrix}\ny_1 \\
y_2 \\
y_3 \\
y_3\n\end{pmatrix} = \begin{pmatrix}\nx_1^2 - Ay_0 \\
x_2^2 \\
x_3^2 \\
x_3^2 \\
x_4^2 \\
x_5^2 \\
x_6^2 - Cy_{10}\n\end{pmatrix}
$$
\n
$$
\text{or } A = C = 100/\pi^2 \text{ et } B = 1/4 - 200/\pi^2.
$$

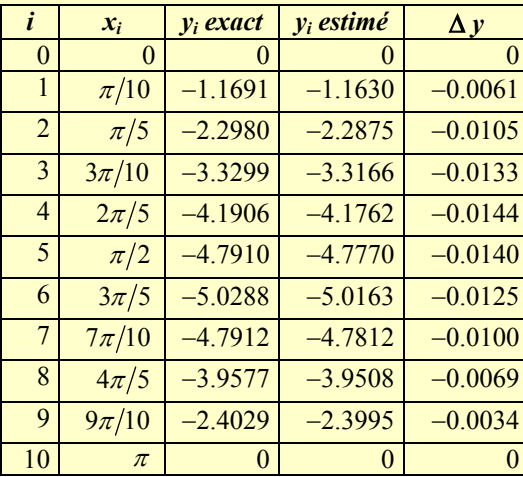

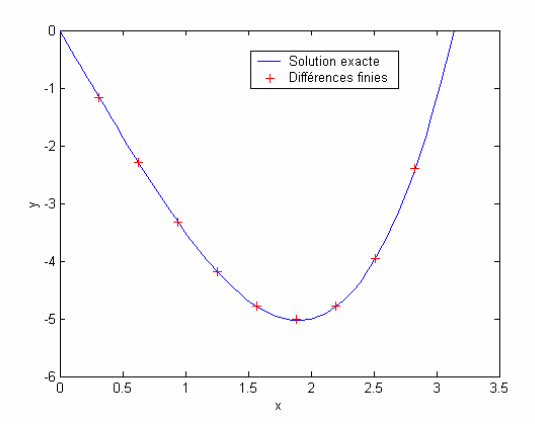

### **IV. Résolution numérique des équations aux dérivées partielles**

Dans la pratique, la plupart des équations aux dérivées partielles (EDP ou PDE pour *partial differential equation*) sont du premier ou du second ordre, à deux variables indépendantes, et l'extension de ces équations à un ordre plus élevé ne pose pas de problème pour la résolution. Si *f* est une fonction des variables *x* et *y*, alors les équations aux dérivées partielles font intervenir  $\frac{\partial f}{\partial x}$ ∂f<br>∂x *∂y*  $\frac{\partial f}{\partial y}$ ,  $\frac{\partial^2}{\partial x}$ 2 *f x*  $\frac{\partial^2 f}{\partial x^2}$ ,  $\frac{\partial^2}{\partial y^2}$ 2 *f y* ∂  $\frac{\partial^2 f}{\partial y^2}$  et  $\frac{\partial^2 f}{\partial x \partial y}$ *x y*  $\frac{\partial^2 f}{\partial x \partial y}$ . Par la suite, nous exprimerons ces quantités en fonction de leurs expressions établies à l'aide des **différences finies**.

### **IV.1. Equations aux dérivées partielles**

Une équation aux dérivées partielles du second ordre, linéaire, à deux variables indépendantes s'écrit sous la forme :

$$
A\frac{\partial^2 u}{\partial x^2} + 2B\frac{\partial^2 u}{\partial x \partial y} + C\frac{\partial^2 u}{\partial y^2} = F\left(x, y, u, \frac{\partial u}{\partial x}, \frac{\partial u}{\partial y}\right)
$$

où *u*(*x, y*) est la variable dépendante et *F*(*x, y,u, ∂u*/∂*x, ∂u*/∂*y*) est une fonction arbitraire de *x* et *y*, linéaire en *u* et en ses dérivées. En voici quelques exemples.

• Equation de propagation des ondes à une dimension : si  $A = 1$ ,  $B = 0$ ,  $C = -1/c^2$  et  $F = 0$  alors  $\frac{\partial^2 u}{\partial x^2} = \frac{1}{2} \frac{\partial^2 u}{\partial y^2}$ 2  $2^2$   $2^2$  $u \quad 1 \quad \partial^2 u$  $\frac{\partial^2 u}{\partial x^2} = \frac{1}{c^2} \frac{\partial^2 u}{\partial t^2}$ . Cette EDP décrit les phénomènes de propagation des ondes sonores et des ondes électromagnétiques. La fonction

d'onde inconnue est notée  $u(x,t)$ , *t* représentant le temps. Le nombre *c* représente la célérité ou vitesse de propagation de l'onde *u*.

• Equation de Laplace à deux dimensions : si  $A = 1$ ,  $B = 0$ ,  $C = 1$  et  $F = 0$  alors  $\frac{\partial^2 u}{\partial x^2} + \frac{\partial^2 u}{\partial y^2} = 0$  $\frac{\partial^2 u}{\partial x^2} + \frac{\partial^2 u}{\partial y^2} = 0$ . Cette EDP apparaît

dans de nombreuses branches de la physique théorique : astronomie, électrostatique, mécanique des fluides, propagation de la chaleur, diffusion, mouvement brownien, mécanique quantique.

• Equation de Fourier à une dimension : si  $A = \alpha$ ,  $B = 0$ ,  $C = 0$  et  $F = \partial u / \partial t$  alors  $\alpha \frac{\partial^2 u}{\partial x^2}$ 2 *u u*  $\alpha \frac{\partial}{\partial x^2} = \frac{\partial}{\partial t}$  $\frac{\partial^2 u}{\partial x^2} = \frac{\partial u}{\partial t}$ . Cette EDP est

également appelée équation de la chaleur. La fonction *u* représente la température *T*. La dérivée d'ordre 1 par rapport au temps traduit l'irréversibilité du phénomène. Le nombre  $\alpha$  est appelé diffusivité thermique du milieu.

On peut classer les équations aux dérivées partielles en trois types selon la valeur de  $B^2 - AC$  : si  $B^2 - AC < 0$ , on parle d'équation elliptique (équation de Laplace) ; si  $B^2 - AC = 0$ , on parle d'équation parabolique (équation de Fourier) ; enfin si  $B^2 - AC > 0$ , on parle d'équation hyperbolique (équation de propagation des ondes). Enfin lorsque les conditions aux limites portent sur la fonction *u*, on parle de **problème de Dirichlet** et quand elles portent sur le gradient de *u*, soit ∂*u*/∂*x* et ∂*u*/∂*y*, on parle de **problème de Neumann**.

# **IV.2. Application à l'équation de la chaleur**

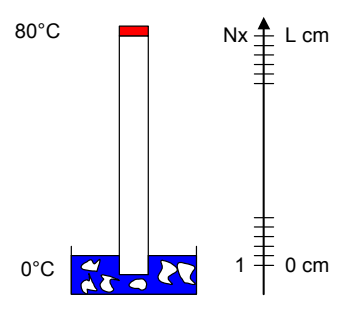

Considérons une barre mince en aluminium dont les deux extrémités situées à  $x = 0$ et *x* = *L* sont maintenues à une température constante. La surface latérale de la barre est isolée de façon à ce qu'il n'y ait aucun échange de chaleur possible avec le milieu extérieur. Le **coefficient de diffusion du matériau** s'écrit :

$$
c = \frac{K}{\sigma \mu}
$$

avec *K* la **conductibilité thermique du matériau** (W m<sup>-1</sup> K<sup>-1</sup>),  $\sigma$  la **chaleur** 

**massique du matériau** (J kg<sup>−1</sup> K<sup>−1</sup>) et μ la masse volumique du matériau (kg m<sup>−3</sup>). Par exemple  $c = 0.835$  cm<sup>2</sup> s<sup>-1</sup> pour l'aluminium,  $c = 1.17$  cm<sup>2</sup> s<sup>-1</sup> pour le cuivre,  $c = 0.117$  cm<sup>2</sup> s<sup>-1</sup> pour l'acier,  $c =$ 0.0114 cm<sup>2</sup> s<sup>-1</sup> pour l'eau et  $c = 0.0011$  cm<sup>2</sup> s<sup>-1</sup> pour le bois. Soit  $T(x,t)$  la température en un point *x* à l'instant *t*. L'équation de propagation de la chaleur s'écrit :

$$
\frac{\partial T(x,t)}{\partial t} = c \frac{\partial^2 T(x,t)}{\partial x^2}
$$
 pour  $0 < x < L$  et  $t > 0$ 

On suppose que la température initiale est indépendante de la position sur la barre (condition initiale) et que les extrémités sont maintenues respectivement aux températures  $T_1$  et  $T_2$  (conditions aux limites). Ceci se traduit par  $T_1 = T(0,t) = 0$ °C,  $T_2 = T(L,t) = 80$ °C et  $T_3 = T(x,0) = 20$ °C. On peut montrer que la solution analytique de cette équation se met sous la forme :

$$
T(x,t) = \frac{T_2 - T_1}{L}x + T_1 + \sum_{n=1}^{\infty} \left[ \frac{2(T_2 - T_3)}{n\pi} \cos n\pi + \frac{2(T_3 - T_1)}{n\pi} \right] e^{-\frac{n^2\pi^2 c}{L^2} t} \sin \frac{n\pi x}{L}
$$

Les dérivées partielles de  $T(x,t)$  par rapport à *t* et à *x* s'écrivent :

$$
\frac{\partial T(x,t)}{\partial t} = \frac{T(x,t+\Delta t) - T(x,t)}{\Delta t} \text{ et } \frac{\partial T(x,t)}{\partial x} = \frac{T(x+\Delta x,t) - T(x,t)}{\Delta x}, \text{ pour les dérivées premières à droite,}
$$
\net 
$$
\frac{\partial^2 T(x,t)}{\partial x^2} = \frac{T(x+\Delta x,t) - 2T(x,t) + T(x-\Delta x,t)}{(\Delta x)^2}, \text{ pour la dérivée seconde. On peut ainsi récrire l'équation de la
$$

chaleur comme suit :

$$
\frac{T(x,t+\Delta t) - T(x,T)}{\Delta t} = c \frac{T(x+\Delta x,t) - 2T(x,t) + T(x-\Delta x,t)}{(\Delta x)^2}
$$

$$
\Rightarrow T(x,t+\Delta t) = T(x,T) + \frac{c\Delta t}{(\Delta x)^2} [T(x+\Delta x,t) - 2T(x,t) + T(x-\Delta x,t)]
$$

En posant  $\lambda = \frac{c\Delta t}{(\Delta x)^2}$ ∆  $\lambda = \frac{c\Delta t}{\sqrt{c^2}}$ , on obtient la relation  $T(x, t + \Delta t) = \lambda T(x + \Delta x, t) + (1 - 2\lambda)T(x, t) + \lambda T(x - \Delta x, t)$  que l'on peut encore écrire  $T_{i,j+1} = \lambda T_{i+1,j} + (1 - 2\lambda) T_{i,j} + \lambda T_{i-1,j}$ . On suppose que la barre est divisée en  $N_x$  graduations et on pose la relation ci-dessus pour chaque position, compte tenu de la condition initiale  $T_{i,1} = 20$  et des conditions aux limites  $T_{1, j} = 0$  et  $T_{N_{r}, j} = 80$ .

$$
\begin{cases}\nT_{1,j+1} = T_{1,j} \\
T_{2,j+1} = \lambda T_{3,j} + (1 - 2\lambda) T_{2,j} + \lambda T_{1,j} \\
T_{3,j+1} = \lambda T_{4,j} + (1 - 2\lambda) T_{3,j} + \lambda T_{2,j} \\
\vdots \\
T_{N_x - 2, j+1} = \lambda T_{N_x - 3, j} + (1 - 2\lambda) T_{N_x - 2, j} + \lambda T_{N_x - 1, j} \\
T_{N_x - 1, j+1} = \lambda T_{N_x - 2, j} + (1 - 2\lambda) T_{N_x - 1, j} + \lambda T_{N_x, j} \\
T_{N_x, j+1} = T_{N_x, j}\n\end{cases}
$$

Ce système d'équations peut être mis sous forme matricielle :

$$
\begin{bmatrix} T_{1,j+1} \\ T_{2,j+1} \\ T_{3,j+1} \\ \vdots \\ T_{N_x-2,j+1} \\ T_{N_x-1,j+1} \\ T_{N_x,j+1} \end{bmatrix} = \begin{bmatrix} 1 & 0 & 0 & 0 & 0 & 0 \\ \lambda & 1-2\lambda & \lambda & \cdots & 0 & 0 & 0 \\ 0 & \lambda & 1-2\lambda & \lambda & 0 & 0 \\ \vdots & \vdots & \ddots & \vdots & \vdots & \vdots \\ 0 & 0 & 0 & 1-2\lambda & \lambda & 0 \\ 0 & 0 & 0 & \cdots & \lambda & 1-2\lambda & \lambda \\ 0 & 0 & 0 & 0 & 0 & 1 \end{bmatrix} \times \begin{bmatrix} T_{1,j} \\ T_{2,j} \\ T_{3,j} \\ \vdots \\ T_{N_x-2,j} \\ T_{N_x-1,j} \\ T_{N_x,j} \end{bmatrix} \text{ avec } \begin{bmatrix} T_{1,1} \\ T_{2,1} \\ T_{3,1} \\ \vdots \\ T_{N_x-2,1} \\ T_{N_x-1,1} \\ T_{N_x-1,1} \\ T_{N_x,j} \end{bmatrix} = \begin{bmatrix} 0 \\ 20 \\ 20 \\ \vdots \\ 20 \\ 20 \\ 80 \end{bmatrix} \text{ à } t = 0 \text{ s.}
$$

On obtient donc une expression de la forme  $T(:, j+1) = Trans \times T(:, j)$  avec *Trans* la matrice de transition du système qui est une matrice tridiagonale.

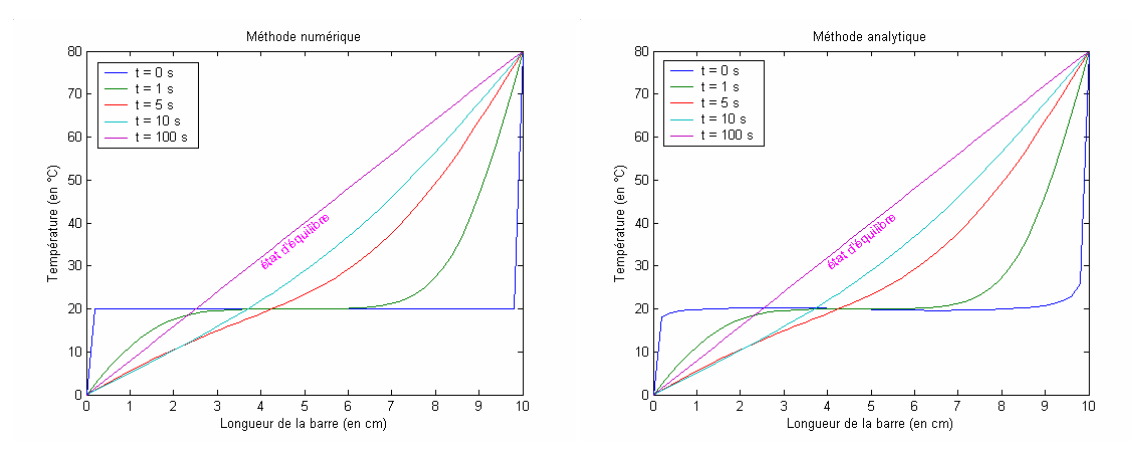

### **V. Interpolation polynômiale**

Considérons un ensemble de *n*+1 points  $M_i(x_i, y_i)$ ,  $i \in \{0,1,...,n\}$ , qui peuvent être par exemple des résultats de mesures, tels que  $x_0 < x_1 < ... < x_n$ . Lorsqu'on cherche à déterminer la valeur  $y_*$  en  $x_* \neq x_i$ , on parle d'interpolation si  $x_0 < x_* < x_n$  et d'extrapolation si  $x_* < x_0$  ou  $x_* > x_n$ . Nous n'aborderons ici que le problème d'interpolation par des polynômes : lorsque les points sont peu nombreux, on cherche à construire la fonction  $f(x)$  passant exactement par tous ces points appelés **points d'appui**. Par deux points passe une droite (polynôme de degré 1) ; par trois points passe une parabole (polynôme de degré 2); en généralisant on peut écrire que par  $n+1$  points passe un polynôme  $P<sub>n</sub>(x)$  de degré  $n: P_n(x) = a_0 + a_1x + a_2x^2 + ... + a_nx^n$  est appelé **polynôme d'interpolation**. Il existe de nombreuses méthodes pour déterminer  $P_n(x)$ , dont celle consistant à poser les  $n+1$  équations à  $n+1$  inconnues et à inverser la **matrice de Vandermonde**, mais si l'on utilise les mêmes points d'appui, celles-ci doivent fournir le même polynôme.

### **V.1. Méthode d'interpolation polynômiale de Lagrange**

Il s'agit d'une méthode facile à retenir. Considérons les deux points  $M_0(x_0, y_0)$  et  $M_1(x_1, y_1)$  et cherchons l'équation de la droite les reliant. On écrit une fonction de la forme  $P(x) = y_0 A_0(x) + y_1 A_1(x)$  avec  $A_0(x)$  et  $A_1(x)$  deux polynômes de degré 1 que l'on détermine grâce aux conditions suivantes :

$$
\begin{cases} A_0(x) = 1 \text{ pour } x = x_0 \\ A_0(x) = 0 \text{ pour } x = x_1 \end{cases} \text{ et } \begin{cases} A_1(x) = 0 \text{ pour } x = x_0 \\ A_1(x) = 1 \text{ pour } x = x_1 \end{cases}
$$

Chaque polynôme a pour valeur 1 à l'abscisse d'un point d'appui et s'annule à l'abscisse de l'autre. La fonction s'écrit donc:  $P(x) = y_0 \frac{x - x_1}{x_0 - x_1} + y_1 \frac{x - x_0}{x_1 - x_0}$  $P(x) = y_0 \frac{x - x_1}{x_0 - x_1} + y_1 \frac{x - x_0}{x_1 - x_1}$ 

En posant  $x_1 - x_0 = \Delta x$  on peut faire apparaître le terme  $x - x_1$  dans l'expression de  $P(x)$ :

$$
P(x) = y_0 \frac{x - x_1}{x_0 - x_1} + y_1 \frac{x - x_1 + x_1 - x_0}{x_1 - x_0} = y_0 \frac{x - x_1}{(-\Delta x)} + y_1 \frac{x - x_1 + \Delta x}{\Delta x} = y_1 + (y_1 - y_0) \frac{x - x_1}{\Delta x}
$$

Supposons maintenant que l'on souhaite faire passer une parabole par trois points  $M_0(x_0, y_0)$ ,  $M_1(x_1, y_1)$  et  $M_2(x_2, y_2)$ . On écrit de même  $P(x) = y_0 A_0(x) + y_1 A_1(x) + y_2 A_2(x)$  avec  $A_0(x)$ ,  $A_1(x)$  et  $A_2(x)$  trois polynômes de degré 2 que l'on détermine grâce aux conditions suivantes :

 $(x)$  $(x)$  $0(x) = 1$  pour  $x = x_0$  $_{0}$  (x) = 0 pour  $x = x_1$  ou  $x = x_2$ 1 pour 0 pour  $x = x_1$  ou  $A_0(x) = 1$  pour  $x = x$  $A_0(x) = 0$  pour  $x = x_1$  ou  $x = x_2$  $\begin{cases} A_0(x) = 1 \text{ pour } x = x_0 \\ A_0(x) = 0 \text{ pour } x = x_1 \text{ ou } x = 0 \end{cases}$  $(x)$  $(x)$  $a_1(x) = 1$  pour  $x = x_1$  $a_1(x) = 0$  pour  $x = x_0$  ou  $x = x_2$ 1 pour 0 pour  $x = x_0$  ou.  $A_1(x) = 1$  pour  $x = x$  $A_1(x) = 0$  pour  $x = x_0$  ou  $x = x_0$  $\begin{cases} A_1(x) = 1 \text{ pour } x = x_1 \\ A_1(x) = 0 \text{ pour } x = x_0 \text{ ou } x = 0 \end{cases}$ et  $A_2(x)$  $(x)$  $2(x) = 1$  pour  $x = x_2$  $2(x) = 0$  pour  $x = x_0$  ou  $x = x_1$ 1 pour 0 pour  $x = x_0$  ou.  $A_2(x) = 1$  pour  $x = x$  $A_2(x) = 0$  pour  $x = x_0$  ou  $x = x_0$  $\begin{cases} A_2(x) = 1 \text{ pour } x = x_2 \\ A_2(x) = 0 \text{ pour } x = x_0 \text{ ou } x = 0 \end{cases}$ 

La fonction s'écrit donc  $P(x) = y_0 \frac{(x - x_1)(x - x_2)}{(x_0 - x_1)(x_0 - x_2)}$  $(x - x_0)(x - x_2)$  $(x_1 - x_0)(x_1 - x_2)$  $(x - x_0)(x - x_1)$  $(x_2 - x_0)(x_2 - x_1)$  $\frac{(x-x_1)(x-x_2)}{(x_0-x_1)(x_0-x_2)}+y_1\frac{(x-x_0)(x-x_2)}{(x_1-x_0)(x_1-x_2)}+y_2\frac{(x-x_0)(x-x_1)}{(x_2-x_0)(x_2-x_1)}$  $P(x) = y_0 \frac{(x-x_1)(x-x_2)}{(x_0-x_1)(x_0-x_2)} + y_1 \frac{(x-x_0)(x-x_2)}{(x_1-x_0)(x_1-x_2)} + y_2 \frac{(x-x_0)(x-x_1)}{(x_2-x_0)(x_2-x_1)}$ 

Si les abscisses des points sont équidistantes, alors  $x_1 - x_0 = x_2 - x_1 = \Delta x$  et  $x_2 - x_0 = 2\Delta x$ . On transforme  $P(x)$  en faisant apparaître le terme  $x - x_1$ :

$$
P(x) = y_0 \frac{(x - x_1)(x - x_1 + x_1 - x_2)}{(-\Delta x)(-2\Delta x)} + y_1 \frac{(x - x_1 + x_1 - x_0)(x - x_1 + x_1 - x_2)}{(\Delta x)(-\Delta x)} + y_2 \frac{(x - x_1 + x_1 - x_0)(x - x_1)}{(2\Delta x)(\Delta x)}
$$
  
\n
$$
= y_0 \frac{(x - x_1)(x - x_1 - \Delta x)}{(-\Delta x)(-2\Delta x)} + y_1 \frac{(x - x_1 + \Delta x)(x - x_1 - \Delta x)}{(\Delta x)(-\Delta x)} + y_2 \frac{(x - x_1 + \Delta x)(x - x_1)}{(2\Delta x)(\Delta x)}
$$
  
\n
$$
= y_0 \frac{(x - x_1)^2 - \Delta x(x - x_1)}{2(\Delta x)^2} - y_1 \frac{(x - x_1)^2 - (\Delta x)^2}{(\Delta x)^2} + y_2 \frac{(x - x_1)^2 + \Delta x(x - x_1)}{2(\Delta x)^2}
$$
  
\n
$$
= y_1 + \frac{y_2 - y_0}{2} \frac{x - x_1}{\Delta x} + \frac{y_2 - 2y_1 + y_0}{2} \frac{(x - x_1)^2}{(\Delta x)^2}
$$

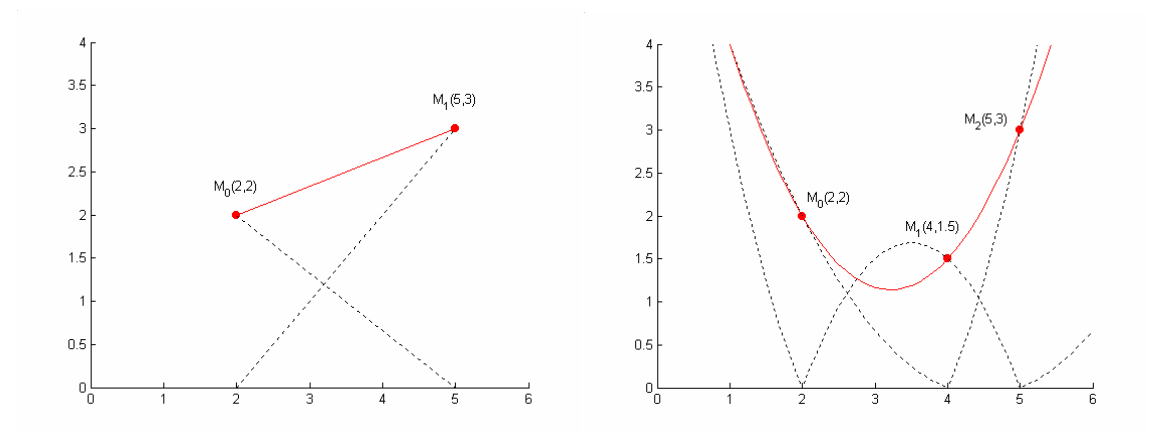

Le développement pour des ordres supérieurs est immédiat. Le k+1<sup>ème</sup> terme d'un développement d'ordre *n* a pour forme

générale :  $y_k \prod_{j=0}^n \frac{(x-x_j)}{(x_k-x_j)}$ , pour  $\frac{n}{\prod}$   $(x-x_j)$ *k*  $j=0$   $\lambda_k - \lambda_j$  $x - x$  $y_k$   $\left| \frac{\left( \frac{\lambda}{f} - \frac{j}{\lambda} \right)}{2}, \text{pour } j \neq k \right|$  $\prod_{j=0}^{n} \frac{(x-x_j)}{(x_k-x_j)}$ , pour  $j \neq k$ .

- Remarque : un polynôme de degré trop élévé peut engendrer des problèmes d'oscillation ne correspondant pas à la fonction que l'on souhaite approximer. On choisit alors de construire des approximations par morceaux, de faible degré, ces morceaux étant indépendants les uns des autres ou liés par des conditions de continuité de pente ou de courbure (voir principe des **fonctions splines**). On peut aussi tout simplement construire des approximations globales ne passant pas exactement par tous les points d'appui (voir **méthode des moindres carrés**).
- **Ex** : **les masses volumiques (**ρ **en kg/m<sup>3</sup> ) d'un échantillon de sodium sont mesurées pour trois températures (T en °C)** :  $(T_0, \rho_0) = (94,929)$ ,  $(T_1, \rho_1) = (205,902)$  et  $(T_2, \rho_2) = (371,860)$ . Grâce à la formule d'interpolation **de Lagrange, calculer la masse volumique du sodium pour T = 251°C ? T = 305°C ?**

$$
\rho(T) = \rho_0 \frac{(T - T_1)(T - T_2)}{(T_0 - T_1)(T_0 - T_2)} + \rho_1 \frac{(T - T_0)(T - T_2)}{(T_1 - T_0)(T_1 - T_2)} + \rho_2 \frac{(T - T_0)(T - T_1)}{(T_2 - T_0)(T_2 - T_1)}
$$
  
=  $\frac{929}{30747} (T - 205)(T - 371) - \frac{902}{18426} (T - 94)(T - 371) + \frac{860}{45982} (T - 94)(T - 205)$   
On trouve p = 890.56 kg/m<sup>3</sup> pour T = 251°C et p = 876.93 kg/m<sup>3</sup> pour T = 305°C.

**Ex** : **déterminer le polynôme d'interpolation de Lagrange satisfaisant au tableau de valeurs suivant** 

$$
\begin{array}{c|cccc}\nx & 0 & 2 & 3 & 5 \\
y & -1 & 2 & 9 & 87\n\end{array}
$$

Comme il y a quatre points d'appui, le polynôme sera de degré 3

$$
A_0 = \frac{(x - x_1)(x - x_2)(x - x_3)}{(x_0 - x_1)(x_0 - x_2)(x_0 - x_3)} = \frac{(x - 2)(x - 3)(x - 5)}{(-2)(-3)(-5)} = -\frac{1}{30}(x^3 - 10x^2 + 31x - 30)
$$
  
\n
$$
A_1 = \frac{(x - x_0)(x - x_2)(x - x_3)}{(x_1 - x_0)(x_1 - x_2)(x_1 - x_3)} = \frac{x(x - 3)(x - 5)}{(2)(-1)(-3)} = \frac{1}{6}(x^3 - 8x^2 + 15x)
$$
  
\n
$$
A_2 = \frac{(x - x_0)(x - x_1)(x - x_3)}{(x_2 - x_0)(x_2 - x_1)(x_2 - x_3)} = \frac{x(x - 2)(x - 5)}{(3)(1)(-2)} = -\frac{1}{6}(x^3 - 7x^2 + 10x)
$$
  
\n
$$
A_3 = \frac{(x - x_0)(x - x_1)(x - x_2)}{(x_3 - x_0)(x_3 - x_1)(x_3 - x_2)} = \frac{x(x - 2)(x - 3)}{(5)(3)(2)} = \frac{1}{30}(x^3 - 5x^2 + 6x)
$$
  
\nDonc  $P(x) = y_0 A_0(x) + y_1 A_1(x) + y_2 A_2(x) + y_3 A_3(x) = \frac{53}{30}x^3 - 7x^2 + \frac{253}{30}x - 1$ 

# **V.2. Application à l'intégration numérique**

On vient de déterminer la fonction  $f(x)$  passant exactement par tous les points expérimentaux  $M_i(x_i, y_i)$ , *i* ∈ {0,1,...,n}. L'intégrale de cette fonction nous permet d'effectuer une **intégration numérique** de la courbe expérimentale. On supposera que les points sont équidistants, c'est-à-dire que  $x_{i+1} - x_i = \Delta x$ .

# **a) Formule des trapèzes**

Considérons les deux premiers points  $M_0(x_0, y_0)$  et  $M_1(x_1, y_1)$ . Nous avons vu que l'on pouvait joindre ces deux points par une droite d'équation :  $P(x) = y_1 + (y_1 - y_0) \frac{x - x_1}{\Delta x}$  $= y_1 + (y_1 - y_0) \frac{x - x_1}{\Delta x}$ . On obtient ainsi pour l'intégrale :

$$
\int_{x_0}^{x_1} P(x) dx = \int_{x_0}^{x_1} \left( y_1 + (y_1 - y_0) \frac{x - x_1}{\Delta x} \right) dx = y_1 \left[ x \right]_{x_0}^{x_1} + \frac{y_1 - y_0}{\Delta x} \left[ \frac{x^2}{2} - x_1 x \right]_{x_0}^{x_1} = \frac{1}{2} \Delta x \left( y_0 + y_1 \right)
$$

Si l'on répète ce procédé pour tous les intervalles, on obtient la **formule des trapèzes** :

$$
\int_{x_0}^{x_n} P(x) dx = \int_{x_0}^{x_1} P(x) dx + \int_{x_1}^{x_2} P(x) dx + ... + \int_{x_{n-1}}^{x_n} P(x) dx = \frac{1}{2} \Delta x (y_0 + y_1) + \frac{1}{2} \Delta x (y_1 + y_2) + ... + \frac{1}{2} \Delta x (y_{n-1} + y_n)
$$
  
=  $\frac{1}{2} \Delta x (y_0 + 2y_1 + 2y_2 + ... + 2y_{n-1} + y_n)$ 

### **b) Formule de Simpson**

Considérons maintenant les trois premiers points  $M_0(x_0, y_0)$ ,  $M_1(x_1, y_1)$  et  $M_2(x_2, y_2)$ . Nous avons vu que l'on pouvait rejoindre ces trois points par une parabole d'équation :  $P(x) = y_1 + \frac{y_2 - y_0}{2} \frac{x - x_1}{x_1} + \frac{y_2 - 2y_1 + y_0}{2} \frac{(x - x_1)^3}{(x - x_1)^2}$  $(\Delta x)$ 2  $y_1 + \frac{y_2 - y_0}{2} \frac{x - x_1}{\Delta x} + \frac{y_2 - 2y_1 + y_0}{2} \frac{(x - x_1)}{(\Delta x)^2}$ 2 2  $\Delta x$  2  $P(x) = y_1 + \frac{y_2 - y_0}{2} \frac{x - x_1}{\Delta x} + \frac{y_2 - 2y_1 + y_0}{2} \frac{(x - x_1)^2}{(\Delta x)^2}$  $= y_1 + \frac{y_2 - y_0}{\cdot} \frac{x - x_1}{\cdot} + \frac{y_2 - 2y_1 + y_0}{\cdot} \frac{(x - y_0)^2}{\cdot}$  $\frac{x_1}{\Delta x} + \frac{y_2 - 2y_1 + y_0}{2} \frac{(x - y_1)}{(\Delta x)^2}$ . On obtient ainsi pour l'intégrale :

$$
\int_{x_0}^{x_2} P(x) dx = \int_{x_0}^{x_2} \left( y_1 + \frac{y_2 - y_0}{2} \frac{x - x_1}{\Delta x} + \frac{y_2 - 2y_1 + y_0}{2} \frac{(x - x_1)^2}{(\Delta x)^2} \right) dx
$$
  
\n
$$
= y_1 \left[ x \right]_{x_0}^{x_2} + \frac{y_2 - y_0}{2\Delta x} \left[ \frac{x^2}{2} - x_1 x \right]_{x_0}^{x_2} + \frac{y_2 - 2y_1 + y_0}{6(\Delta x)^2} \left[ (x - x_1)^3 \right]_{x_0}^{x_2}
$$
  
\n
$$
= 2\Delta x y_1 + \frac{y_2 - 2y_1 + y_0}{3} \Delta x
$$
  
\n
$$
= \frac{1}{3} \Delta x (y_0 + 4y_1 + y_2)
$$

Comme précédemment, en répétant ce procédé sur un nombre pair d'intervalles (c'est-à-dire un nombre impair de points), on obtient la **formule de Simpson** :

$$
\int_{x_0}^{x_n} P(x) dx = \int_{x_0}^{x_2} P(x) dx + \int_{x_2}^{x_4} P(x) dx + ... + \int_{x_{n-2}}^{x_n} P(x) dx
$$
  
=  $\frac{1}{3} \Delta x (y_0 + 4y_1 + y_2) + \frac{1}{3} \Delta x (y_2 + 4y_3 + y_4) + ... + \frac{1}{3} \Delta x (y_{n-2} + 4y_{n-1} + y_n)$   
=  $\frac{1}{3} \Delta x (y_0 + 4y_1 + 2y_2 + 4y_3 + 2y_4 + ... + 2y_{n-2} + 4y_{n-1} + y_n)$ 

**Ex** : **déterminer l'intégrale numérique de la fonction sinus évaluée en cinq points par formule des trapèzes et par celle de Simpson** 

$$
\begin{array}{ll}\n\mathbf{x} & 0 & \pi/8 & \pi/4 & 3\pi/8 & \pi/2 \\
\hline\n\mathbf{y} & 0 & \sqrt{2-\sqrt{2}}/2 & \sqrt{2}/2 & \sqrt{2+\sqrt{2}}/2 & 1 \\
\text{car } \sin\frac{\alpha}{2} = \sqrt{\frac{1-\cos\alpha}{2}} & \text{si } \alpha \in [0, \pi/2] \\
\text{Analytique: } I = \int_0^{\pi/2} \sin x \, dx = \left[ -\cos x \right]_0^{\pi/2} = 1 \\
\text{Trapèzes: } I = \frac{1}{2} \frac{\pi}{8} \left( 0 + 2 \times \frac{\sqrt{2-\sqrt{2}}}{2} + 2 \times \frac{\sqrt{2}}{2} + 2 \times \frac{\sqrt{2+\sqrt{2}}}{2} + 1 \right) = 0.987116\n\end{array}
$$

Simpson: 
$$
I = \frac{1}{3} \frac{\pi}{8} \left( 0 + 4 \times \frac{\sqrt{2 - \sqrt{2}}}{2} + 2 \times \frac{\sqrt{2}}{2} + 4 \times \frac{\sqrt{2 + \sqrt{2}}}{2} + 1 \right) = 1.000135
$$

On constate que l'approximation de Simpson est nettement meilleure que celle fournie par la méthode des trapèzes.

# **c) Rappels sur les intégrales doubles**

Une intégrale double est une fonction du domaine de définition *D*, partie de  $R^2$ , vers  $R: \iint_D f(x, y) dx dy$ . Si le domaine est de la forme  $D = [a, b] \times [c, d]$ , alors  $\iint_D f(x, y) dx dy = \int_a^b \left( \int_c^d f(y, y) dy \right) dx$ Si le domaine est de la forme  $D = [a,b] \times [\varphi_1(x), \varphi_2(x)]$ , alors  $\iint_D f(x, y) dx dy = \int_a^b \left( \int_{\varphi_1(x)}^{\varphi_2(x)} f(y, y) \right) dy$ 1  $\int_D f(x, y) dx dy = \int_a^b \left( \int_{\varphi_1(x)}^{\varphi_2(x)} f(y, y) dy \right) dx$  $\iint_D f(x, y) dx dy = \int_a^b \left( \int_{\varphi_1(x)}^{\varphi_2(x)} f(y, y) dy \right)$ Si le domaine est de la forme  $D = [\psi_1(y), \psi_2(y)] \times [c, d]$ , alors  $\iint_D f(x, y) dx dy = \int_c^d \left( \int_{\psi_1(y)}^{\psi_2(y)} f(y, y) \right) dy$ 1  $\int_D f(x, y) dx dy = \int_c^d \left( \int_{\psi_1(y)}^{\psi_2(y)} f(y, y) dx \right) dy$  $\iint_D f(x, y) dx dy = \int_c^d \left( \int_{\psi_1(y)}^{\psi_2(y)} f(y, y) dx \right)$ 

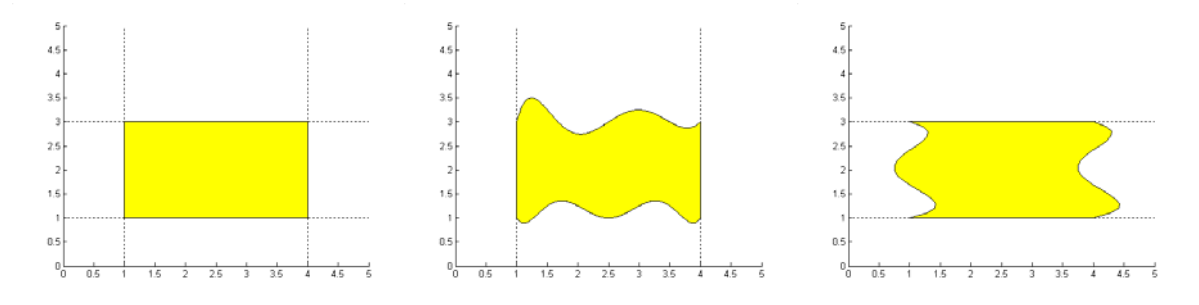

Si  $D = D_1 \cup D_2$  et  $D_1 \cap D_2 = \emptyset$  alors  $\iint_D f(x, y) dx dy = \iint_{D_1} f(x, y) dx dy + \iint_{D_2} f(x, y) dx dy$ 

**<u>Ex</u>** : **1) calculer l'intégrale**  $I = \iint_D (1+x)(1+y) dx dy$  analytiquement sur le domaine *D* 

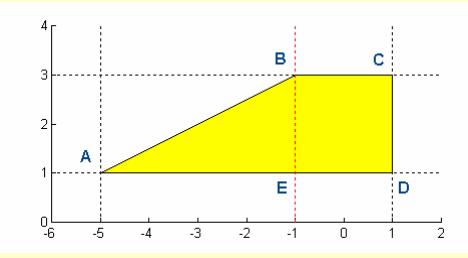

On divise le domaine d'intégration *D* en deux sous domaines :  $D_1$  constitué par le triangle (ABE) et  $D_2$ constitué par le rectangle (BCDE). Considérons  $I_1$  correspondant à  $D_1$ . La droite (AB) a pour équation :

$$
y = 1 \times \frac{x+1}{-4} + 3 \times \frac{x+5}{4} = \frac{1}{2}x + \frac{7}{2}
$$
  
\nAlors  $I_1 = \int_{x=-5}^{x=-1} \int_{y=1}^{y=\frac{1}{2}x+\frac{7}{2}} (1+x)(1+y) dx dy$   
\n $I_1 = \int_{-5}^{-1} (1+x) \left( \int_{1}^{\frac{1}{2}x+\frac{7}{2}} (1+y) dy \right) dx = \int_{-5}^{-1} (1+x) \left[ y + \frac{1}{2} y^2 \right]_{1}^{\frac{1}{2}x+\frac{7}{2}} dx = \frac{1}{8} \int_{-5}^{-1} (1+x)(x^2 + 18x + 65) dx$   
\n $= \frac{1}{8} \int_{-5}^{-1} (x^3 + 19x^2 + 83x + 65) dx = \frac{1}{8} \left[ \frac{1}{4}x^4 + \frac{19}{3}x^3 + \frac{83}{2}x^2 + 65x \right]_{-5}^{-1} = -\frac{40}{3}$   
\nRemarque: on aurait pu considérer que  $y = \frac{1}{2}x + \frac{7}{2} \Leftrightarrow x = 2y - 7$  et calculer l'intégrale :  
\n $I_1 = \int_{y=1}^{y=3} \int_{x=2y-7}^{x=-1} (1+x)(1+y) dx dy = -\frac{40}{3}$ 

De la même façon, on peut déterminer  $I_2$  correspondant à  $D_2$  :  $I_2 = \int_{x=-5}^{x=-1} \int_{y=1}^{y=3} (1+x)(1+y) dx dy$ 

$$
I_2 = \int_{-1}^{1} (1+x) \left( \int_{1}^{3} (1+y) \, dy \right) dx = \int_{-1}^{1} (1+x) \left[ y + \frac{1}{2} y^2 \right]_{1}^{3} \, dx = 6 \int_{-1}^{1} (1+x) \, dx = 6 \left[ x + \frac{1}{2} x^2 \right]_{-1}^{1} = 12
$$
\nSince  $I_1$ ,  $I_2$ ,  $I_3$ ,  $I_4$ ,  $I_5$ ,  $I_6$ ,  $I_7$ ,  $I_8$ ,  $I_9$ ,  $I_9$ 

Donc  $I = I_1 + I_2 = -\frac{40}{3} + 12 = -\frac{4}{3}$ 

**2) refaire le calcul à l'aide de la formule de Simpson en posant**  $\Delta x = \Delta y = 1$ 

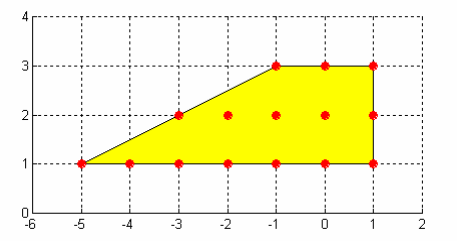

On échantillonne le domaine *D* en un nombre impair de points en x et en y, et on applique la formule de Simpson dans les deux dimensions. Considérons les lignes de points correspondant à *y* = 1, *y* = 2 , *y* = 3 et la fonction  $f(x, y) = (1 + x)(1 + y)$ 

$$
f(x,y) = (1+x)(1+y)
$$
  
\n
$$
I_0 = \frac{1}{3} \Delta x \Big( f(-5,1) + 4f(-4,1) + 2f(-3,1) + 4f(-2,1) + 2f(-1,1) + 4f(0,1) + f(1,1) \Big) = -12
$$
  
\n
$$
I_1 = \frac{1}{3} \Delta x \Big( f(-3,2) + 4f(-2,2) + 2f(-1,2) + 4f(0,2) + f(1,2) \Big) = 0
$$
  
\n
$$
I_2 = \frac{1}{3} \Delta x \Big( f(-1,3) + 4f(0,3) + f(1,3) \Big) = 8
$$

On applique alors la formule de Simpson pour ces trois valeurs et on obtient l'intégrale :

$$
I = \frac{1}{3}\Delta y (I_0 + 4I_1 + I_2) = \frac{1}{3}(-12 + 0 + 8) = -\frac{4}{3}
$$

on retrouve bien le même résultat qu'avec la solution analytique.

# **Ex** : **1) calculer l'intégrale** *<sup>D</sup> <sup>I</sup>* <sup>=</sup> *xydxdy* ∫∫ **sur le domaine** *D* **par les méthodes analytique et numérique**

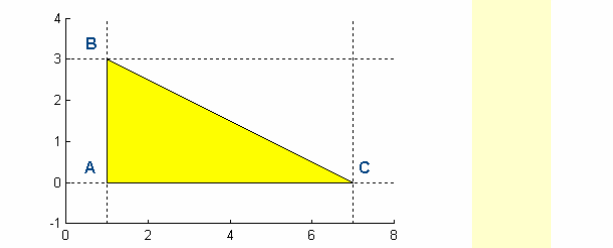

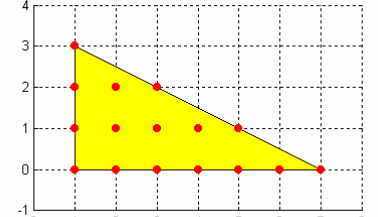

La droite (BC) a pour équation :  $y = 3 \times \frac{x-7}{-6} + 0 \times \frac{x-1}{6} = -\frac{1}{2}x + \frac{7}{2}$  $y = 3 \times \frac{x-7}{-6} + 0 \times \frac{x-1}{6} = -\frac{1}{2}x + \frac{7}{2}$ . Alors :

$$
I = \int_{x=1}^{x=7} \int_{y=0}^{y=-\frac{1}{2}x+\frac{7}{2}} xy \, dx \, dy I_1 = \int_1^7 x \left( \int_0^{-\frac{1}{2}x+\frac{7}{2}} y \, dy \right) dx = \int_1^7 x \left[ \frac{1}{2} y^2 \right]_0^{-\frac{1}{2}x+\frac{7}{2}} dx = \frac{1}{8} \int_1^7 x \left( x^2 - 14x + 49 \right) dx
$$
  
=  $\frac{1}{8} \int_1^7 \left( x^3 - 14x^2 + 49x \right) dx = \frac{1}{8} \left[ \frac{1}{4} x^4 - \frac{14}{3} x^3 + \frac{49}{2} x^2 \right]_1^7 = \frac{45}{2} = 22.5$ 

Considérons les lignes de points correspondant à  $y = 0$ ,  $y = 1$  et  $y = 2$  (la ligne  $y = 3$  est provisoirement écartée car la méthode de Simpson requiert un nombre impair de points et donc un nombre pair d'intervalles) et la fonction  $f(x, y) = xy$ :

$$
I_0 = \frac{1}{3} \Delta x \Big( f(1,0) + 4f(2,0) + 2f(3,0) + 4f(4,0) + 2f(5,0) + 4f(6,0) + f(7,0) \Big) = 0
$$
  
\n
$$
I_1 = \frac{1}{3} \Delta x \Big( f(1,1) + 4f(2,1) + 2f(3,1) + 4f(4,1) + f(5,1) \Big) = 12
$$
  
\n
$$
I_2 = \frac{1}{3} \Delta x \Big( f(1,2) + 4f(2,2) + f(3,2) \Big) = 8
$$

On applique alors la formule de Simpson pour ces trois valeurs et on obtient l'intégrale :

$$
I_{012} = \frac{1}{3} \Delta y \left( I_0 + 4I_1 + I_2 \right) = \frac{1}{3} \left( 0 + 48 + 8 \right) = \frac{56}{3}
$$

L'intégrale de  $f(x, y)$  sur le triangle délimité par les droites  $y = 2$  et  $y = 3$  est calculée par la méthode des trapèzes :

$$
I_{23} = \frac{1}{2}\Delta y (I_2 + I_3) = \frac{1}{2}(8+3) = \frac{11}{2}
$$

Donc au total  $I = I_{012} + I_{23} = \frac{56}{3} + \frac{11}{2} = \frac{145}{6} = 24.17$ . Dans cet exercice, la méthode numérique surestime la

valeur de l'intégrale car l'approximation des trapèzes est moins précise que celle de Simpson.

# **V.3. Interpolation spatiale : la méthode de contouring par triangulation**

L'analyse d'un phénomène nécessite souvent de le connaître en tout point de l'espace. Or les données expérimentales sont en général mesurées en certains points seulement comme dans le cas d'un réseau de mesures. Le problème auquel nous sommes confrontés est alors le suivant : connaissant les valeurs de la variable *V* étudiée en *n* points expérimentaux  $M(x_1, y_1)...M(x_n, y_n)$ , comment calculer la valeur  $V_0$  en un point quelconque  $M(x_0, y_0)$  de l'espace ? La méthode du **contouring par triangulation** est la transposition d'une méthode cartographique manuelle consistant à établir l'équation du plan formé par les trois points encadrant  $(x_0, y_0)$ .

### **Ex** : La concentration en un polluant *z* (en ppm) a été mesurée en sept points localisés par leurs coordonnées **spatiales** *x* **et** *y***. Le but est d'estimer la concentration au point**  $M_0$  **situé à la position (65,137).**

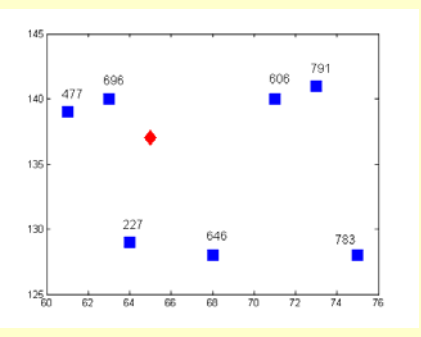

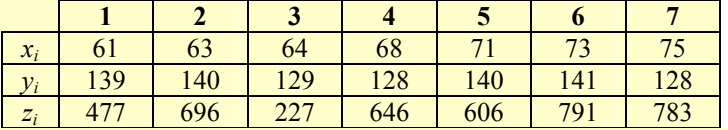

Soit  $z = a_0 + a_1 x + a_2 y$  l'équation d'un plan. Une **triangulation de Delaunay** (algorithme assez compliquée à informatiser mais qui existe sous Matlab avec la fonction delaunay.m) montre que  $M_0$  est encadré par les trois points  $M(x_2, y_2)$ ,  $M(x_3, y_3)$  et  $M(x_5, y_5)$  si bien que l'on peut établir le système de trois équations à trois inconnues suivant dont la solution unique est calculée par :

 $\begin{bmatrix} 0 & 0 & 0 & 0 \\ 0 & 0 & 0 & 0 \\ 0 & 0 & 0 & 0 \end{bmatrix}$  1 0 0 0 0 0 0 0  $\begin{bmatrix} u_0 \\ u_1 \end{bmatrix}$  0 0 0  $\begin{bmatrix} u_0 \\ u_0 \end{bmatrix}$  $\alpha_0$   $\alpha_1$   $\alpha_2$   $\alpha_3$   $\alpha_2$   $\alpha_3$   $\alpha_1$   $\alpha_2$   $\alpha_3$   $\alpha_1$   $\alpha_1$   $\alpha_1$   $\alpha_1$   $\alpha_2$   $\alpha_2$   $\alpha_1$  $\binom{0}{0}$   $\binom{1}{1}$   $\binom{1}{2}$   $\binom{0}{2}$   $\binom{0}{2}$   $\binom{0}{2}$   $\binom{0}{2}$   $\binom{0}{2}$  $63a_1+140a_2=696$  (1 63 140)  $(a_0)$  (696)  $(a_0)$  (-4421.16  $64a_1 + 129a_2 = 227 \implies |1 \quad 64 \quad 129 \times |a_1| = |227 \implies |a_1| = |-11.25$  $71a_1 + 140a_2 = 606$   $\begin{pmatrix} 1 & 71 & 140 \end{pmatrix}$   $\begin{pmatrix} a_2 \end{pmatrix}$   $\begin{pmatrix} 606 \end{pmatrix}$   $\begin{pmatrix} a_2 \end{pmatrix}$   $\begin{pmatrix} 41.61 \end{pmatrix}$  $a_0 + 63a_1 + 140a_2 = 696$  (1 63 140) ( $a_0$ ) (696) (a  $a_0 + 64a_1 + 129a_2 = 227 \implies |1 \quad 64 \quad 129 \times |a_1| = |227 \implies |a_2|$  $a_0 + 71a_1 + 140a_2 = 606$  (1 71 140)  $\left(a_2\right)$  (606)  $a_1$  $\begin{cases} a_0 + 63a_1 + 140a_2 = 696 \\ a_0 + 64a_1 + 129a_2 = 227 \Rightarrow \end{cases} \begin{pmatrix} 1 & 63 & 140 \\ 1 & 64 & 129 \\ \end{pmatrix} \times \begin{pmatrix} a_0 \\ a_1 \\ a_1 \end{pmatrix} = \begin{pmatrix} 696 \\ 227 \\ \end{pmatrix} \Rightarrow \begin{pmatrix} a_0 \\ a_1 \\ a_1 \end{pmatrix} = \begin{pmatrix} -4421.16 \\ -11.25 \\ \end{pmatrix}$  $\begin{bmatrix} a_0 + 71a_1 + 140a_2 = 606 & 1 & 71 & 140 \end{bmatrix} \begin{bmatrix} a_2 \end{bmatrix} \begin{bmatrix} 606 \end{bmatrix} \begin{bmatrix} a_2 \end{bmatrix} \begin{bmatrix} 41.61 \end{bmatrix}$ On a donc  $z = -4421.16 - 11.25x + 41.61y$  et  $z_0 = 548.7$  ppm.

### **VI. Résolution d'équations par des méthodes itératives**

En sciences pour l'ingénieur, il arrive très souvent que l'on veuille déterminer les racines d'une équation, c'est-à-dire la (ou les) valeur(s) de x telle(s) que  $f(x) = 0$ . Le calcul du point d'intersection entre deux courbes représentées par les fonctions  $f(x)$  et  $g(x)$  revient aussi à déterminer les **racines** de  $h(x) = f(x) - g(x)$ . Les techniques de résolution d'équations dépendent beaucoup des variations de la fonction et sont en général itératives.

### **VI.1. Racines d'un polynôme**

Soit  $P_n(x)$  un polynôme de degré  $n: P_n(x) = a_0 + a_1x + a_2x^2 + ... + a_{n-1}x^{n-1} + a_nx^n$ .  $P_n(x)$  admet exactement *n* racines réelle ou complexes, que l'on notera  $r_1, r_2, ..., r_{n-1}, r_n$ . La recherche de ces racines se construit de la manière suivante : si

l'on obtient une première racine, on peut écrire  $P_n(x) = (x - r_1) P_{n-1}(x)$  où  $P_{n-1}(x)$  est un polynôme de degré  $n-1$ . On recommence juqu'à mettre le polynôme sous la forme  $P_n(x) = a_n(x - r_1)(x - r_2)...(x - r_n) = a_n \prod_{i=1}^n (x - r_i)$ *n*  $\alpha_n(x) = a_n(x - r_1)(x - r_2) \cdots (x - r_n) = a_n \prod_{i=1}^n (x - r_i)$  $P_n(x) = a_n (x - r_1)(x - r_2)...(x - r_n) = a_n \prod_{r \in \mathbb{Z}} (x - r_n)$  $= a_n (x - r_1)(x - r_2)...(x - r_n) = a_n \prod_{i=1}^n (x - r_i)$ . C'est la

### **méthode de réduction polynômiale**.

- Théorème d'Abel : il n'existe pas de formule explicite donnant les racines de  $P_n(x)$  pour  $n \ge 5$ .
- Règle des signes de Descartes : elle permet de connaître le nombre de racines positives ou négatives. On compte ν le nombre de changements de signe dans les coefficients en partant du monôme de plus haut degré jusqu'au monôme de plus bas degré. Le nombre maximum de racines réelles positives est égal à ν ou à <sup>ν</sup> − 2 , <sup>ν</sup> − 4 , etc. Le nombre de racines réelles négatives est déterminé en remplaçant *x* par −*x* et en appliquant la même règle que pour les racines positives.
- **<u>Ex</u>** : **déterminer le nombre de racines positives et négatives de la fonction**  $f(x) = x^4 5x^3 + 5x^2 + 5x 6$

*f* (*x*) est un polynôme de degré 4 qui admet 4 racines réelles ou complexes.  $v = 3 \rightarrow$  trois ou une racines réelles positives.

 $f(-x) = x^4 + 5x^3 + 5x^2 - 5x - 6 \Rightarrow v = 1 \Rightarrow$  une racine réelle négative.

Donc le polynôme admet trois racines positives (1, 2,3) et une racine négative (−1) .

Il existe de nombreuses méthodes permettant de rechercher les zéros d'un polynôme. L'une d'entre elles consiste à construire la **matrice compagnon** du polynôme et à en calculer ses **valeurs propres** :

Soit  $P_n(x) = a_0 + a_1x + a_2x^2 + ... + a_{n-1}x^{n-1} + a_nx^n = 0 \Rightarrow x^n = -\frac{a_{n-1}}{a_n}x^{n-1} - \frac{a_{n-2}}{a_n}x^{n-2} - ... - \frac{a_2}{a_n}x^2 - \frac{a_1}{a_n}x - \frac{a_0}{a_n}$  $P_n(x) = a_0 + a_1 x + a_2 x^2 + \ldots + a_{n-1} x^{n-1} + a_n x^n = 0 \Rightarrow x^n = -\frac{a_{n-1}}{a_n} x^{n-1} - \frac{a_{n-2}}{a_n} x^{n-2} - \ldots - \frac{a_2}{a_n} x^2 - \frac{a_1}{a_n} x - \frac{a_2}{a_n} x^n$ 

La première ligne de la matrice compagnon d'ordre *n* reprend les coefficients du polynôme de degré *n* −1 du membre de droite, et s'écrit sous la forme :

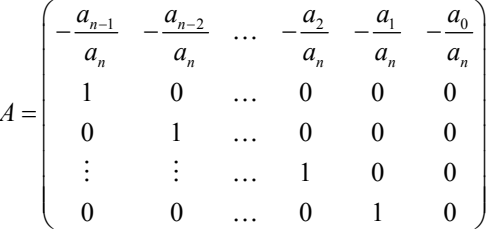

Les valeurs propres de cette matrice sont les racines du **polynôme caractéristique** de degré *n* défini par  $\det(A - \lambda I) = 0$  où *I* désigne la matrice identité.

**Ex** : **poser la matrice compagnon du polynôme**  $P(x) = x^2 - 10x + 21$  $P(x) = 0 \Rightarrow x^2 - 10x + 21 = 0 \Rightarrow x^2 = 10x - 21$ Donc la matrice compagnon s'écrit  $A = \begin{pmatrix} 10 & -21 \\ 1 & 2 \end{pmatrix}$  $A = \begin{pmatrix} 10 & -21 \\ 1 & 0 \end{pmatrix}$ Ses valeurs propres  $\lambda$  sont calculées par det  $(A - \lambda I) = \begin{vmatrix} 10 - \lambda & -21 \\ 1 & -\lambda \end{vmatrix} = \lambda^2 - 10\lambda + 21$ On retrouve bien le polynôme de départ.

# **VI.2. Racines d'une fonction quelconque**

La plupart des fonctions ne s'expriment pas sous la forme de polynômes mais s'écrivent de façon plus ou moins complexe comme des combinaisons de fonctions de base : fonctions trigonométriques, fonctions exponentielle ou logarithme, etc. Le principe de recherche de racines d'équations est basé sur des **méthodes itératives** où, en partant d'une valeur initiale, on s'approche de plus en plus près de la solution exacte. Il est conseillé d'étudier les **variations de la fonction** et de la tracer sur un intervalle donné afin d'avoir une **idée préalable du voisinage de la racine**. La clé du succès repose sur l'encadrement préalable de la racine. La condition d'existance d'une solution (au moins) pour la fonction  $f(x)$  peut s'énoncer de la façon suivante : si f est continue et s'il existe un intervalle [a,b] tel que  $f(a) \times f(b) \le 0$  alors il existe au moins une racine réelle  $r \in [a, b]$  telle que  $f(r) = 0$ .

## **a) Méthode de bissection ou de dichotomie**

Supposons que l'on connaisse un intervalle  $[x_0, x_1]$  contenant la racine *r*. Soient  $y_0 = f(x_0)$  et  $y_1 = f(x_1)$ . On divise l'intervalle en deux  $x_m = \frac{1}{2}(x_0 + x_1)$  et on évalue  $y_m = f(x_m)$ . Soit  $f(x_0) \times f(x_m) < 0$  et la racine se trouve sur l'intervalle  $[x_0, x_m]$ , soit  $f(x_m) \times f(x_1) < 0$  et la racine se trouve sur l'intervalle  $[x_m, x_1]$ . On réitère cette opération jusqu'à ce qu'un **critère de convergence** soit atteint. Cette méthode est très populaire car la solution est garantie mais sa rapidité de convergence n'est pas bonne comparée à d'autres. Il est donc suggéré de ne l'utiliser que pour s'approcher de la racine.

# **b) Méthode de la fausse position**

Il est possible d'améliorer la convergence de l'algorithme en interpolant la fonction par une droite sur l'intervalle  $[x_0, x_1]$ . Précédemment, nous avons établi l'équation de la droite reliant deux points en utilisant la méthode des polynômes de Lagrange :

$$
P(x) = y_1 + (y_1 - y_0) \frac{x - x_1}{\Delta x} = y_1 + \frac{y_1 - y_0}{x_1 - x_0} (x - x_1)
$$

La nouvelle abscisse n'est plus le milieu de l'intervalle mais le point d'intersection entre la droite et l'axe des abscisses :  $P(x_m) = 0$  ⇒  $y_1 + \frac{y_1 - y_0}{x_1 - x_0}(x_m - x_1) = 0$  ⇒  $x_m = x_1 - y_1 \frac{x_1 - x_0}{y_1 - y_0}$ . On évalue  $y_m = f(x_m)$  et on reprend à ce

stade le principe de l'algorithme précédent. La relation de récurrence s'écrit :  $x_{k+1} = x_k - f(x_k) \frac{x_k - x_{k-1}}{f(x_k) - f(x_{k-1})}$  $x_{k+1} = x_k - f(x_k) \frac{x_k - x_{k-1}}{f(x_k) - f(x_{k-1})}.$ 

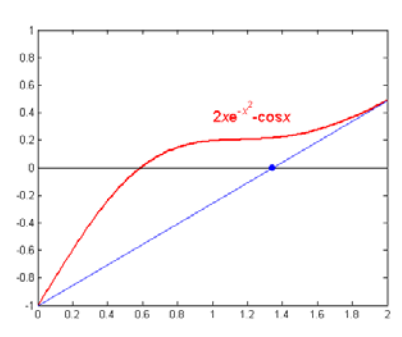

### **c) Méthode du point fixe**

Elle est fondée sur le fait qu'il est toujours possible de transformer le problème  $f(x) = 0$  en un problème équivalent du type  $g(x) - x = 0$  où  $x = x_*$  est un **point fixe** de  $g : g(x_*) = x_* \Rightarrow f(x_*) = 0$ . Le choix de la fonction *g* n'est pas unique. La méthode revient à déterminer son intersection avec la première bissectrice des axes d'équation  $y = x$ . On part d'une abscisse initiale  $x_0$  prise proche de la racine *r* cherchée puis on calcule  $g(x_0) = x_1$ ; connaissant  $x_1$  on calcule  $g(x_1) = x_2$  et ainsi de suite jusqu'à obtenir une stabilisation du processus, c'est-à-dire  $g(x_1) = x_2$  avec une précision donnée. La racine cherchée n'est alors autre que  $r \approx x_*$ . Cette méthode n'est pas toujours utilisable, elle doit satisfaire **deux critères de convergence** : si  $x \in [a,b]$  alors  $g(x) \in [a,b]$  et  $-1 \le g'(x) \le 1$ .

# **<u>Ex</u>** : déterminer les deux racines de la fonction  $f(x) = x^2 - 100x + 1 = 0$  par la méthode du point fixe

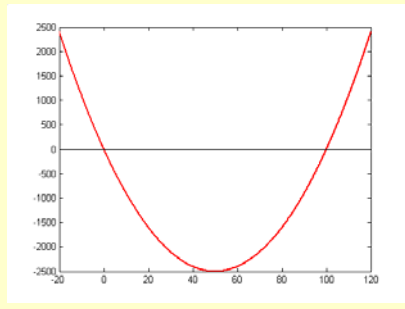

La méthode du point fixe nécessite d'écrire l'équation sous la forme  $x = g(x)$ 

$$
x^2 - 100x + 1 = 0 \Rightarrow x = \frac{1}{100}(x^2 + 1) \Rightarrow g(x) = \frac{1}{100}(x^2 + 1)
$$
  
\nCalculate  $[-20, 20] : f(-20) = 2401$  et  $f(20) = -1599$  done  
\n $f(-20) \times f(20) < 0$  ce qui significa qu'elle existe bien.  
\n $g(-20) = \frac{401}{100} = 4.01 \in [-20, 20]$  et  $g(20) = \frac{401}{100} = 4.01 \in [-20, 20]$   
\n $g'(x) = \frac{x}{30} \Rightarrow -1 \le g'(x) \le 1$  sur l'intervalle  $[-20, 20]$ . Les deux critères de convergence étant vérifiés, la  
\nmethoded du point fixe peut être appliquée. On part de  $x_0 = 1$  et on itère :  
\n $x_0 = 1 \Rightarrow x_1 = g(x_0) = 0.02$ ,  $x_1 = 0.02 \Rightarrow x_2 = g(x_1) = 0.010004$ ,  $x_2 = 0.010004 \Rightarrow x_3 = g(x_2) = 0.0100010008$   
\n $x_3 = 0.010004 \Rightarrow x_4 = g(x_3) = 0.01000100020017$   
\nCalculate la deuxième racine sur l'intervalle [20,120] :  $f(20) = -1599$  et  $f(120) = 2401$  donc  
\n $f(20) \times f(120) < 0$  ce qui significa qu'elle existe bien.  
\n $g(20) = \frac{401}{100} = 4.01 \notin [20,120]$  donc le premier critère de convergence n'est pas satisfait... Il faut alors changer  
\nd'écriture en posant  $x^2 - 100x + 1 = 0 \Rightarrow x^2 = 100x - 1 \Rightarrow x = 100 - \frac{1}{x} \Rightarrow h(x) = 100 - \frac{1}{x}$   
\n $h(20) = \frac{1999}{20} = 99.95 \in [20,120]$  et  $h(120) = \$ 

### **d) Méthode des gradients ou de Newton-Raphson**

Les méthodes précédentes ne nécessitent que la connaissance de la fonction en différents points de l'intervalle encadrant la racine. La **méthode de Newton-Raphson** est plus générale puisque l'on ne part que d'un point initial  $x_0$ , proche de la racine, et non d'un intervalle  $[x_0, x_1]$  qui l'encadre comme dans les deux premières méthodes. On écrit le développement de Taylor de *f* à l'ordre *n* en  $x_0$  :

$$
f(x) = f(x_0) + \frac{\partial f}{\partial x}(x_0) \frac{(x - x_0)}{1!} + \frac{\partial^2 f}{\partial x^2}(x_0) \frac{(x - x_0)^2}{2!} + \ldots + \frac{\partial^n f}{\partial x^n}(x_0) \frac{(x - x_0)^n}{n!}
$$

On cherche la valeur de x telle que 
$$
f(x) = 0 \Rightarrow f(x_0) + \frac{\partial f}{\partial x}(x_0)(x - x_0) \approx 0 \Rightarrow x \approx x_0 - \frac{f(x_0)}{f'(x_0)}
$$

Si *x* est proche de  $x_0$ , c'est-à-dire si  $|x-x_0|$  est faible, cette relation est vraie et on a une bonne approximation de la racine de la fonction. Sinon, le remplacement de la fonction  $f(x)$  par les deux premiers termes de son développement de Taylor équivaut à approximer la fonction par sa tangente au point  $(x_0, y_0)$ . En écrivant que  $f(x) = 0$ , on calcule donc le **point d'intersection entre la tangente et l'axe des abscisses**. Par conséquent, la valeur de l'abscisse ainsi générée n'est pas la solution mais une valeur plus proche que celle de l'abscisse du point initial. Il suffit donc de répéter l'opération par le processus itératif  $x_{k+1} = x_k - \frac{f(x_k)}{f(x_k)}$  $x_{k+1} = x_k - \frac{f(x_k)}{f'(x_k)}$  $f(x_{k+1} = x_k - \frac{f(x_k)}{f'(x_k)}$  jusqu'à convergence. Comme pour la méthode du point fixe, un des critères de convergence est  $-1 < \frac{f(x) f''(x)}{g(x)}$  $f(x)f''(x)$ 

 $^{2}(x)$  $1 < \frac{f(x) f''(x)}{f'^2(x)} < 1$  $-1 < \frac{f^{(x)}f^{(x)}}{f^{(x)}(x)} < 1$ .

### **Ex** : **déterminer la racine de la fonction**  $f(x) = x - 2\sin x = 0$  **par la méthode de Newton-Raphson**

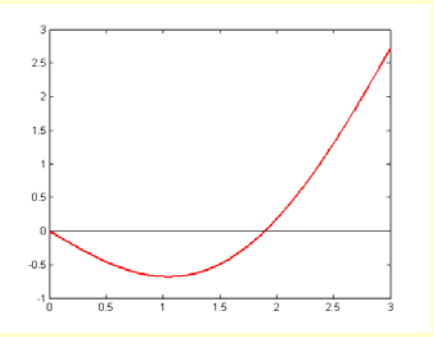

0 est une racine évidente de cette fonction.  $f(x) = x - 2\sin x \Rightarrow f'(x) = 1 - 2\cos x$ 

La relation de récurrence s'écrit :  $x_{k+1} = x_k - \frac{x_k - 2\sin k}{1 - 2\cos k}$  $1 - 2\cos$  $x_{k+1} = x_k - \frac{x_k - 2\sin x_k}{1 - 2\cos x_k}$  $x_{k+1} = x_k - \frac{x_k - 2\sin x_k}{1 - 2\cos x_k}$ 

On part de la valeur initiale  $x_0 = 2$  et on itère :

 $\dot{x}_1 = x_0 - \frac{x_0 - 2\sin x_0}{1 - 2\cos x_0}$  $\frac{x_0 - 2\sin x_0}{1 - 2\cos x_0} = 1.9010$  $x_1 = x_0 - \frac{x_0 - 2\sin x_0}{1 - 2\cos x_0} = 1.9010$ ,  $x_2 = x_1 - \frac{x_1 - 2\sin x_1}{1 - 2\cos x_1}$  $\frac{x_1 - 2\sin x_1}{1 - 2\cos x_1} = 1.8955$  $x_2 = x_1 - \frac{x_1 - 2\sin x_1}{1 - 2\cos x_1} = 1.8955$  et les itérations suivantes donnent la même valeur. Si l'on part d'une valeur initiale plus éloignée de la solution,  $x_0 = 1$  par exemple, on aboutit à la même solution mais avec un nombre plus grand d'itérations et des valeurs qui peuvent osciller : *x*<sub>1</sub> = −7.4727, *x*<sub>2</sub> = 14.4785, *x*<sub>3</sub> = 6.9351, *x*<sub>4</sub> = 16.6357, *x*<sub>5</sub> = 8.3439, *x*<sub>6</sub> = 4.9546, *x*<sub>7</sub> = −8.3013, *x*<sub>8</sub> = −4.8173,  $x_9 = 3.7926$ ,  $x_{10} = 1.8611$ ,  $x_{11} = 1.8962$  et  $x_{12} = 1.8955$ 

La méthode de Newton-Raphson permet généralement de trouver rapidement et avec une bonne précision les racines d'une fonction. Il existe cependant des situations où elle échoue, par exemple lorsque  $f'(x_0)$  est faible, c'est-à-dire lorsque la tangente est presque horizontale, à proximité d'un extrêmum. Enfin, son principal inconvénient est qu'elle nécessite l'évaluation de la fonction  $f(x)$  et de sa dérivée  $f'(x)$  qui n'est pas toujours facile à écrire analytiquement.

### **VI.3. Systèmes d'équations non-linéaires**

Nous nous sommes intéressés jusqu'à présent à des méthodes permettant de trouver le zéro d'une fonction d'une seule variable. On peut en principe les utiliser pour *N* fonctions des variables  $x_1, x_2, \ldots, x_N$ . On se limitera ici à un système de deux équations non-linéaires à deux inconnues *x* et *y* :

$$
\begin{cases} F(x, y) = 0 \\ G(x, y) = 0 \end{cases}
$$

La méthode de Newton-Raphson est analogue à celle utilisée précédemment. On part d'un point initial  $(x_0, y_0)$  et on développe les deux fonctions *F* et *G* en série de Taylor à l'ordre 1 en  $x_0$  et  $y_0$ :

$$
\begin{cases}\nF(x, y) = F(x_0, y_0) + (x - x_0) \frac{\partial F}{\partial x}(x_0, y_0) + (y - y_0) \frac{\partial F}{\partial y}(x_0, y_0) = 0 \\
G(x, y) = G(x_0, y_0) + (x - x_0) \frac{\partial G}{\partial x}(x_0, y_0) + (y - y_0) \frac{\partial G}{\partial y}(x_0, y_0) = 0\n\end{cases}
$$

qui se met facilement sous forme matricielle :

$$
\begin{pmatrix}\n\frac{\partial F}{\partial x}(x_0, y_0) & \frac{\partial F}{\partial y}(x_0, y_0) \\
\frac{\partial G}{\partial x}(x_0, y_0) & \frac{\partial G}{\partial y}(x_0, y_0)\n\end{pmatrix}\n\begin{pmatrix}\nx - x_0 \\
y - y_0\n\end{pmatrix} = -\n\begin{pmatrix}\nF(x_0, y_0) \\
G(x_0, y_0)\n\end{pmatrix} \Rightarrow\n\begin{pmatrix}\nx \\
y\n\end{pmatrix} =\n\begin{pmatrix}\nx_0 \\
y_0\n\end{pmatrix} - \begin{pmatrix}\n\frac{\partial F}{\partial x}(x_0, y_0) & \frac{\partial F}{\partial y}(x_0, y_0) \\
\frac{\partial G}{\partial x}(x_0, y_0) & \frac{\partial G}{\partial y}(x_0, y_0)\n\end{pmatrix} \times \begin{pmatrix}\nF(x_0, y_0) \\
G(x_0, y_0)\n\end{pmatrix}
$$

On peut écrire la formule de récurrence de Newton-Raphson pour deux inconnues :

$$
\begin{pmatrix} x_{k+1} \\ y_{k+1} \end{pmatrix} = \begin{pmatrix} x_k \\ y_k \end{pmatrix} - \begin{pmatrix} \frac{\partial F}{\partial x} (x_k, y_k) & \frac{\partial F}{\partial y} (x_k, y_k) \\ \frac{\partial G}{\partial x} (x_k, y_k) & \frac{\partial G}{\partial y} (x_k, y_k) \end{pmatrix}^{-1} \times \begin{pmatrix} F(x_k, y_k) \\ G(x_k, y_k) \end{pmatrix}
$$

**<u>Ex</u>** : **trouver l'extremum de la fonction**  $f(x, y) = x^2 + 2xy + 2y^2 - 3x - 4y$  **par la méthode de Newton-Raphson. S'agit-il d'un maximum ou d'un minimum ?** 

$$
\begin{cases}\nF(x,y) = \frac{\partial f(x,y)}{\partial x} = 2x + 2y - 3 = 0 \Rightarrow \frac{\partial F(x,y)}{\partial x} = \frac{\partial^2 f(x,y)}{\partial x^2} = 2 \text{ et } \frac{\partial F(x,y)}{\partial y} = \frac{\partial^2 f(x,y)}{\partial x \partial y} = 2 \\
G(x,y) = \frac{\partial f(x,y)}{\partial y} = 2x + 4y - 4 = 0 \Rightarrow \frac{\partial G(x,y)}{\partial x} = \frac{\partial^2 f(x,y)}{\partial x \partial y} = 2 \text{ et } \frac{\partial G(x,y)}{\partial y} = \frac{\partial^2 f(x,y)}{\partial y^2} = 4\n\end{cases}
$$

On part du point initial  $(x_0, y_0) = (0.5,1)$  proche de la solution, par exemple, et on calcule  $(x_1, y_1)$  par la formule ci-dessous :

$$
\begin{pmatrix} x_1 \\ y_1 \end{pmatrix} = \begin{pmatrix} x_0 \\ y_0 \end{pmatrix} - \begin{pmatrix} \frac{\partial F}{\partial x}(x_0, y_0) & \frac{\partial F}{\partial y}(x_0, y_0) \\ \frac{\partial G}{\partial x}(x_0, y_0) & \frac{\partial G}{\partial y}(x_0, y_0) \end{pmatrix} \times \begin{pmatrix} F(x_0, y_0) \\ G(x_0, y_0) \end{pmatrix} = \begin{pmatrix} x_0 \\ y_0 \end{pmatrix} - \begin{pmatrix} 2 & 2 \\ 2 & 4 \end{pmatrix}^{-1} \times \begin{pmatrix} F(x_0, y_0) \\ G(x_0, y_0) \end{pmatrix}
$$

Première itération : 1 1  $(0.5)$   $(2 \t2)^{-1}$   $(0)$   $(1$  $1$   $(2 \t4)$   $(1)$   $(0.5$ *x*  $\begin{pmatrix} x_1 \\ y_1 \end{pmatrix} = \begin{pmatrix} 0.5 \\ 1 \end{pmatrix} - \begin{pmatrix} 2 & 2 \\ 2 & 4 \end{pmatrix}^{-1} \times \begin{pmatrix} 0 \\ 1 \end{pmatrix} = \begin{pmatrix} 1 \\ 0.5 \end{pmatrix}$ 1

Deuxième itération : 2 2  $1$   $(2 \t2)^{-1}$   $(0)$   $(1$  $0.5$   $(2 \t4)$   $(0)$   $(0.5$ *x*  $\begin{pmatrix} x_2 \\ y_2 \end{pmatrix} = \begin{pmatrix} 1 \\ 0.5 \end{pmatrix} - \begin{pmatrix} 2 & 2 \\ 2 & 4 \end{pmatrix}^{-1} \times \begin{pmatrix} 0 \\ 0 \end{pmatrix} = \begin{pmatrix} 1 \\ 0.5 \end{pmatrix}$ 

On constate qu'il suffit d'une seule itération pour trouver la solution exacte. Cela provient du fait que les dérivées partielles de *f* ( *x y*, ) sont des fonctions linéaires. La formule de récurrence fournit donc la solution exacte après une seule itération. Pour savoir de quel type d'extremum il s'agit, on calcule les valeurs propres de la matrice des dérivées secondes appelée **matrice Hessienne** en (1,0.5) :

$$
\det\left(H-\lambda I\right)=\begin{vmatrix}2-\lambda & 2\\ 2 & 4-\lambda\end{vmatrix}=(2-\lambda)(4-\lambda)-4=\lambda^2-6\lambda+4=\big(\lambda-3-\sqrt{5}\big)\big(\lambda-3+\sqrt{5}\big)
$$

 $\lambda_1 = 3 + \sqrt{5} > 0$  et  $\lambda_2 = 3 - \sqrt{5} > 0$  donc on se situe sur un minimum (si les deux valeurs sont négatives, on se situe sur un maximum).

**Ex :** trouver l'extremum de la fonction de Rosenbrock  $f(x, y) = 10(y - x^2)^2 + (1 - x)^2$  par la méthode de **Newton-Raphson. S'agit-il d'un maximum ou d'un minimum ?** 

$$
\begin{aligned}\nF(x,y) &= \frac{\partial f(x,y)}{\partial x} = -40x(y-x^2) - 2(1-x) = 0 \\
G(x,y) &= \frac{\partial f(x,y)}{\partial y} = 20(y-x^2) = 0 \\
\Rightarrow \frac{\partial F(x,y)}{\partial x} &= \frac{\partial^2 f(x,y)}{\partial x^2} = -40(y-3x^2) + 2 \text{ et } \frac{\partial F(x,y)}{\partial y} = \frac{\partial^2 f(x,y)}{\partial x \partial y} = -40x \\
\Rightarrow \frac{\partial G(x,y)}{\partial x} &= \frac{\partial^2 f(x,y)}{\partial x \partial y} = -40x \text{ et } \frac{\partial G(x,y)}{\partial y} = \frac{\partial^2 f(x,y)}{\partial y^2} = 20\n\end{aligned}
$$

On part du point initial  $(x_0, y_0) = (-1,2)$  proche de la solution et on itère le système ci-dessous :

$$
\begin{pmatrix} x_1 \\ y_1 \end{pmatrix} = \begin{pmatrix} x_0 \\ y_0 \end{pmatrix} - \begin{pmatrix} \frac{\partial F}{\partial x}(x_0, y_0) & \frac{\partial F}{\partial y}(x_0, y_0) \\ \frac{\partial G}{\partial x}(x_0, y_0) & \frac{\partial G}{\partial y}(x_0, y_0) \end{pmatrix} \times \begin{pmatrix} F(x_0, y_0) \\ G(x_0, y_0) \end{pmatrix} = \begin{pmatrix} x_0 \\ y_0 \end{pmatrix} - \begin{pmatrix} -40(y_0 - 3x_0^2) + 2 & -40x_0 \\ -40x_0 & 20 \end{pmatrix}^{-1} \times \begin{pmatrix} F(x_0, y_0) \\ G(x_0, y_0) \end{pmatrix}
$$

Première itération : 
$$
\begin{pmatrix} x_1 \\ y_1 \end{pmatrix} = \begin{pmatrix} -1 \\ 2 \end{pmatrix} - \begin{pmatrix} 42 & 40 \\ 40 & 20 \end{pmatrix}^{-1} \times \begin{pmatrix} 36 \\ 20 \end{pmatrix} = \begin{pmatrix} -1 \\ 2 \end{pmatrix} + \frac{1}{760} \begin{pmatrix} 20 & -40 \\ -40 & 42 \end{pmatrix} \times \begin{pmatrix} 36 \\ 20 \end{pmatrix} = \begin{pmatrix} -1.11 \\ \frac{23}{19} \end{pmatrix} = \begin{pmatrix} -1.11 \\ 1.21 \end{pmatrix}
$$
  
\nDeuxième itération :  $\begin{pmatrix} x_2 \\ y_2 \end{pmatrix} = \begin{pmatrix} -1.11 \\ 1.21 \end{pmatrix} - \begin{pmatrix} 100.17 & 44.21 \\ 44.21 & 20.00 \end{pmatrix}^{-1} \times \begin{pmatrix} -4.70 \\ -0.22 \end{pmatrix} = \begin{pmatrix} 0.62 \\ -2.59 \end{pmatrix}$   
\nTroisième itération :  $\begin{pmatrix} x_1 \\ y_3 \end{pmatrix} = \begin{pmatrix} 0.62 \\ -2.59 \end{pmatrix} - \begin{pmatrix} 151.36 & -24.72 \\ -24.72 & 20.00 \end{pmatrix}^{-1} \times \begin{pmatrix} 72.66 \\ -59.40 \end{pmatrix} = \begin{pmatrix} 0.62 \\ 0.39 \end{pmatrix}$   
\nQuatrième itération :  $\begin{pmatrix} x_4 \\ y_4 \end{pmatrix} = \begin{pmatrix} 0.62 \\ 0.39 \end{pmatrix} - \begin{pmatrix} 33.19 & -24.98 \\ -24.98 & 20.00 \end{pmatrix}^{-1} \times \begin{pmatrix} -0.750 \\ -0.008 \end{pmatrix} = \begin{pmatrix} 0.9997 \\ 0.8686 \end{pmatrix}$   
\nCinquième itération :  $\begin{pmatrix} x_5 \\ y_5 \end{pmatrix} = \begin{pmatrix} 0.9997 \\ 0.8686 \end{pmatrix} - \begin{pmatrix} 87.59 & -39.99 \\$ 

### **VII. Régression par la méthode des moindres carrés**

# **VII.1 La modélisation**

On appelle **modélisation** la **représentation mathématique simplifiée d'un phénomène permettant d'en simuler son fonctionnement**. Les sciences ont toujours utilisé, explicitement ou implicitement, la modélisation dans une démarche l'associant avec la **théorie pure** et l'**expérimentation**. Ces trois voies de recherche sont indissociables.

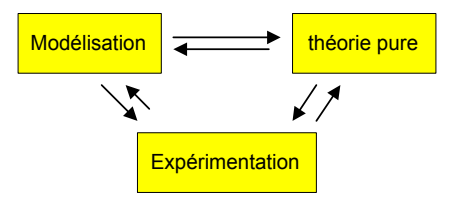

La **simulation informatique** d'un modèle a pour objet d'analyser les conséquences d'une théorie, de découvrir des effets nouveaux ou de prédire des comportements qualitatifs mais aussi de donner des réponses quantitatives :

- dans les **sciences exactes et technologiques**, elle dépend directement des moyens de calcul : l'augmentation continue de la puissance des ordinateurs permet d'imaginer des modèles de plus en plus riches et donc de s'attaquer à des phénomènes de plus en plus complexes. La science fondamentale en tire avantage par une meilleure compréhension des mécanismes en jeu, ouvrant de nouveaux champs d'étude comme celui des phénomènes non linéaires, du chaos dans les systèmes atomiques, de la réactivité en phase gazeuse, de la dynamique moléculaire, etc. L'industrie y gagne en temps et en coût, remplaçant l'étude expérimentale par la simulation dans des sujets comme l'aérodynamique ou la combustion dont l'importance est vitale pour l'aéronautique ou l'industrie automobile, aussi bien que pour prévoir l'effet thérapeutique d'une molécule.
- en **sciences humaines et sociales**, elle est d'avantage un guide de la réflexion, obligeant le chercheur à préciser sa problématique. Par exemple, l'instauration de systèmes d'information géographique (SIG) en vue de l'aménagement du territoire a nécessité une modélisation des objets graphiques et de leurs attributs. La tâche n'est pas toujours facile comme en témoigne la relative faiblesse de la modélisation en linguistique dont les querelles d'école et l'insuffisance de formation scientifique freinent le développement.

### **a) Validation d'un modèle**

On attend d'une théorie qu'elle explique des résultats expérimentaux et qu'elle prédise de nouveaux résultats, alors qu'on attend généralement d'une expérience qu'elle vérifie la validité de théories existantes et qu'elle collecte des données pour les modifier. A l'exception de quelques cas où l'expérimentation est inaccessible, par exemple la création et la

destruction des molécules interstellaires ou bien la rentrée de la navette spatiale dans l'atmosphère, la confrontation du modèle avec les **résultats expérimentaux** est nécessaire pour le **valider**. Il arrive cependant que cette confrontation soit trompeuse : ainsi, par pure coïncidence, une théorie fausse peut être en accord avec une expérience. Inversement une théorie peut être correcte mais en désaccord avec une expérience... De même il existe des "bonnes" et des "mauvaises" expériences. On supposera par la suite que les données expérimentales ont été calibrées, vérifiées, et débarrassées de leurs erreurs systématiques. Un phénomène physique peut être décrit par deux approches différentes :

- 1. **approche statistique** : on collecte des données expérimentales sur différents objets, et on essaie d'obtenir une corrélation entre les objets et les mesures. Cependant prédire n'est pas expliquer.
- 2. **approche analytique** : on essaie de comprendre les mécanismes du phénomène observé et on incorpore cette connaissance dans un modèle. C'est cette approche que nous développerons.

La complexité des modèles dépend de l'utilisation qu'on veut en faire. Dans la perspective d'une **inversion**, étape essentielle pour valider le modèle, le choix du modèle est gouverné par un certain nombre de règles. Il est clair qu'étant donné n'importe phénoménologie on peut toujours construire un modèle qui la décrit. En d'autres termes, si l'on utilise des paramètres en nombre suffisant, des fonctions d'un degré assez élevé, on peut toujours construire un modèle mathématique de n'importe quoi ! Mais le vrai problème n'est évidemment pas là : il consiste, en revanche, dans la construction d'un modèle qui ne recoure pas à trop d'êtres mathématiques. Il y a donc un conflit entre l'adhérence rigoureuse à la donnée empirique, ce que les Anglo-Saxons appellent le *fit*, et la quantité de paramètres qui apparaissent dans le modèle : si on met beaucoup de paramètres, on a un bon *fit*, mais un modèle compliqué, si on en met peu, le modèle est simple, mais le *fit* est mauvais. Seront excellents les modèles qui concilient, moyennant quelques compromis, peu de paramètres et un bon *fit*.

### **b) Sens direct et sens inverse**

Considérons un modèle représenté par une fonction mathématique *f* de *p* variables  $\theta_1, \dots, \theta_p$  indépendantes. Dans le **sens direct**, les variables d'entrée du modèle sont fournies et l'on cherche à calculer un phénomène. Le **sens inverse** correspond à l'extraction des propriétés du milieu à partir des mesures physiques. Cette opération se fait par ajustement de la fonction mathématique *f* sur l'ensemble des points expérimentaux  $M_i(x_i, y_i)$  pour  $i = 1, ..., n$ . Soit  $e_i$  la distance entre les valeurs de  $y_i$  et  $f(x_i)$ :  $e_i = y_i - f(x_i, (\theta_1, ..., \theta_p))$ . La **méthode des moindres carrés** consiste à rechercher les valeurs  $\theta_1, ..., \theta_p$  qui minimisent la **fonction de mérite**  $\chi^2$  définie comme la somme des carrés des distances  $e_i$ :

$$
\chi^2(\theta_1,\ldots,\theta_p) = \sum_{i=1}^n e_i^2 = \sum_{i=1}^n \left( y_i - f\left(x_i, \left(\theta_1, \ldots, \theta_p\right)\right)\right)^2
$$

En effet, certains écarts étant positifs et d'autres négatifs, on ne peut pas faire une simple somme arithmétique. Le critère le plus couramment utilisé est donc la somme des carrés car ceux-ci sont toujours positifs et ne s'éliminent pas les uns les autres. Nous admettrons ici une propriété des fonctions numériques à plusieurs variables : une condition nécessaire, mais pas suffisante, pour avoir un extremum en un point de l'espace des paramètres est que toutes les

**dérivées partielles** de  $\chi^2$ , à savoir  $\frac{\partial \chi^2}{\partial \chi^2},...,\frac{\partial \chi^2}{\partial \chi^2}$ 1 , , *p*  $\chi$   $\alpha$  $\theta_1$   $\partial \theta$  $\frac{\partial \chi^2}{\partial \theta_1}, \dots, \frac{\partial \chi^2}{\partial \theta_n}$ , soient **nulles** en ce point.

### **VII.2. Ajustement à une fonction polynômiale**

# **a) Polynôme de degré** *p*

On pose  $f(x) = a_0 + a_1 x + a_2 x^2$ 0  $h_k x^k + \ldots + a_p x^p = \sum_{j=1}^p a_j x^j$ *j*  $f(x) = a_0 + a_1x + a_2x^2 + ... + a_kx^k + ... + a_nx^p = \sum a_i x^p$  $= a_0 + a_1x + a_2x^2 + \dots + a_kx^k + \dots + a_px^p = \sum_{j=0}^{k} a_jx^j$  et on détermine les  $p+1$  paramètres de cette fonction qui minimisent  $2-\sum_{1}^{n}\left(\begin{array}{cc}p&2\end{array}\right)^{2}$  $i \left( \begin{array}{cc} & j=0 \end{array} \right)$  $\chi^2 = \sum_{i=1}^n \left( y_i - \sum_{j=0}^p a_j x_i^j \right)^2$ . En utilisant la propriété de dérivation suivante  $\frac{\partial}{\partial u}(\alpha - \beta u)^2 = -2\beta(\alpha - \beta u)$ , on écrit alors pour tout *k* :  $\left( \frac{1}{2} \sum_{i=1}^{n} \left( y_i - a_0 - a_1 x_i - a_2 x_i^2 - \dots - a_k x_i^k - \dots - a_p x_i^p \right)^2 \right) = -2 \sum_{i=1}^{n} x_i^k \left( y_i - a_0 - a_1 x_i - a_2 x_i^2 - \dots - a_k x_i^k - \dots - a_p x_i^p \right)$  $\frac{1}{i}$  1 2  $\frac{a}{k} = \frac{\partial}{\partial a_k} \left( \sum_{i=1}^n \left( y_i - a_0 - a_1 x_i - a_2 x_i^2 - \dots - a_k x_i^k - \dots - a_p x_i^p \right)^2 \right) = -2 \sum_{i=1}^n x_i^k \left( y_i - a_0 - a_1 x_i - a_2 x_i^2 - \dots - a_k x_i^k - \dots - a_p x_i^p \right)$  $\frac{\partial}{\partial a_k} = \frac{\partial}{\partial a_k} \left[ \sum_{i=1}^k (y_i - a_0 - a_1 x_i - a_2 x_i^2 - \dots - a_k x_i^k - \dots - a_p x_i^p) \right] = -2 \sum_{i=1}^k x_i^k (y_i - a_0 - a_1 x_i - a_2 x_i^2 - \dots - a_k x_i^k - \dots - a_p x_i^p)$ χ  $\frac{\partial \chi^2}{\partial a_k} = \frac{\partial}{\partial a_k} \left( \sum_{i=1}^n \left( y_i - a_0 - a_1 x_i - a_2 x_i^2 - \dots - a_k x_i^k - \dots - a_p x_i^p \right)^2 \right) = -2 \sum_{i=1}^n x_i^k \left( y_i - a_0 - a_1 x_i - a_2 x_i^2 - \dots - a_k x_i^k - \dots - a_p x_i^p \right)^2$ 

Donc 
$$
\frac{\partial \chi^2}{\partial a_k} = 0 \Rightarrow a_0 \sum_{i=1}^n x_i^k + a_1 \sum_{i=1}^n x_i^{k+1} + a_2 \sum_{i=1}^n x_i^{k+2} + \dots + a_k \sum_{i=1}^n x_i^{2k} + \dots + a_p \sum_{i=1}^n x_i^{k+p} = \sum_{i=1}^n x_i^k y_i
$$

En posant 1  $x_k = \sum_i^n x_i^k$ *i*  $S_k = \sum x$  $=\sum_{i=1} x_i^k$  et  $W_k = \sum_{i=1}$  $Y_k = \sum_i^n x_i^k y_i$ *i*  $W_k = \sum x_i^k y$  $=\sum_{i=1} x_i^k y_i$  et en écrivant le système pour toutes les variables  $a_0, a_1, a_2, ..., a_p$  on obtient :

$$
\begin{bmatrix}\nS_0 & a_0 + S_1 & a_1 + S_2 & a_2 + \dots + S_p & a_p = W_0 \\
S_1 & a_0 + S_2 & a_1 + S_3 & a_2 + \dots + S_{p+1} & a_p = W_1 \\
S_2 & a_0 + S_3 & a_1 + S_4 & a_2 + \dots + S_{p+2} & a_p = W_2\n\end{bmatrix}\n\begin{bmatrix}\nS_0 & S_1 & S_2 & \cdots & S_p \\
S_1 & S_2 & S_3 & \cdots & S_{p+1} \\
S_2 & S_3 & S_4 & \cdots & S_{p+2} \\
\vdots & \vdots & \vdots & \vdots \\
S_k & a_0 + S_{k+1} & a_1 + S_{k+2} & a_2 + \dots + S_{p+k} & a_p = W_k\n\end{bmatrix}\n\begin{bmatrix}\nS_0 & S_1 & S_2 & \cdots & S_p \\
S_1 & S_2 & S_3 & \cdots & S_{p+1} \\
S_2 & S_3 & S_4 & \cdots & S_{p+2} \\
\vdots & \vdots & \vdots & \vdots \\
S_k & S_{k+1} & S_{k+2} & S_{k+2} \\
\vdots & \vdots & \vdots & \vdots \\
S_p & S_{p+1} & S_{p+2} & \cdots & S_{2p}\n\end{bmatrix}\n\begin{bmatrix}\na_0 \\
a_1 \\
a_2 \\
a_3 \\
\vdots \\
a_p\n\end{bmatrix}\n=\n\begin{bmatrix}\nW_0 \\
W_1 \\
W_2 \\
W_3 \\
\vdots \\
W_k \\
W_k\n\end{bmatrix}\n\Rightarrow SA = W
$$

On constate que la matrice de ce système est une matrice carrée d'ordre *p* +1 , symétrique, donc les *p* +1 paramètres sont obtenus en calculant l'inverse de  $S : SA = W \Rightarrow S^{-1}(SA) = S^{-1}W \Rightarrow (S^{-1}S)A = S^{-1}W \Rightarrow IA = S^{-1}W \Rightarrow A = S^{-1}W$ .

# **Ex** : **Ajustement par une parabole d'un nuage de 7 points :**  $M_1(-3,2)$ **,**  $M_2 = (-2,0.5)$ **,**  $M_3 = (1,-1)$ **,**  $M_4 = (2,-1)$ ,  $M_5 = (3,0)$ ,  $M_6 = (4,2)$ ,  $M_7 = (5,4)$

Le polynôme s'écrit  $f(x) = a_0 + a_1x + a_2x^2$  et ses coefficients sont calculés par  $1\quad 2^2 \mid 4^0 \mid 1'' \mid$  $1\quad \frac{1}{2} \quad \frac{1}{3} \quad \frac{1}{2} \quad u_1 \quad - \quad v_1$ 2  $u_3$   $u_4$   $u_2$   $v_3$  $n$  *S*<sub>1</sub> *S*<sub>2</sub>  $(a_0)$   $(W_0)$  $S_1$   $S_2$   $S_3$   $\times$   $a_1$   $\times$   $w$  $S_2$ ,  $S_3$ ,  $S_4$   $\left(\alpha, \alpha\right)$   $\left(W_1\right)$  $\begin{pmatrix} n & S_1 & S_2 \ S_1 & S_2 & S_3 \end{pmatrix} \times \begin{pmatrix} a_0 \\ a_1 \end{pmatrix} = \begin{pmatrix} W_0 \\ W_1 \end{pmatrix}$  $(S_2 \ S_3 \ S_4) \ (a_2) \ (W_2)$ avec  $S_0 = n = 7$ , 7 1 1  $i<sub>i</sub> = 10$ *i*  $S_1 = \sum x$  $=\sum_{i=1}^{7} x_i = 10$ ,  $S_2 = \sum_{i=1}^{7} x_i^2$ 1  $i^2 = 68$ *i*  $S_2 = \sum x$  $=\sum_{i=1}^{7} x_i^2 = 68$ ,  $S_3 = \sum_{i=1}^{7} x_i^3$ 1  $i^3 = 190$ *i*  $S_3 = \sum x$  $=\sum_{i=1}^{7} x_i^3 = 190$ ,  $S_4 = \sum_{i=1}^{7} x_i^4$ 1  $t_i^4 = 1076$ *i*  $S_4 = \sum x$  $=\sum_{i=1}^{7} x_i^4 = 1076$ ,  $W_0 = \sum_{i=1}^{7} x_i^4 = 1076$  $\bf{0}$ 1  $b_i = 6.5$ *i*  $W_0 = \sum y$  $=\sum_{i=1}^{6} y_i = 6.5$ , 7 1 1  $i y_i = 18$ *i*  $W_1 = \sum x_i y_i$  $=\sum_{i=1}^{7} x_i y_i = 18$  et  $W_2 = \sum_{i=1}^{7} x_i^2$ 1  $i^2 y_i = 147$ *i*  $W_2 = \sum x_i^2 y$  $=\sum_{i=1} x_i^2 y_i = 147$ . Le système matriciel s'écrit donc : 0 0  $\sqrt{0.5}$   $\sqrt{u_0}$ 1 1 2)  $(17)$   $(4)$ 7 10 68  $(a_0)$  (6.5)  $(a_0)$  (-1.2584) 10 68 190  $|x| \, a_1 = | 18 | \Rightarrow |a_1| = | -0.3043$ 68 190 1076  $(a, 1)(147)$   $(a, 1)(0.2699)$  $a_0$  (6.5) (*a*  $a_1$  | = | 18 |  $\Rightarrow$  | a  $a_2$ ) (147) (*a*  $\begin{pmatrix} 7 & 10 & 68 \\ 10 & 68 & 190 \end{pmatrix} \times \begin{pmatrix} a_0 \\ a_1 \end{pmatrix} = \begin{pmatrix} 6.5 \\ 18 \end{pmatrix} \Rightarrow \begin{pmatrix} a_0 \\ a_1 \end{pmatrix} = \begin{pmatrix} -1.2584 \\ -0.3043 \end{pmatrix}$  $(68 \t190 \t10/6) (a_2 \t(147) (a_2 \t(0.2699))$ et  $f(x) = -1.2584 - 0.3043 x + 0.2699 x^2$ 

### Cas particulier de la droite de régression

La droite de régression s'écrit  $f(x) = a_0 + a_1x$  avec  $a_0$  l'ordonnée à l'origine et  $a_1$  la pente de la droite. Ces deux coefficients qui sont les paramètres du modèle linéaire sont calculés par :

$$
\begin{pmatrix} n & S_1 \\ S_1 & S_2 \end{pmatrix} \times \begin{pmatrix} a_0 \\ a_1 \end{pmatrix} = \begin{pmatrix} W_0 \\ W_1 \end{pmatrix} \Rightarrow \begin{pmatrix} a_0 \\ a_1 \end{pmatrix} = \begin{pmatrix} n & S_1 \\ S_1 & S_2 \end{pmatrix}^{-1} \times \begin{pmatrix} W_0 \\ W_1 \end{pmatrix} \Rightarrow \begin{pmatrix} a_0 \\ a_1 \end{pmatrix} = \frac{1}{nS_2 - (S_1)^2} \begin{pmatrix} S_2 & -S_1 \\ -S_1 & n \end{pmatrix}^{-1} \times \begin{pmatrix} W_0 \\ W_1 \end{pmatrix}
$$
  
done 
$$
\begin{pmatrix} a_0 \\ a_1 \end{pmatrix} = \frac{1}{n\sum_{i=1}^n x_i^2 - \left(\sum_{i=1}^n x_i\right)^2} \begin{pmatrix} \sum_{i=1}^n x_i^2 \sum_{i=1}^n y_i - \sum_{i=1}^n x_i \sum_{i=1}^n x_i y_i \\ n \sum_{i=1}^n x_i y_i - \sum_{i=1}^n x_i \sum_{i=1}^n y_i \end{pmatrix}
$$

On retrouve les expressions bien connues pour  $a_0$  et  $a_1$ .

#### **b) Généralisation : ajustement à des fonctions othogonales**

Les valeurs des coefficients  $a_0, a_1, a_2, \ldots, a_p$  du polynôme peuvent être très variables selon son degré, ce qui signifie qu'elles ne représentent pas les caractéristiques intrinsèques des données. Par exemple, la valeur  $a_0$  est le point d'intersection sur l'axe des ordonnées, a<sub>1</sub> la pente en ce même point, et les autres coefficients les ordres supérieurs de courbure en ce même point.

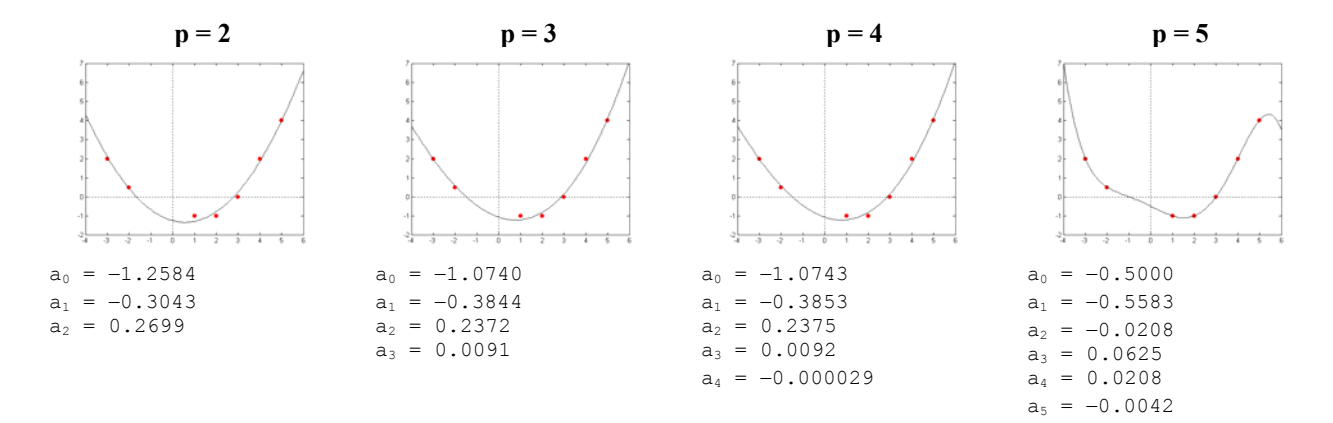

Cette interdépendance pourrait être évitée si l'on savait déterminer des coefficients représentant la valeur moyenne, la pente moyenne, la courbure moyenne, etc. des données. Ces derniers seraient alors indépendants du système de coordonnées. Une généralisation de l'approximation polynomiale consiste à déterminer le jeu de *p* +1 coefficients  $a_0, a_1, a_2, \ldots, a_p$  de la combinaison linéaire de fonctions  $f_0(x), f_1(x), f_2(x), \ldots, f_p(x)$ :

$$
f(x) = a_0 f_0(x) + a_1 f_1(x) + a_2 f_2(x) + \ldots + a_k f_k(x) + \ldots + a_p f_p(x)
$$

On détermine les  $p+1$  variables  $a_0, a_1, a_2,..., a_p$  de cette fonction en minimisant  $\chi^2 = \sum_{i=1}^n \left( y_i - \sum_{i=1}^p a_i f_j(x_i) \right)^2$  $-1$   $j=0$ *n p*  $\chi^2 = \sum_{i=1}^n \left( y_i - \sum_{j=0}^p a_j f_j(x_i) \right)^2$ . Pour tout *k* on écrit alors :

$$
\frac{\partial \chi^2}{\partial a_k} = \frac{\partial}{\partial a_k} \Bigg( \sum_{i=1}^n \Big( y_i - a_0 f_0(x_i) - a_1 f_1(x_i) - a_2 f_2(x_i) - \dots - a_k f_k(x_i) - \dots - a_p f_p(x_i) \Big)^2 \Bigg)
$$
  
= 
$$
-2 \sum_{i=1}^n f_k(x_i) \Big( y_i - a_0 f_0(x_i) - a_1 f_1(x_i) - a_2 f_2(x_i) - \dots - a_k f_k(x_i) - \dots - a_p f_p(x_i) \Big)
$$

Comme précédemment, on annule les dérivées partielles 2  $\frac{\partial \chi^2}{\partial a_k} = 0$ 

$$
a_0 \sum_{i=1}^n f_0(x_i) f_k(x_i) + a_1 \sum_{i=1}^n f_1(x_i) f_k(x_i) + \ldots + a_k \sum_{i=1}^n f_k(x_i)^2 + \ldots + a_p \sum_{i=1}^n f_p(x_i) f_k(x_i) = \sum_{i=1}^n f_k(x_i) y_i
$$

On obtient donc le système matriciel suivant que l'on sait résoudre :

$$
\begin{pmatrix}\n\sum_{i=1}^{n} f_0(x_i)^2 & \sum_{i=1}^{n} f_0(x_i) f_1(x_i) & \sum_{i=1}^{n} f_0(x_i) f_2(x_i) & \cdots & \sum_{i=1}^{n} f_0(x_i) f_p(x_i) \\
\sum_{i=1}^{n} f_1(x_i) f_0(x_i) & \sum_{i=1}^{n} f_1(x_i)^2 & \sum_{i=1}^{n} f_1(x_i) f_2(x_i) & \cdots & \sum_{i=1}^{n} f_1(x_i) f_p(x_i) \\
\sum_{i=1}^{n} f_2(x_i) f_0(x_i) & \sum_{i=1}^{n} f_2(x_i) f_1(x_i) & \sum_{i=1}^{n} f_2(x_i)^2 & \cdots & \sum_{i=1}^{n} f_2(x_i) f_p(x_i) \\
\vdots & \vdots & \vdots & \vdots \\
\sum_{i=1}^{n} f_p(x_i) f_0(x_i) & \sum_{i=1}^{n} f_p(x_i) f_1(x_i) & \sum_{i=1}^{n} f_p(x_i) f_2(x_i) & \cdots & \sum_{i=1}^{n} f_p(x_i)^2\n\end{pmatrix}\n\begin{pmatrix}\na_0 \\
a_1 \\
\vdots \\
a_p\n\end{pmatrix}\n\begin{pmatrix}\na_0 \\
\sum_{i=1}^{n} f_1(x_i) y_i \\
\vdots \\
a_p\n\end{pmatrix}
$$

Les fonctions *f* peuvent prendre des formes variées : si l'on parvient à les choisir de façon à ce que les termes en dehors de la diagonale soient très faibles, voire nuls, alors la matrice *S* devient diagonale et les coefficients  $a_0, a_1, a_2, \ldots, a_n$ indépendants du degré de la fonction. C'est le cas des **polynômes de Legendre**, des **polynômes de Tchebycheff**, etc. qui ont pour propriété d'être **orthogonaux**, c'est-à-dire que  $\sum f_i(x_i) f_k(x_i)$ 1  $\sum_{i=1}^{n} f_i(x_i) f_k(x_i) = 0$  $\sum_{i=1}^J J_j(\lambda_i) J_k(\lambda_i)$  $f_i(x_i) f_k(x_i)$  $\sum_{i=1} f_j(x_i) f_k(x_i) = 0$ .

• Polynômes de Legendre : ce sont des fonctions de *x* définies sur l'intervalle [−1,1] satisfaisant les propriétés suivantes :

- 1.  $P_p(x)$  est un polynôme de degré p en x qui contient seulement des puissances impaires de x si p est impair et seulement des puissances paires de *x* si *p* est pair.
- 2.  $P_n(1) = 1, \forall p \in N$ .
- 3. *P<sub>p</sub>* (*x*) et *P<sub>q</sub>* (*x*) sont orthogonaux sur l'intervalle  $[-1,1]$  :

$$
\int_{-1}^{1} P_p(x) P_q(x) dx = \begin{cases} \frac{2}{2p+1} & \text{pour } p = q \\ 0 & \text{pour } p \neq q \end{cases}
$$

Il existe plusieurs relations permettant de les calculer de proche en proche :

Relation de récurrence : 
$$
P_{p+1}(x) = \frac{2p+1}{p+1} x P_p(x) - \frac{p}{p+1} P_{p-1}(x)
$$
  
Formule de Rodrigues :  $P_p(x) = \frac{1}{2^p p!} \frac{d^p}{dx^p} \Big[ (x^2 - 1)^p \Big]$ 

- **Ex** : **déterminer**  $P_0(x)$ ,  $P_1(x)$  **et**  $P_2(x)$ 
	- $P_0(x)$  est de la forme  $P_0(x) = a_0$  $\int_{-1}^{1} P_0(x)^2 dx = 2 \Rightarrow a_0 = 1$  donc  $P_0(x) = 1$ *P*<sub>1</sub>(*x*) est de la forme  $P_1(x) = a_0 + a_1 x$  $(x) P_1(x)$  $(1)$ 1  $\frac{1}{1}$  t<sub>0</sub> (x)  $\frac{1}{1}$  (x)  $\frac{1}{1}$  (x)  $\frac{1}{1}$  (x)  $1(1) - 1 \rightarrow u_1$  $0 \Rightarrow a_0 = 0$  $1) = 1 \Rightarrow a_1 = 1$  $P_0(x)P_1(x)dx=0 \Rightarrow a$  $P_1(1)=1 \Rightarrow a$  $\int_{-1}^{1} P_0(x) P_1(x) dx = 0 \Rightarrow a_0 = 0$  $=1 \Rightarrow a_1 = 1$  $\int_{-1}^{1} P_0(x) P_1(x) dx = 0 \Rightarrow a_0 = 0$  donc  $P_1(x) = x$ *P<sub>2</sub>*(*x*) est de la forme  $P_2(x) = a_0 + a_1x + a_2x^2$ donc  $P_2(x) = \frac{3}{2} x P_1(x) - \frac{1}{2} P_0(x) = \frac{1}{2} (3x^2 - 1)$ On pourrait montrer que  $P_3(x) = \frac{1}{2}(5x^3 - 3x)$ ,  $P_4(x) = \frac{1}{8}(35x^4 - 30x^2 + 3)$ , etc.

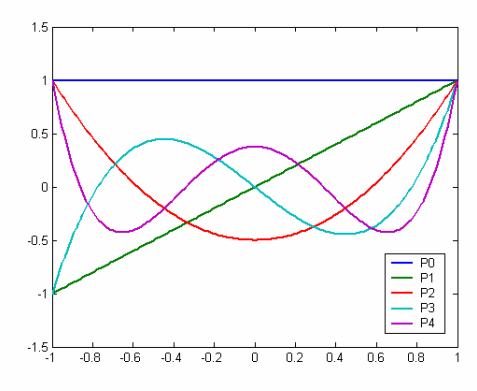

**<u>Ex</u>** : **ajustement par des polynômes de Legendre de degré 2 d'un nuage de 7 points :**  $(x_1, y_1) = (-3, 2)$ **,**  $(x_2, y_2) = (-2, 0.5), (x_3, y_3) = (1, -1), (x_4, y_4) = (2, -1), (x_5, y_5) = (3, 0), (x_6, y_6) = (4, 2), (x_7, y_7) = (5, 4)$ On fait d'abord un changement de variable afin que les abscisses soient comprises entre −1 et 1. Les valeurs extrêmes de *x* étant min  $(x) = -3$  et max  $(x) = 5$ , la nouvelle variable *u* est calculée par la formule :

$$
u = \frac{1}{\max(x) - \min(x)} (2x - \max(x) - \min(x)) = \frac{1}{4}(x - 1)
$$
  
\n
$$
u = \left[ -1, -\frac{3}{4}, 0, \frac{1}{4}, \frac{1}{2}, \frac{3}{4}, 1 \right] \text{ et le polynôme s'écrit } f(x) = a_0 P_0(u) + a_1 P_1(u) + a_2 P_2(u) \text{ avec } P_0(u) = 1,
$$
  
\n
$$
P_1(u) = u, P_2(u) = \frac{1}{2}(3u^2 - 1). \text{ Ses coefficients sont calculés par :}
$$
  
\n
$$
\left( \sum P_0(u_i)^2 \sum P_0(u_i) P_1(u_i) \sum P_0(u_i) P_2(u_i) \right) \times \begin{pmatrix} a_0 \\ a_1 \\ a_1 \end{pmatrix} = \left( \sum P_0(u_i) y_i \right)
$$
  
\n
$$
\sum P_1(u_i) P_0(u_i) \sum P_2(u_i) P_1(u_i) \sum P_2(u_i)^2 \sum P_2(u_i)^2 \right) \times \begin{pmatrix} a_0 \\ a_1 \\ a_2 \end{pmatrix} = \left( \sum P_2(u_i) y_i \right)
$$

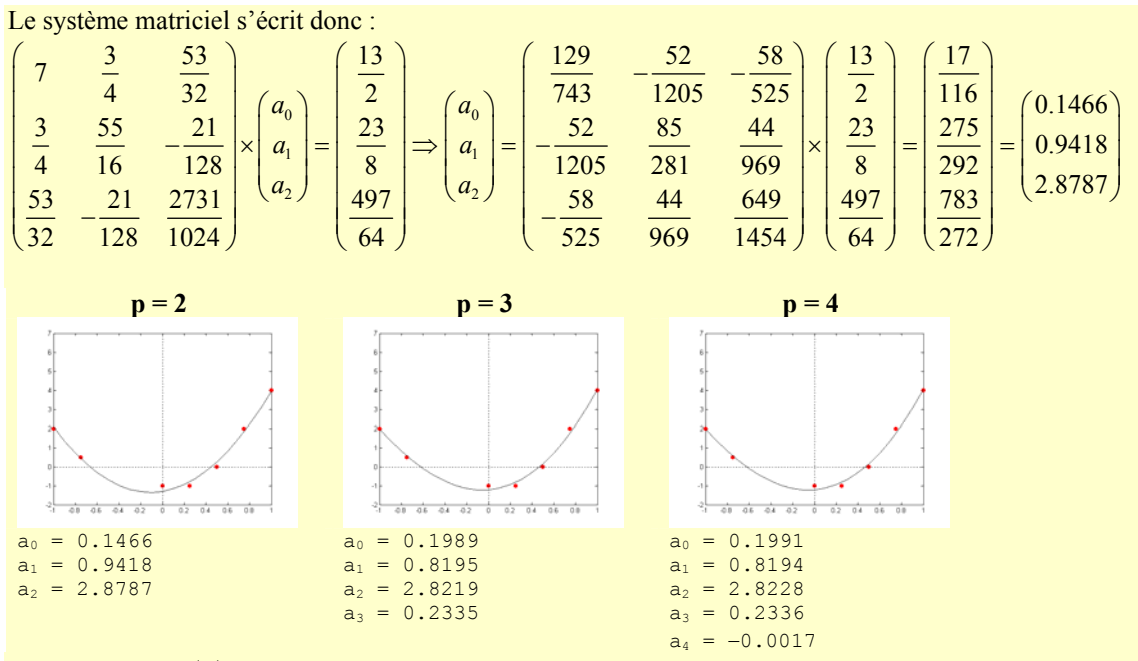

Si l'on calcule  $f(x)$ , on retrouve un résultat très proche de celui obtenu dans un exercice précédent.

$$
f(x) = \frac{17}{116} \times P_0 \left( \frac{1}{4} (x - 1) \right) + \frac{275}{292} \times P_1 \left( \frac{1}{4} (x - 1) \right) + \frac{783}{272} \times P_2 \left( \frac{1}{4} (x - 1) \right)
$$
  
=  $\frac{17}{116} + \frac{275}{292} \times \frac{1}{4} (x - 1) + \frac{783}{272} \times \frac{1}{2} \times \left( \frac{3}{16} (x - 1)^2 - 1 \right)$   
=  $-\frac{23186927}{18426368} - \frac{96677}{317696} x + \frac{2349}{8704} x^2$   
= -1.2584 - 0.3043x + 0.2699x<sup>2</sup>

- Polynômes de Tchebycheff : ce sont des fonctions de *x* définies sur l'intervalle [−1,1] satisfaisant les propriétés suivantes :
	- 1.  $T_n(x)$  est un polynôme de degré *p* en *x* qui contient seulement des puissances impaires de *x* si *p* est impair et seulement des puissances paires de *x* si *p* est pair.

$$
2. \tT_p(1) = 1, \forall p \in N.
$$

3. *T<sub>p</sub>* (*x*) et *T<sub>q</sub>* (*x*) sont orthogonaux sur l'intervalle  $[-1,1]$ , c'est-à-dire que :

$$
\int_{-1}^{1} \frac{T_p(x) T_q(x)}{\sqrt{1 - x^2}} dx = \begin{cases} \pi & \text{pour } p = q = 0 \\ \frac{\pi}{2} & \text{pour } p = q \neq 0 \\ 0 & \text{pour } p \neq q \end{cases} \text{ ou } \sum_{i=1}^{n} T_p(x_i) T_q(x_i) = \begin{cases} m & \text{pour } p = q = 0 \\ \frac{m}{2} & \text{pour } p = q \neq 0 \\ 0 & \text{pour } p \neq q \end{cases}
$$

Les polynômes de Tchebycheff peuvent être calculés par la relation de récurence  $T_{p+1}(x) = 2xT_p(x) - T_{p-1}(x)$ . Les premiers sont  $T_0(x) = 1$ ,  $T_1(x) = x$ ,  $T_2(x) = 2x^2 - 1$ ,  $T_3(x) = 4x^3 - 3x$ ,  $T_4(x) = 8x^4 - 8x^2 + 1$ , etc. La méthode est exactement la même que pour les polynômes de Legendre.

• Séries de Fourier : les fonctions sinus et cosinus sont aussi des fonctions orthogonales qui sont souvent utilisées pour modéliser des **séries temporelles** (*time series analysis*), par exemple des cycles horaires, journaliers, annuels de phénomènes naturels (température, éclairement solaire, flux de chaleur dans le sol, etc.) La fonction d'ajustement

s'écrit  $f(x)$ 1  $\sum_{i=1}^{\infty} a_i \cos \left( \frac{2\pi x}{c_i} \right) + b_i \sin \left( \frac{2\pi}{c_i} \right)$  $f(x) = \sum_{i=1}^{\infty} a_i \cos\left(\frac{2\pi x}{c_i}\right) + b_i \sin\left(\frac{2\pi x}{c_i}\right)$  $\tilde{m}$   $(2\pi x)$   $(2\pi$ =  $=\sum_{i=1}^{\infty} a_i \cos\left(\frac{2\pi x}{c_i}\right) + b_i \sin\left(\frac{2\pi x}{c_i}\right)$  où les termes  $a_i$  et  $b_i$  sont les amplitudes et les termes  $c_i$  sont les

périodes des données.

## **c) Analyse de surfaces polynomiales théoriques**

La régression polynomiale forme aussi la base de la méthode la plus simple d'**analyse spatiale** : l'analyse des surfaces théoriques (*trend surface analysis*). Cette technique consiste à modéliser la distribution spatiale d'une variable dépendante *z* à l'aide d'un polynôme de coordonnées *x* et *y* des observations. L'idée est d'estimer la valeur d'une variable sur la base de sa localisation. La technique est la même que celle de la régression polynomiale :

A l'ordre 1 :  $f(x, y) = a_0 + a_1 x + a_2 y$ A l'ordre 2 :  $f(x, y) = a_0 + a_1x + a_2y + a_3x^2 + a_4xy + a_5y^2$ A l'ordre 3 :  $f(x, y) = a_0 + a_1x + a_2y + a_3x^2 + a_4xy + a_5y^2 + a_6y^3 + a_7x^2y + a_8xy^2 + a_9y^3$ 

On peut construire des polynômes d'ordre supérieur mais le nombre de paramètres devient rapidement très élevé, ce qui interdit l'usage de telles équations sur de petits échantillons.

### **VII.3. Ajustement à une fonction quelconque**

Considérons une fonction mathématique *f* de *p* variables  $\theta_1, \ldots, \theta_p$ . Jusqu'à présent, nous avons choisi des fonctions s'écrivant comme des combinaisons linéaires de  $\theta_1, \ldots, \theta_p$  si bien que les dérivées partielles du  $\chi^2$  par rapport à  $\theta_1, \ldots, \theta_p$  formaient un système d'équations dont la solution était immédiate. Si *f* est quelconque, cette approche n'est plus valable. Nous allons appliquer la **méthode de quasi-Newton** qui consiste à linéariser la fonction à minimiser. Pour cela, on écrit le développement en **série de Taylor** au **second ordre** de  $\chi^2$  au voisinage du point  $(\theta_1^0, \theta_2^0, \dots, \theta_p^0)$ :

$$
\chi^{2}(\theta_{1},\theta_{2},\ldots,\theta_{p}) = \chi^{2}(\theta_{1}^{0},\theta_{2}^{0},\cdots,\theta_{p}^{0}) + \sum_{j=1}^{p}(\theta_{j}-\theta_{j}^{0})\frac{\partial\chi^{2}}{\partial\theta_{j}}(\theta_{1}^{0},\theta_{2}^{0},\cdots,\theta_{p}^{0}) + \frac{1}{2!}\sum_{j=1}^{p}\sum_{k=1}^{p}(\theta_{j}-\theta_{j}^{0})(\theta_{k}-\theta_{k}^{0})\frac{\partial^{2}\chi^{2}}{\partial\theta_{j}\partial\theta_{k}}(\theta_{1}^{0},\theta_{2}^{0},\cdots,\theta_{p}^{0})
$$

$$
= \chi^{2}\Big|_{\Theta^{0}} + \sum_{j=1}^{p}(\theta_{j}-\theta_{j}^{0})\frac{\partial\chi^{2}}{\partial\theta_{j}}\Big|_{\Theta^{0}} + \frac{1}{2!}\sum_{j=1}^{p}\sum_{k=1}^{p}(\theta_{j}-\theta_{j}^{0})(\theta_{k}-\theta_{k}^{0})\frac{\partial^{2}\chi^{2}}{\partial\theta_{j}\partial\theta_{k}}\Big|_{\Theta^{0}}
$$

En posant  $\delta \theta_j = \theta_j - \theta_j^0$ ,  $\chi^2$  s'exprime directement linéairement en fonction des  $\delta \theta_j$ :

$$
\chi^2(\theta_1, \theta_2, ..., \theta_p) = \chi^2\bigg|_{\Theta^0} + \sum_{j=1}^p \delta\theta_j \frac{\partial \chi^2}{\partial \theta_j}\bigg|_{\Theta^0} + \frac{1}{2} \sum_{j=1}^p \sum_{k=1}^p \delta\theta_j \delta\theta_k \frac{\partial^2 \chi^2}{\partial \theta_j \partial \theta_k}\bigg|_{\Theta^0}
$$

On applique alors la méthode des moindres carrés en annulant les dérivée partielles de  $\chi^2$  par rapport à chacun des paramètres. Prenons le cas de  $\theta_1$  :

$$
\chi^{2}\Big|_{\Theta^{0}} = \chi^{2}\left(\theta_{1}^{0}, \theta_{2}^{0}, \cdots, \theta_{p}^{0}\right) \Rightarrow \frac{\partial}{\partial \theta_{1}}\left(\chi^{2}\Big|_{\Theta^{0}}\right) = 0
$$
\n
$$
\sum_{j=1}^{p} \delta \theta_{j} \frac{\partial \chi^{2}}{\partial \theta_{j}}\Big|_{\Theta^{0}} = \left(\theta_{1} - \theta_{1}^{0}\right) \frac{\partial \chi^{2}}{\partial \theta_{1}}\Big|_{\Theta^{0}} + \left(\theta_{2} - \theta_{2}^{0}\right) \frac{\partial \chi^{2}}{\partial \theta_{2}}\Big|_{\Theta^{0}} + \ldots + \left(\theta_{p} - \theta_{p}^{0}\right) \frac{\partial \chi^{2}}{\partial \theta_{p}}\Big|_{\Theta^{0}} \Rightarrow \frac{\partial}{\partial \theta_{1}}\left(\sum_{j=1}^{p} \delta \theta_{j} \frac{\partial \chi^{2}}{\partial \theta_{j}}\Big|_{\Theta^{0}}\right) = \frac{\partial \chi^{2}}{\partial \theta_{1}}\Big|_{\Theta^{0}}
$$
\n
$$
\sum_{j=1}^{p} \sum_{k=1}^{p} \delta \theta_{j} \delta \theta_{k} \frac{\partial^{2} \chi^{2}}{\partial \theta_{j} \partial \theta_{k}}\Big|_{\Theta^{0}} = \left(\theta_{1} - \theta_{1}^{0}\right) \sum_{k=1}^{p} \left(\theta_{k} - \theta_{k}^{0}\right) \frac{\partial^{2} \chi^{2}}{\partial \theta_{i} \partial \theta_{k}}\Big|_{\Theta^{0}} + \left(\theta_{2} - \theta_{2}^{0}\right) \sum_{k=1}^{p} \left(\theta_{k} - \theta_{k}^{0}\right) \frac{\partial^{2} \chi^{2}}{\partial \theta_{i} \partial \theta_{k}}\Big|_{\Theta^{0}} + \ldots + \left(\theta_{p} - \theta_{p}^{0}\right) \sum_{k=1}^{p} \left(\theta_{k} - \theta_{k}^{0}\right) \frac{\partial^{2} \chi^{2}}{\partial \theta_{i} \partial \theta_{k}}\Big|_{\Theta^{0}}
$$
\n
$$
\Rightarrow \frac{\partial}{\partial \theta_{1}}\left(\sum_{j=1}^{p} \sum_{k=1}^{p} \delta \theta_{j} \delta \theta_{k} \frac{\partial^{2} \chi^{2}}{\partial \theta
$$

On fait de même avec  $\theta_2, \theta_3, ..., \theta_p$  et on obtient le système d'équations suivant :

$$
\begin{cases}\n\frac{\partial \chi^2}{\partial \theta_1} = \frac{\partial \chi^2}{\partial \theta_1}\Big|_{\Theta^0} + \sum_{j=1}^p \delta \theta_j \frac{\partial^2 \chi^2}{\partial \theta_1 \partial \theta_j}\Big|_{\Theta^0} = 0 \\
\frac{\partial \chi^2}{\partial \theta_2} = \frac{\partial \chi^2}{\partial \theta_2}\Big|_{\Theta^0} + \sum_{j=1}^p \delta \theta_j \frac{\partial^2 \chi^2}{\partial \theta_2 \partial \theta_j}\Big|_{\Theta^0} = 0 \\
\vdots \\
\frac{\partial \chi^2}{\partial \theta_p} = \frac{\partial \chi^2}{\partial \theta_p}\Big|_{\Theta^0} + \sum_{j=1}^p \delta \theta_j \frac{\partial^2 \chi^2}{\partial \theta_2 \partial \theta_j}\Big|_{\Theta^0} = 0\n\end{cases}\n\Rightarrow\n\begin{cases}\n\sum_{j=1}^p \delta \theta_j \frac{\partial^2 \chi^2}{\partial \theta_1 \partial \theta_j}\Big|_{\Theta^0} = -\frac{\partial \chi^2}{\partial \theta_1}\Big|_{\Theta^0} \\
\sum_{j=1}^p \delta \theta_j \frac{\partial^2 \chi^2}{\partial \theta_2 \partial \theta_j}\Big|_{\Theta^0} = -\frac{\partial \chi^2}{\partial \theta_2}\Big|_{\Theta^0} \\
\vdots \\
\frac{\partial \chi^2}{\partial \theta_p} = \frac{\partial \chi^2}{\partial \theta_p}\Big|_{\Theta^0} + \sum_{j=1}^p \delta \theta_j \frac{\partial^2 \chi^2}{\partial \theta_p \partial \theta_j}\Big|_{\Theta^0} = 0\n\end{cases}\n\Rightarrow\n\begin{cases}\n\sum_{j=1}^p \delta \theta_j \frac{\partial^2 \chi^2}{\partial \theta_1 \partial \theta_j}\Big|_{\Theta^0} = -\frac{\partial \chi^2}{\partial \theta_1}\Big|_{\Theta^0} \\
\sum_{j=1}^p \delta \theta_j \frac{\partial^2 \chi^2}{\partial \theta_1 \partial \theta_j}\Big|_{\Theta^0} = -\frac{\partial \chi^2}{\partial \theta_2}\Big|_{\Theta^0} \\
\sum_{j=1}^p \delta \theta_j \frac{\partial^2 \chi^2}{\partial \theta_p \partial \theta_j}\Big|_{\Theta^0} = -\frac{\partial \chi^2}{\partial \theta_2}\Big|_{\Theta^0
$$

On peut écrire ce système sous forme matricielle :

$$
\begin{pmatrix}\n\frac{\partial^2 \chi^2}{\partial \theta_1^2}\Big|_{\Theta^0} & \frac{\partial^2 \chi^2}{\partial \theta_1 \partial \theta_2}\Big|_{\Theta^0} & \cdots & \frac{\partial^2 \chi^2}{\partial \theta_1 \partial \theta_p}\Big|_{\Theta^0} \\
\frac{\partial^2 \chi^2}{\partial \theta_2 \partial \theta_1}\Big|_{\Theta^0} & \frac{\partial^2 \chi^2}{\partial \theta_2^2}\Big|_{\Theta^0} & \cdots & \frac{\partial^2 \chi^2}{\partial \theta_2 \partial \theta_p}\Big|_{\Theta^0} \\
\vdots & \vdots & \vdots & \vdots \\
\frac{\partial^2 \chi^2}{\partial \theta_p \partial \theta_1}\Big|_{\Theta^0} & \frac{\partial^2 \chi^2}{\partial \theta_p \partial \theta_2}\Big|_{\Theta^0} & \cdots & \frac{\partial^2 \chi^2}{\partial \theta_p^2}\Big|_{\Theta^0}\n\end{pmatrix} \times \begin{pmatrix}\n\delta\theta_1 \\
\delta\theta_2 \\
\vdots \\
\delta\theta_p\n\end{pmatrix} = -\begin{pmatrix}\n\frac{\partial \chi^2}{\partial \theta_1}\Big|_{\Theta^0} \\
\frac{\partial \chi^2}{\partial \theta_2}\Big|_{\Theta^0} \\
\vdots \\
\frac{\partial \chi^2}{\partial \theta_p \partial \theta_p}\Big|_{\Theta^0}\n\end{pmatrix}
$$

et donc la solution  $\theta_1, \ldots, \theta_p$  s'écrit :

$$
\begin{pmatrix}\n\theta_{1} \\
\theta_{2} \\
\vdots \\
\theta_{p}\n\end{pmatrix} = \begin{pmatrix}\n\theta_{1}^{0} \\
\theta_{2}^{0} \\
\vdots \\
\theta_{p}^{0}\n\end{pmatrix} - \begin{pmatrix}\n\frac{\partial^{2} \chi^{2}}{\partial \theta_{1}^{2}}\Big|_{\Theta^{0}} & \frac{\partial^{2} \chi^{2}}{\partial \theta_{1} \partial \theta_{2}}\Big|_{\Theta^{0}} & \cdots & \frac{\partial^{2} \chi^{2}}{\partial \theta_{1} \partial \theta_{p}}\Big|_{\Theta^{0}} \\
\vdots & \vdots & \ddots & \vdots \\
\frac{\partial^{2} \chi^{2}}{\partial \theta_{p} \partial \theta_{1}}\Big|_{\Theta^{0}} & \frac{\partial^{2} \chi^{2}}{\partial \theta_{2}^{2}}\Big|_{\Theta^{0}} & \cdots & \frac{\partial^{2} \chi^{2}}{\partial \theta_{2} \partial \theta_{p}}\Big|_{\Theta^{0}}\end{pmatrix} \times \begin{pmatrix}\n\frac{\partial \chi^{2}}{\partial \theta_{1}}\Big|_{\Theta^{0}} \\
\frac{\partial \chi^{2}}{\partial \theta_{2}}\Big|_{\Theta^{0}} & \frac{\partial \chi^{2}}{\partial \theta_{2}}\Big|_{\Theta^{0}} \\
\vdots & \vdots & \vdots \\
\frac{\partial^{2} \chi^{2}}{\partial \theta_{p} \partial \theta_{1}}\Big|_{\Theta^{0}} & \frac{\partial^{2} \chi^{2}}{\partial \theta_{p} \partial \theta_{2}}\Big|_{\Theta^{0}} & \cdots & \frac{\partial^{2} \chi^{2}}{\partial \theta_{p}^{2}}\Big|_{\Theta^{0}}\end{pmatrix} \times \begin{pmatrix}\n\frac{\partial \chi^{2}}{\partial \theta_{1}}\Big|_{\Theta^{0}} \\
\frac{\partial \chi^{2}}{\partial \theta_{2}}\Big|_{\Theta^{0}}\Big|_{\Theta^{0}}\end{pmatrix} \Rightarrow \Theta = \Theta^{0} - H^{-1}\Big|_{\Theta^{0}} \times \nabla \chi^{2}\Big|_{\Theta^{0}}
$$

La matrice des dérivées partielles notée *H* est appelée **matrice Hessienne** : c'est une matrice carrée et symétrique d'ordre *p*. Le vecteur des dérivées noté  $\nabla \chi^2$  est le **vecteur gradient** de dimension  $p \times 1$ . Il est très rare qu'un seul calcul suffise à trouver la solution et il faut procéder par itérations successives. On part d'un jeu de variables initial  $(\theta_1^0, \theta_2^0, \dots, \theta_p^0)$  et on calcule  $(\theta_1^1, \theta_2^1, \dots, \theta_p^1)$ , etc. jusqu'à ce qu'un test de convergence soit vérifié.

### **Références**

- Arbenz K., Wohlhauser A. (1996), *Analyse numérique*, Presses Polytechniques et Universitaires Romandes, 84 pages.
- Bevington P.R., Robinson D.K. (1992), *Data reduction and error analysis for the physical sciences*, McGraw-Hill, 328 pages.
- Borse G.J. (1997), *Numerical methods with MATLAB: A resource for scientists and engineers*, PWS Publishing Company, 640 pages.
- Constantinides A., Mostoufi N. (1999), *Numerical methods for chemical engineers with Matlab applications*, Prentice Hall, 560 pages.
- Duffy D.G. (2003), *Advanced engineering mathematics with Matlab*, Chapman & Hall/CRC, 818 pages.
- Huré J.-M., Pelat D. (2002), *Méthodes numériques : éléments d'un premier parcours*, Cours du DEA « Astrophysique & Méthodes Associées », 110 pages.
- Isaaks E.H., Srivastava R.M. (1989), *An introduction to applied geostatistics*, Oxford University Press, 561 pages.
- Middleton G.V. (2000), *Data analysis in the Earth sciences using MATLAB*, Prentice-Hall, 260 pages.
- Press W.H., Teukolsky S.A., Vetterling W.T., Flannery B.P. (1992), *Numerical recipes in Fortran The art of scientific computing*, Cambridge University Press, 963 pages.
- Quarteroni A. (2000), *Méthodes numériques pour le calcul scientifique Programmes en Matlab*, Springer, 444 pages.
- Tarantola A. (2005), *Inverse problem theory and methods for model parameter estimation*, Siam, 342 pages.
- Viot P. (2003), *Méthodes d'analyse numérique*, Cours du DEA « Modélisation Dynamique et Statistique des Systèmes Complexes », 108 pages.
- Wikipédia, le portail des mathématiques http://fr.wikipedia.org/